Comune di San Giovanni in Persiceto

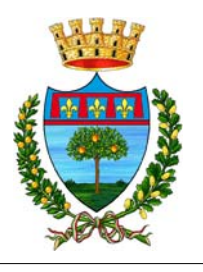

Città Metropolitana di Bologna Area LL.PP. e Manutenzioni - Servizio Investimenti

# COLLEGAMENTO CIRCOLARE CICLABILE FRA LA STAZIONE FERROVIARIA, IL COMPARTO PRODUTTIVO "EX-ZUCCHERIFICIO", IL COMPARTO RESIDENZIALE "ACCATÀ", IL POLO SCOLASTICO E LA ZONA OSPEDALIERA

**STRALCIO 2** Via Vecchi - Via Fanin Via Benelli - Via Accatà Via Sasso - Via Palma

# PROGETTO DEFINITIVO

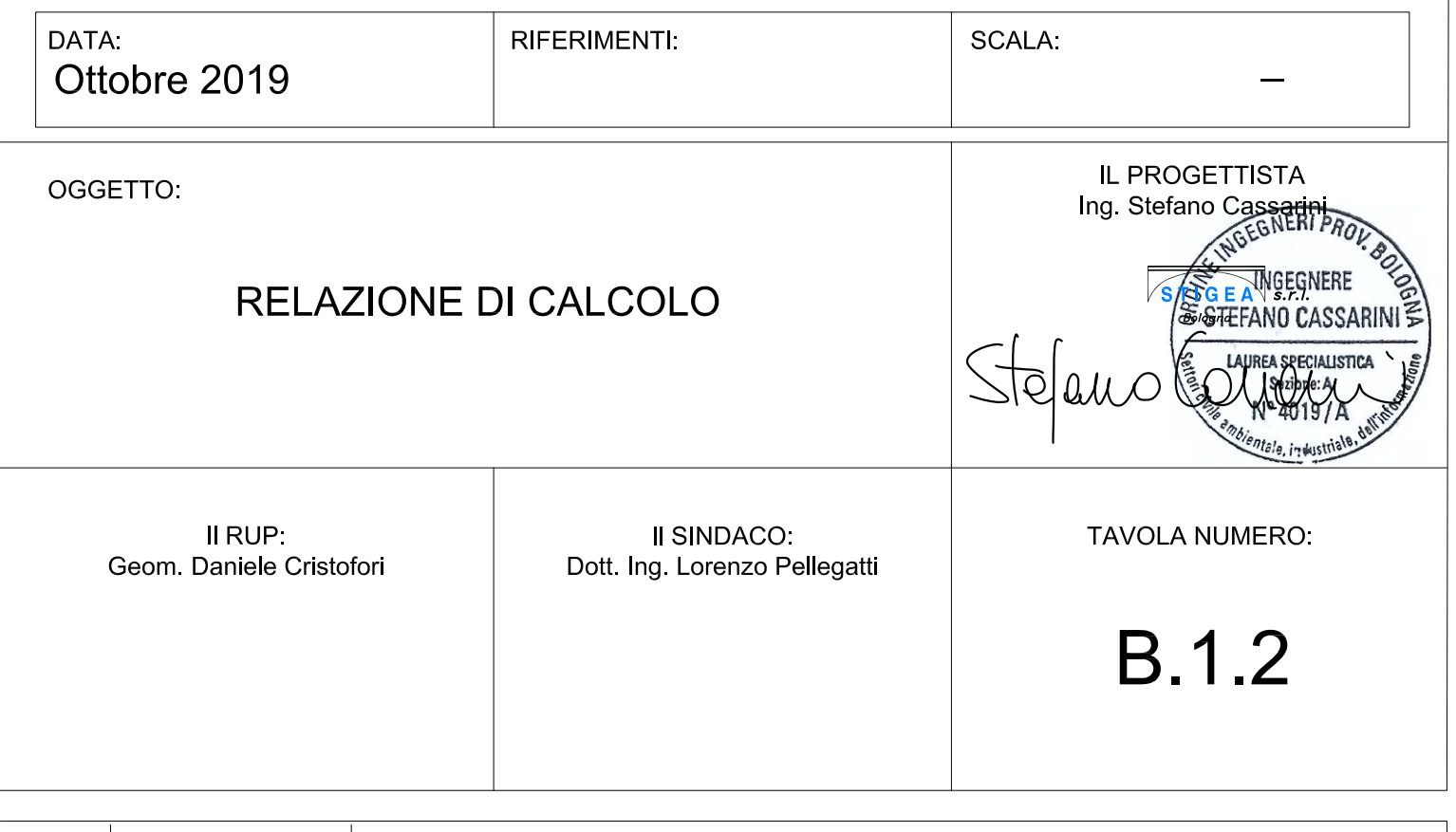

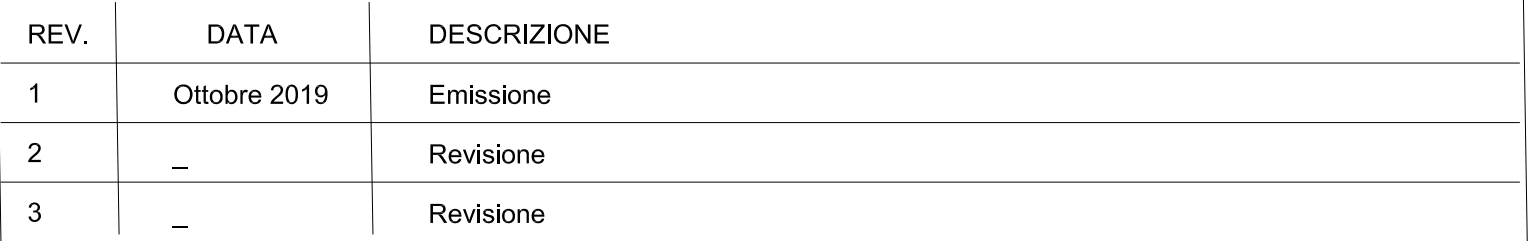

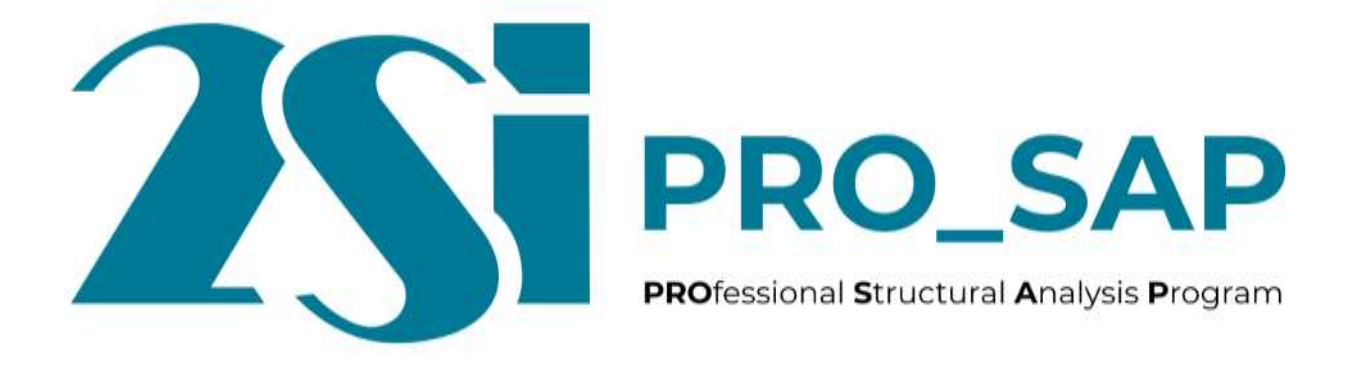

**Relazione di calcolo strutturale impostata e redatta secondo le modalità previste nel D.M. 17 Gennaio 2018 cap. 10 "Redazione dei progetti strutturali esecutivi e delle relazioni di calcolo".**

2S.I. Software e Servizi per l'Ingegneria S.r.l.

Via Garibaldi, 90

44121 Ferrara FE ( Italy)

Tel. +39 0532 200091

[www.2si.it](http://www.2si.it/)

[info@2si.it](mailto:info@2si.it)

D.M. 17/01/18 cap. 10.2 Affidabilità dei codici utilizzati

<https://www.2si.it/it/prodotti/affidabilita/>

## **INTESTAZIONE E CONTENUTI DELLA RELAZIONE**

**Progetto**

La presente relazione si inquadra nell'ambito del Progetto Definitivo dei lavori di costruzione della pista ciclabile realizzante il collegamento circolare ciclabile fra la stazione ferroviaria, il comparto produttivo "ex zuccherificio", il comparto residenziale "Accatà" il polo scolastico e la zona ospedaliera, nel territorio comunale di San Giovanni in Persiceto (BO).

Contenuti della relazione:

- RELAZIONE DI CALCOLO STRUTTURALE
- *- Origine e Caratteristiche dei Codici di Calcolo*
- *- Affidabilità dei codici utilizzati*
- *- Validazione dei codici*
- *- Tipo di analisi svolta*
- *- Modalità di presentazione dei risultati*
- *- Informazioni generali sull'elaborazione - Giudizio motivato di accettabilità dei risultati*
- STAMPA DEI DATI DI INGRESSO
- *- Normative prese a riferimento*
- *- Criteri adottati per le misure di sicurezza*
- *- Criteri seguiti nella schematizzazione della struttura, dei vincoli e delle sconessioni*
- *- Interazione tra terreno e struttura*
- *- Legami costitutivi adottati per la modellazione dei materiali e dei terreni*
- *- Schematizzazione delle azioni, condizioni e combinazioni di carico*
- *- Metodologie numeriche utilizzate per l' analisi strutturale*
- *-Metodologie numeriche utilizzate per la progettazione e la verifica degli elementi strutturali* STAMPA DEI RISULTATI

Il Progettista:

### 22 maggio 2019

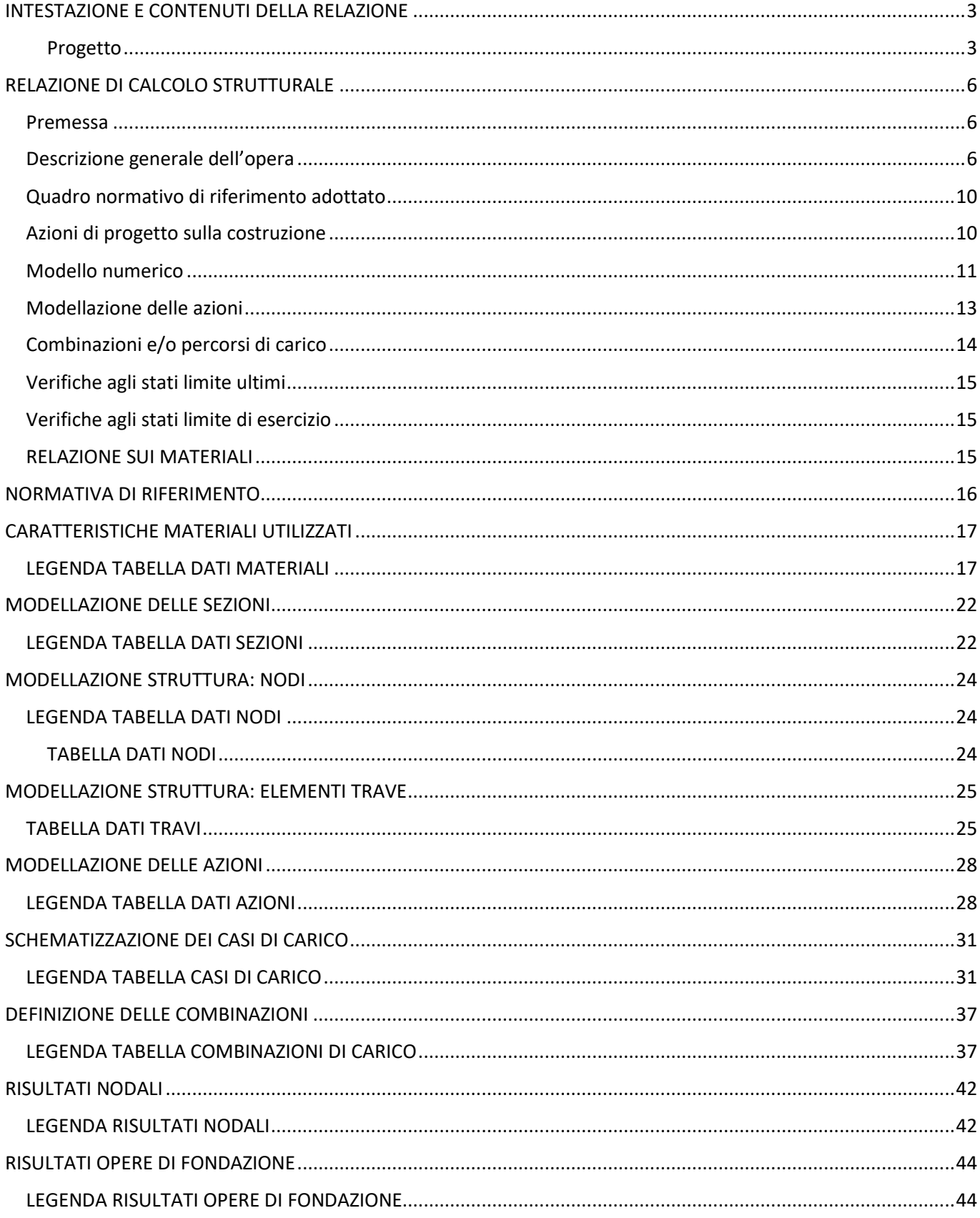

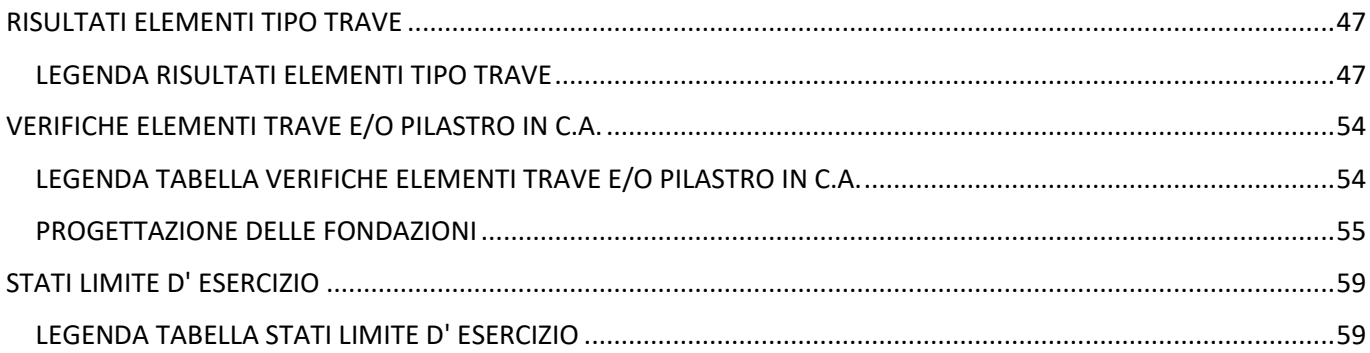

## RELAZIONE DI CALCOLO STRUTTURALE

#### Premessa

La presente relazione di calcolo strutturale, in conformità al §10.1 del DM 17/01/18, è comprensiva di una descrizione generale dell'opera e dei criteri generali di analisi e verifica. Segue inoltre le indicazioni fornite al §10.2 del DM stesso per quanto concerne analisi e verifiche svolte con l'ausilio di codici di calcolo.

Nella presente parte sono riportati i principali elementi di inquadramento del progetto esecutivo riguardante le strutture, in relazione agli strumenti urbanistici, al progetto architettonico, al progetto delle componenti tecnologiche in generale ed alle prestazioni attese dalla struttura.

### Descrizione generale dell'opera

L'oggetto della presente relazione di calcolo sono le rampe in c.a. a forma di "U" a servizio della pista ciclabile per il collegamento dell'esistente sottopasso ferroviario alla rete viaria esistente. L'altezza massima delle pareti è di 3.45 m e la larghezza netta è 2.50 m; gli spessori sono 30 cm per le pareti e 50 cm per la soletta di fondazione.

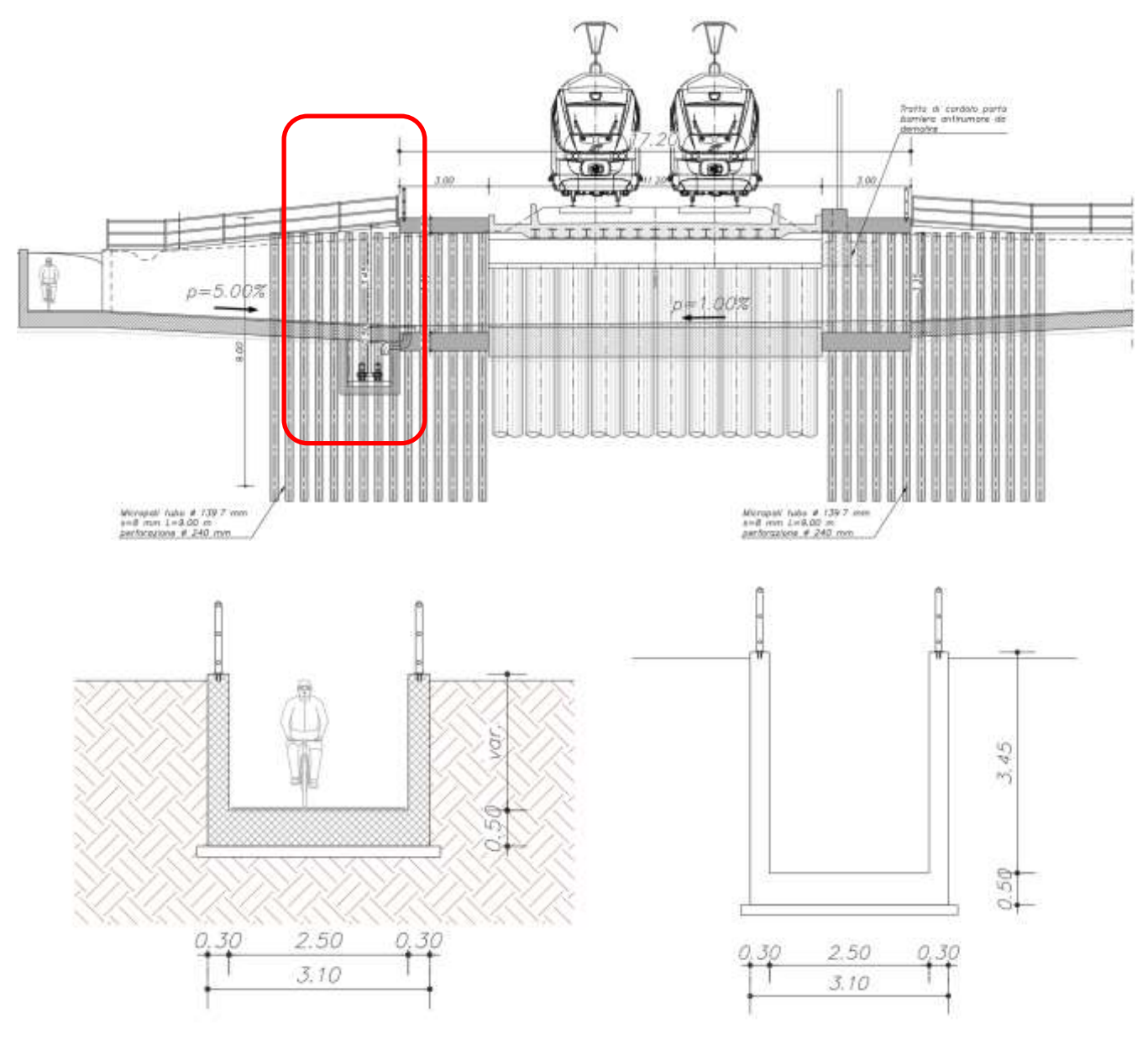

I materiali adottati sono:

C30/37

B450C

Si prevede un'armatura minima pari a Ø20/10 cm in ogni direzione.

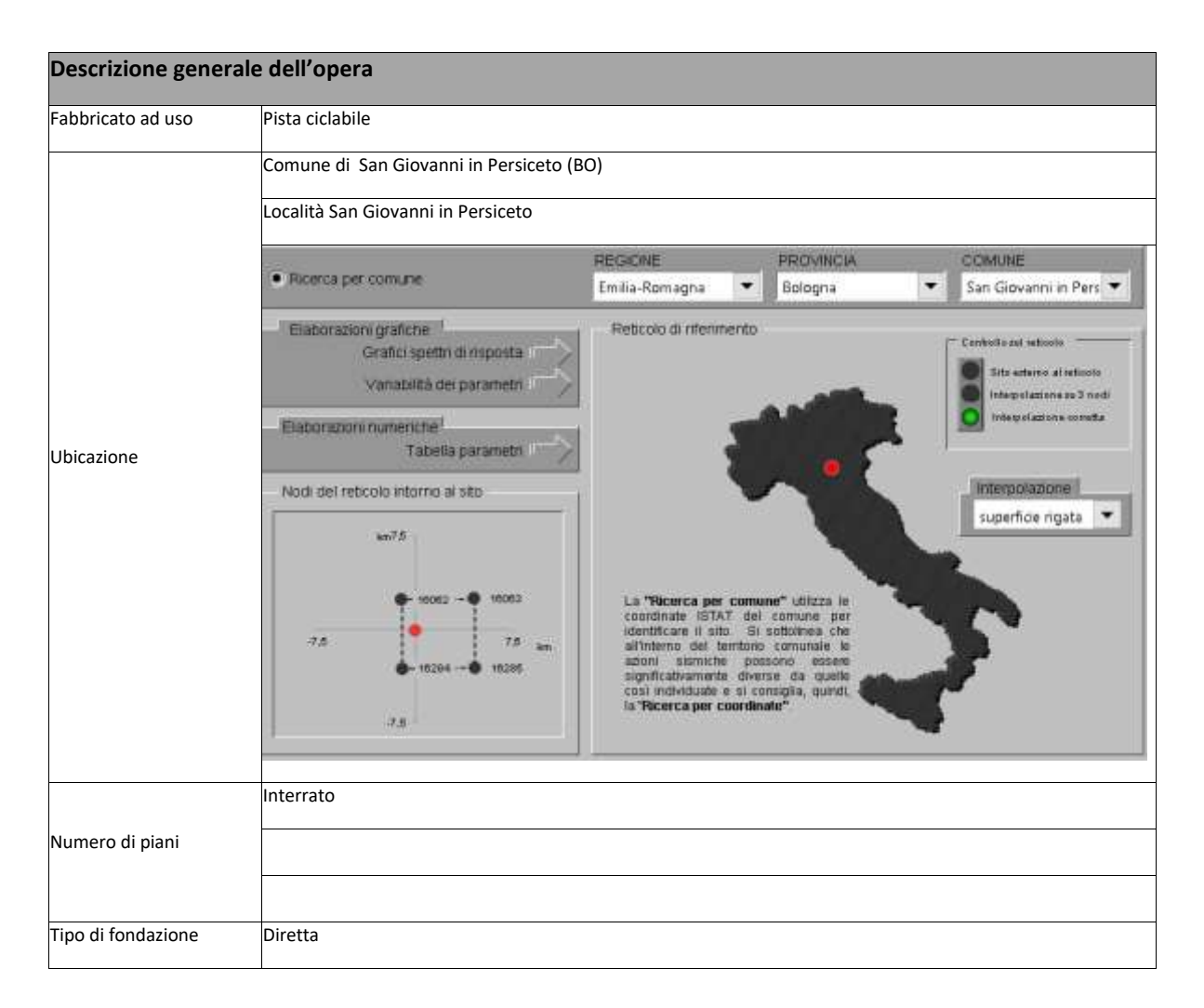

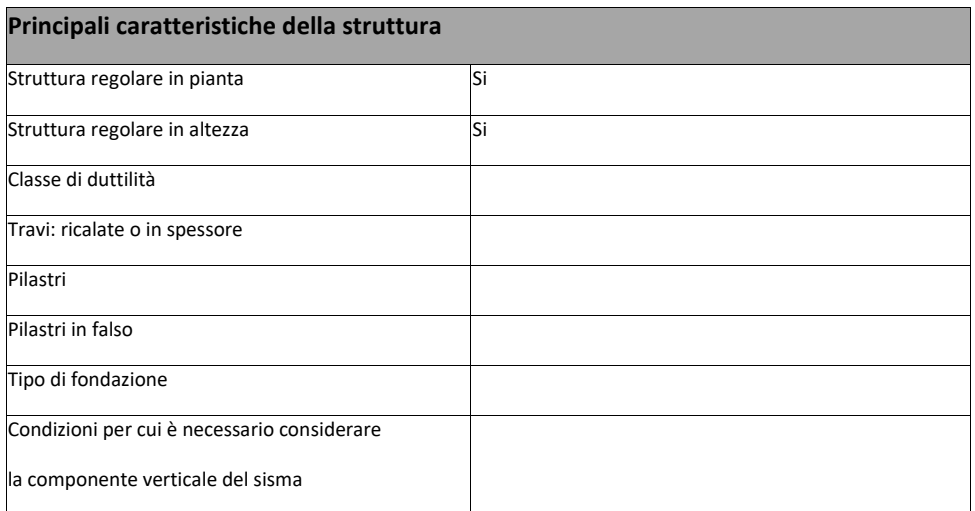

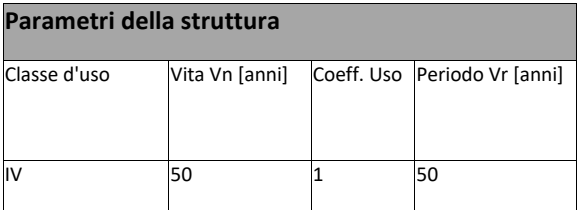

#### **Fattore di struttura/comportamento**

Comportamento elastico

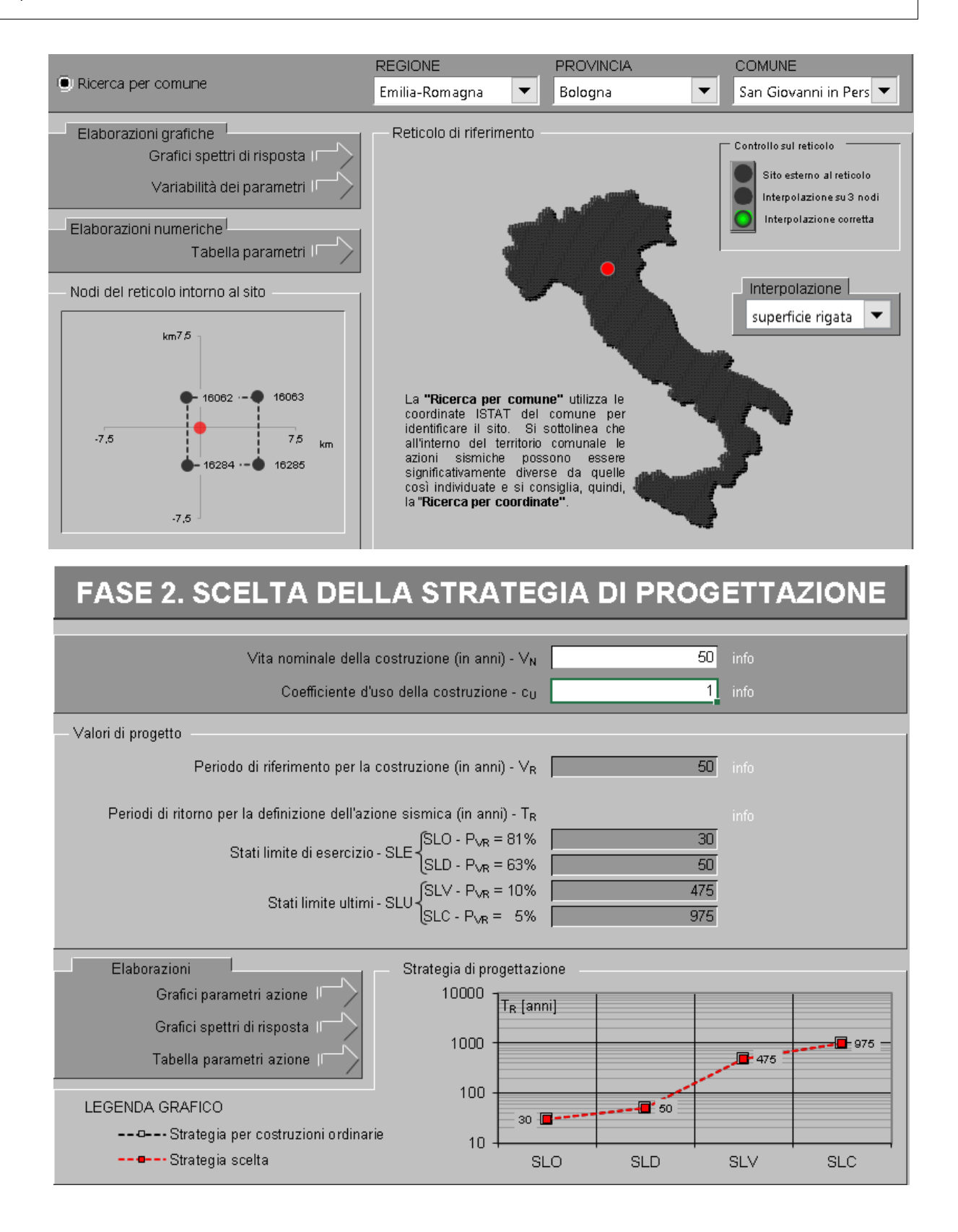

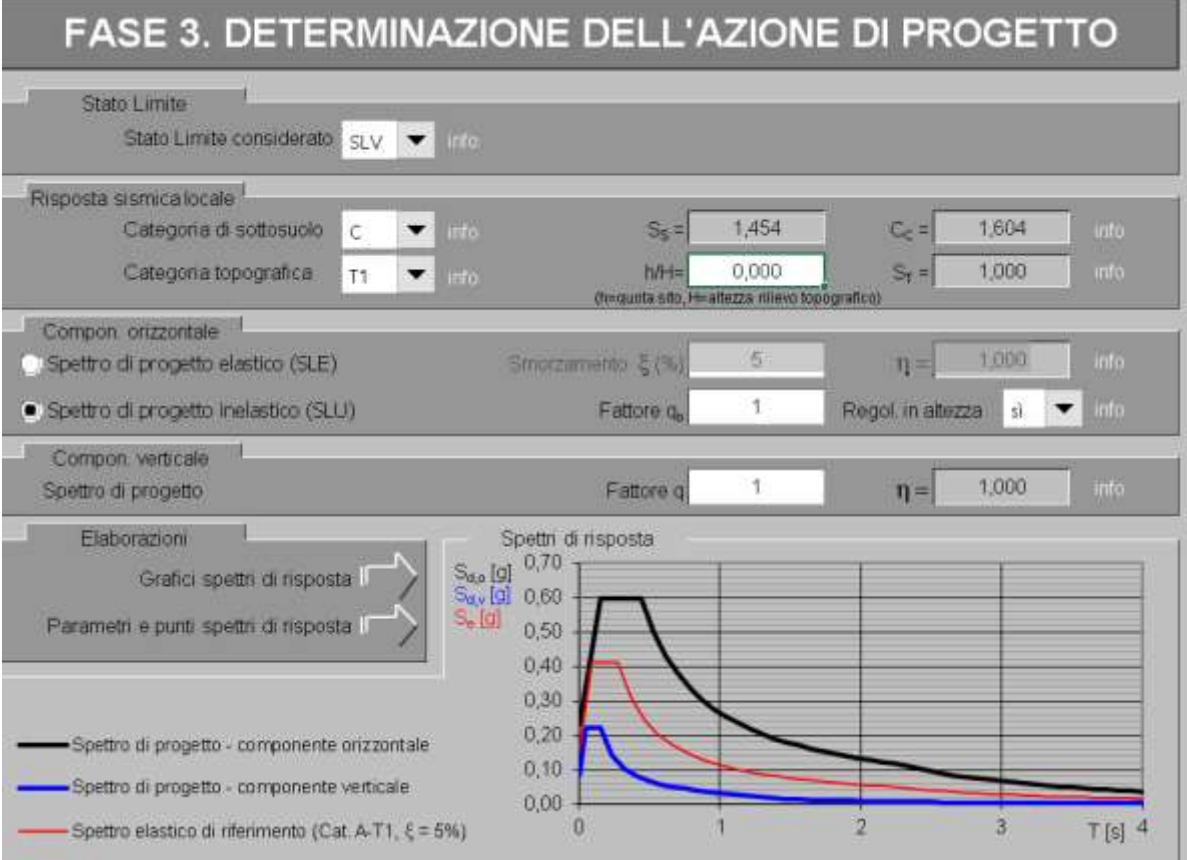

### Parametri e punti dello spettro di risposta orizzontale per lo stato limSLV

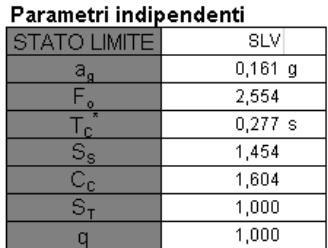

#### Parametri dipendenti

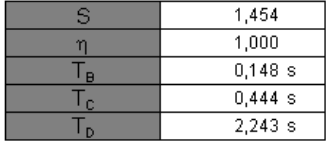

#### Espressioni dei parametri dipendenti

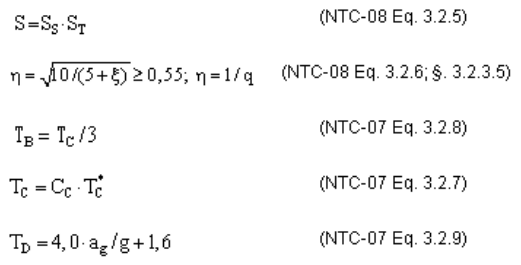

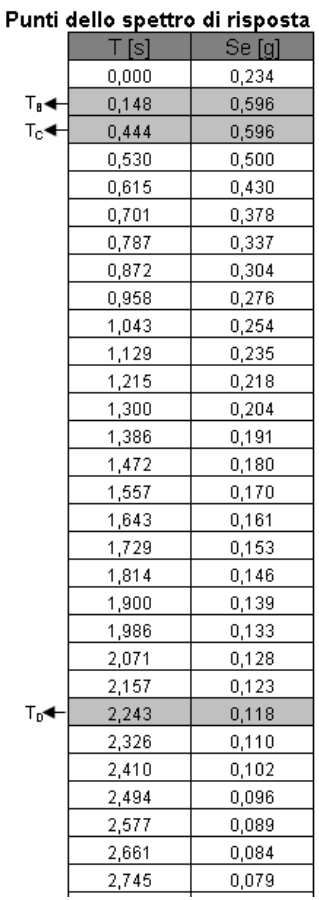

### Quadro normativo di riferimento adottato

Le norme ed i documenti assunti quale riferimento per la progettazione strutturale vengono indicati di seguito.

Nel capitolo "normativa di riferimento" è comunque presente l'elenco completo delle normative disponibili.

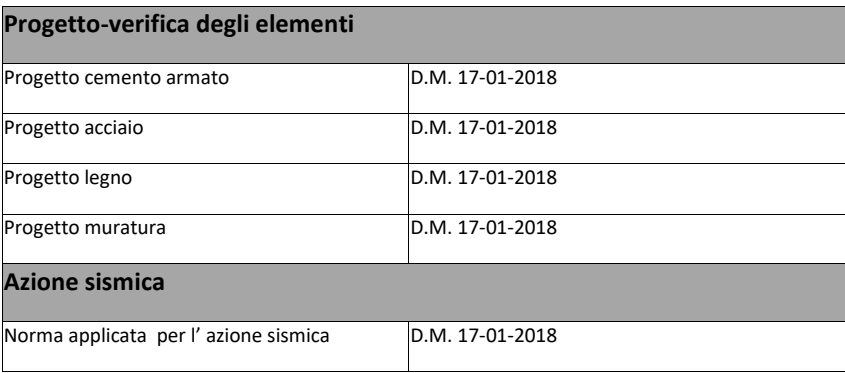

#### Azioni di progetto sulla costruzione

Nei capitoli "modellazione delle azioni" e "schematizzazione dei casi di carico" sono indicate le azioni sulla costruzioni.

Nel prosieguo si indicano tipo di analisi strutturale condotta (statico,dinamico, lineare o non lineare) e il metodo adottato per la risoluzione del problema strutturale nonché le metodologie seguite per la verifica o per il progetto-verifica delle sezioni. Si riportano le combinazioni di carico adottate e, nel caso di calcoli non lineari, i percorsi di carico seguiti; le configurazioni studiate per la struttura in esame *sono risultate effettivamente esaustive per la progettazioneverifica.*

La verifica della sicurezza degli elementi strutturali avviene con i metodi della scienza delle costruzioni. L'analisi strutturale è condotta con il metodo degli spostamenti per la valutazione dello stato tensodeformativo indotto da carichi statici. L'analisi strutturale è condotta con il metodo dell'analisi modale e dello spettro di risposta in termini di accelerazione per la valutazione dello stato tensodeformativo indotto da carichi dinamici (tra cui quelli di tipo sismico).

L'analisi strutturale viene effettuata con il metodo degli elementi finiti. Il metodo sopraindicato si basa sulla schematizzazione della struttura in elementi connessi solo in corrispondenza di un numero prefissato di punti denominati nodi. I nodi sono definiti dalle tre coordinate cartesiane in un sistema di riferimento globale. Le incognite del problema (nell'ambito del metodo degli spostamenti) sono le componenti di spostamento dei nodi riferite al sistema di riferimento globale (traslazioni secondo X, Y, Z, rotazioni attorno X, Y, Z). La soluzione del problema si ottiene con un sistema di equazioni algebriche lineari i cui termini noti sono costituiti dai carichi agenti sulla struttura opportunamente concentrati ai nodi:

**K \* u = F** dove **K** = matrice di rigidezza

**u** = vettore spostamenti nodali

**F** = vettore forze nodali

Dagli spostamenti ottenuti con la risoluzione del sistema vengono quindi dedotte le sollecitazioni e/o le tensioni di ogni elemento, riferite generalmente ad una terna locale all'elemento stesso.

Il sistema di riferimento utilizzato è costituito da una terna cartesiana destrorsa XYZ. Si assume l'asse Z verticale ed orientato verso l'alto.

Gli elementi utilizzati per la modellazione dello schema statico della struttura sono i seguenti:

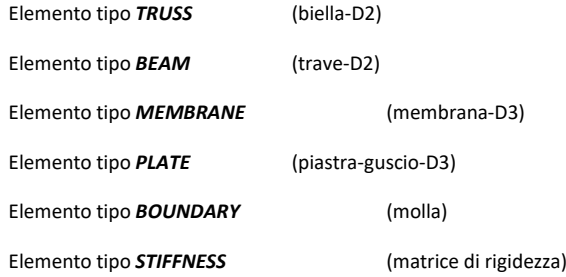

Elemento tipo *BRICK* (elemento solido)

Elemento tipo *SOLAIO* (macro elemento composto da più membrane)

### Modello numerico

In questa parte viene descritto il modello numerico utilizzato (o i modelli numerici utilizzati) per l'analisi della struttura. La presentazione delle informazioni deve essere, coerentemente con le prescrizioni del paragrafo 10.2 e relativi sottoparagrafi delle NTC-18, tale da garantirne la leggibilità, la corretta interpretazione e la riproducibilità

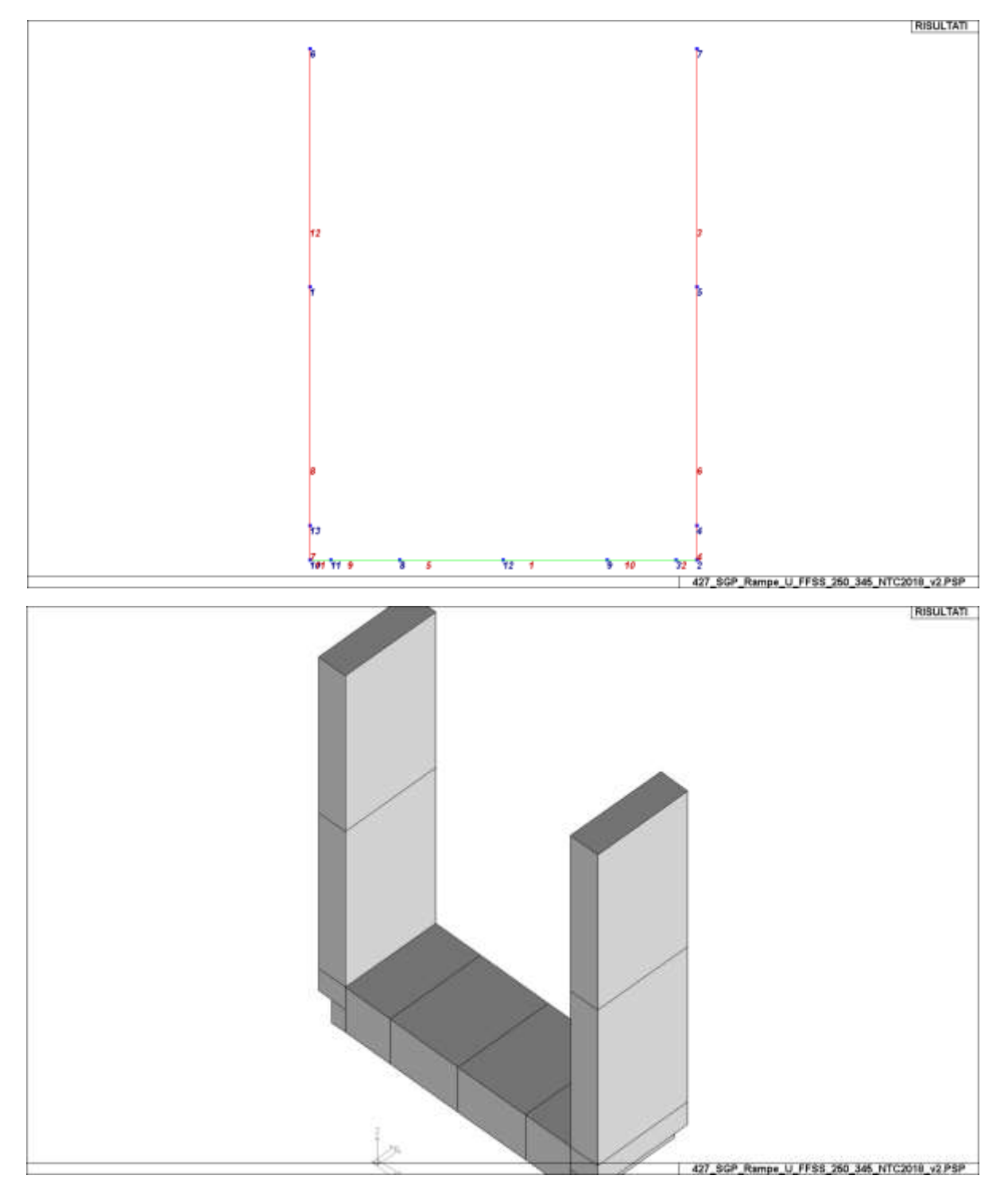

\*Completare\*

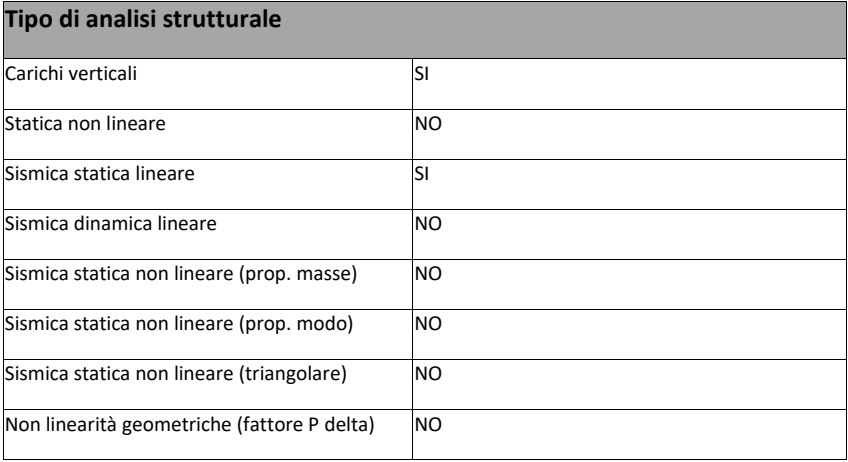

Di seguito si indicano l'origine e le caratteristiche dei codici di calcolo utilizzati riportando titolo, produttore e distributore, versione, estremi della licenza d'uso:

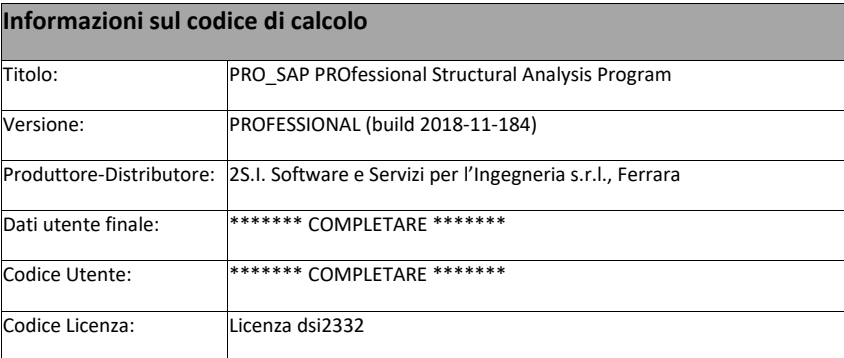

Un attento esame preliminare della documentazione a corredo del software *ha consentito di valutarne l'affidabilità e soprattutto l'idoneità al caso specifico*. La documentazione, fornita dal produttore e distributore del software, contiene una esauriente descrizione delle basi teoriche e degli algoritmi impiegati, l'individuazione dei campi d'impiego, nonché casi prova interamente risolti e commentati, corredati dei file di input necessari a riprodurre l'elaborazione:

#### **Affidabilità dei codici utilizzati**

2S.I. ha verificato l'affidabilità e la robustezza del codice di calcolo attraverso un numero significativo di casi prova in cui i risultati dell'analisi numerica sono stati confrontati con soluzioni teoriche.

E' possibile reperire la documentazione contenente alcuni dei più significativi casi trattati al seguente link: <http://www.2si.it/Software/Affidabilità.htm>

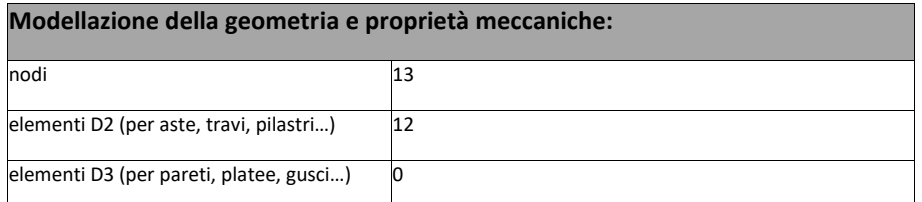

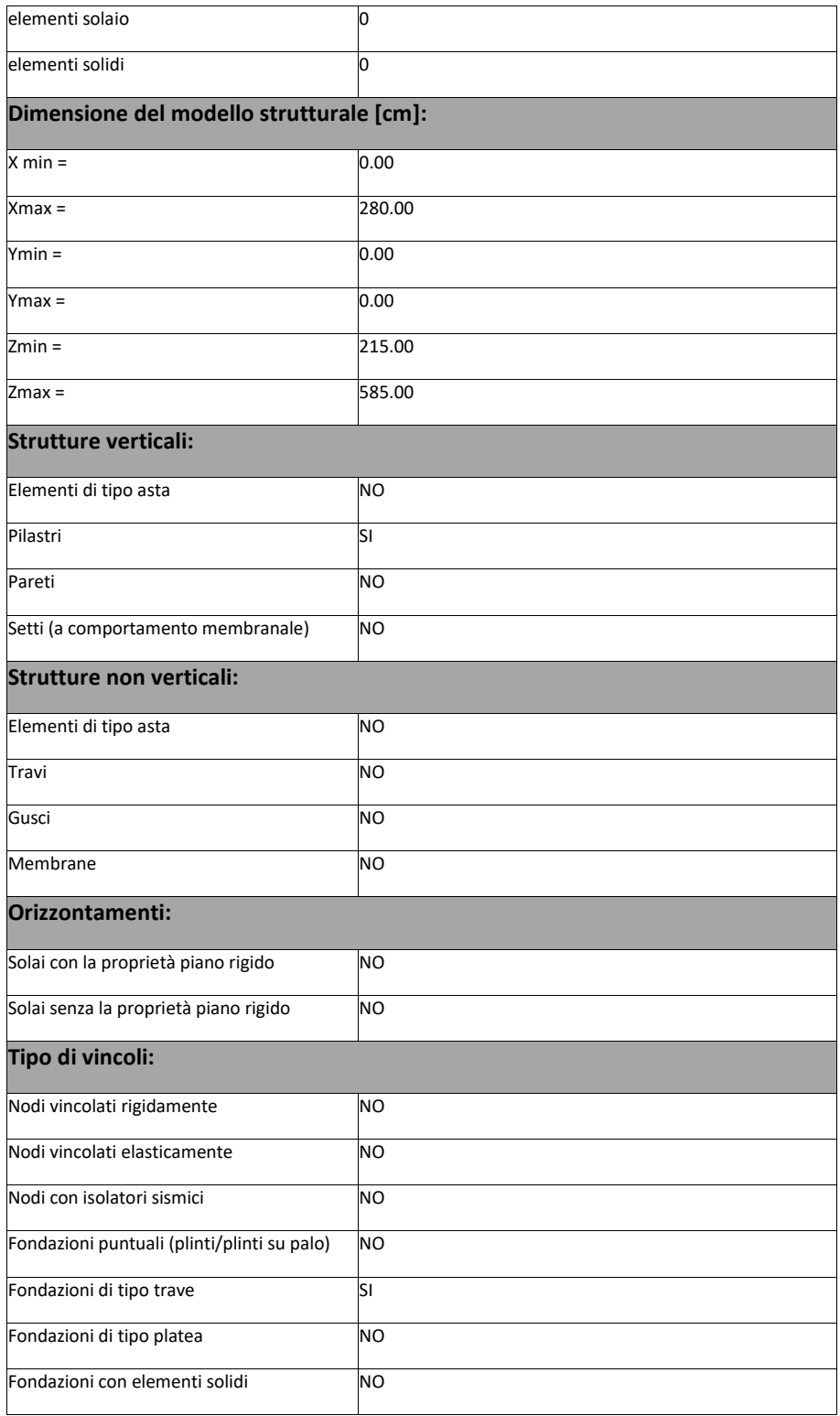

## Modellazione delle azioni

Si veda il capitolo **"Schematizzazione dei casi di carico"** per le informazioni necessarie alla comprensione ed alla ricostruzione delle azioni applicate al modello numerico, coerentemente con quanto indicato nella parte "*2.6. Azioni di progetto sulla costruzione*".

### Combinazioni e/o percorsi di carico

Si veda il capitolo **"Definizione delle combinazioni"** in cui sono indicate le combinazioni di carico adottate e, nel caso di calcoli non lineari, i percorsi di carico seguiti.

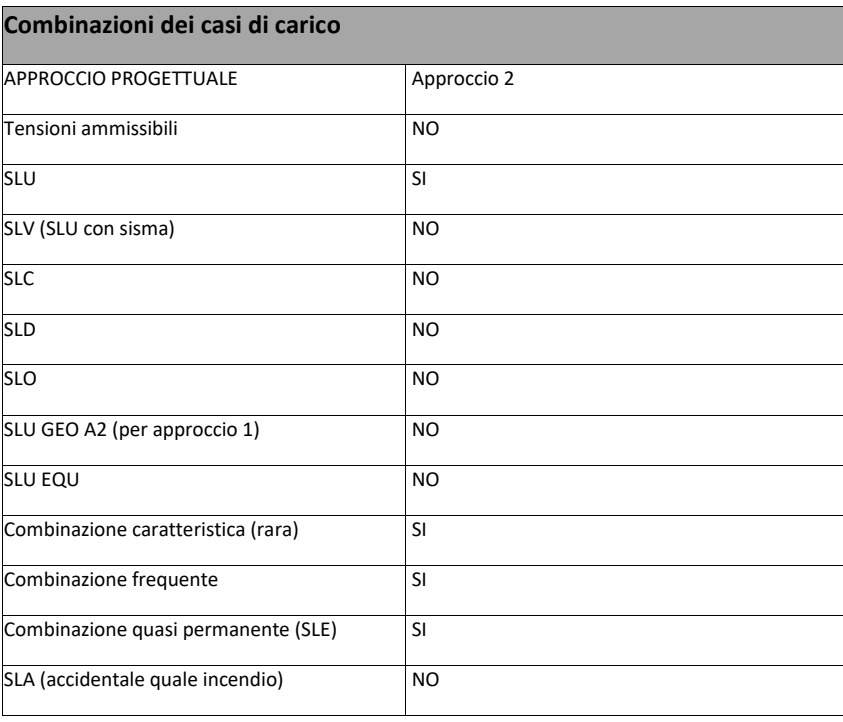

#### **Principali risultati**

I risultati devono costituire una sintesi completa ed efficace, presentata in modo da riassumere il comportamento della struttura, per ogni tipo di analisi svolta.

2.8.1. Risultati dell'analisi modale

Viene riportato il tipo di analisi modale condotta, restituiti i risultati della stessa e valutate le informazioni desumibili in merito al comportamento della struttura.

2.8.2. Deformate e sollecitazioni per condizioni di carico

Vengono riportati i principali risultati atti a descrivere il comportamento della struttura, in termini di stati di sollecitazione e di deformazione generalizzata, distinti per condizione elementare di carico o per combinazioni omogenee delle stesse.

2.8.3. Inviluppo delle sollecitazioni maggiormente significative. L'analisi e la restituzione degli inviluppi (nelle combinazioni considerate agli SLU e agli SLE) delle caratteristiche di sollecitazione devono essere finalizzate alla valutazione dello stato di sollecitazione nei diversi elementi della struttura.

2.8.4. Reazioni vincolari

Vengono riportate le reazioni dei vincoli nelle singole condizioni di carico e/o nelle combinazioni considerate.

2.8.5. Altri risultati significativi

Nella presente parte vengono riportati tutti gli altri risultati che il progettista ritiene di interesse per la descrizione e la comprensione del/i modello/i e del comportamento della struttura.

\*Completare\*

La presente relazione, oltre ad illustrare in modo esaustivo i dati in ingresso ed i risultati delle analisi in forma tabellare, riporta una serie di

#### immagini:

per i dati in ingresso:

- modello solido della struttura
- numerazione di nodi e ed elementi
- configurazioni di carico statiche
- configurazioni di carico sismiche con baricentri delle masse e eccentricità

per le combinazioni più significative (statisticamente più gravose per la struttura):

- configurazioni deformate
- diagrammi e inviluppi delle azioni interne
- mappe delle tensioni
- reazioni vincolari
- mappe delle pressioni sul terreno

per il progetto-verifica degli elementi:

- diagrammi di armatura
- percentuali di sfruttamento
- mappe delle verifiche più significative per i vari stati limite

#### **Informazioni generali sull'elaborazione e giudizio motivato di accettabilità dei risultati.**

Il programma prevede una serie di controlli automatici (check) che consentono l'individuazione di errori di modellazione. Al termine dell'analisi un controllo automatico identifica la presenza di spostamenti o rotazioni abnormi. Si può pertanto asserire che l' elaborazione sia corretta e completa. I risultati delle elaborazioni sono stati sottoposti a controlli che ne comprovano l'attendibilità. Tale valutazione ha compreso il confronto con i risultati di semplici calcoli, eseguiti con metodi tradizionali e adottati, anche in fase di primo proporzionamento della struttura. Inoltre, sulla base di considerazioni riguardanti gli stati tensionali e deformativi determinati, si è valutata la validità delle scelte operate in sede di schematizzazione e di modellazione della struttura e delle azioni. Si allega al termine della presente relazione elenco sintetico dei controlli svolti (verifiche di equilibrio tra reazioni vincolari e carichi applicati, comparazioni tra i risultati delle analisi e quelli di valutazioni semplificate, etc.) .

\*Completare\*

#### Verifiche agli stati limite ultimi

Nel capitolo relativo alla progettazione degli elementi strutturali agli SLU vengono indicate, con riferimento alla normativa adottata, le modalità ed i criteri seguiti per valutare la sicurezza della struttura nei confronti delle possibili situazioni di crisi ed i risultati delle valutazioni svolte. In via generale, oltre alle verifiche di resistenza e di spostamento, devono essere prese in considerazione verifiche nei confronti dei fenomeni di instabilità, locale e globale, di fatica, di duttilità, di degrado.

#### Verifiche agli stati limite di esercizio

Nel capitolo relativo alla progettazione degli elementi strutturali agli SLU vengono indicate, con riferimento alla normativa adottata, le modalità seguite per valutare l'affidabilità della struttura nei confronti delle possibili situazioni di perdita di funzionalità (per eccessive deformazioni, fessurazioni, vibrazioni, etc.) ed i risultati delle valutazioni svolte.

#### RELAZIONE SUI MATERIALI

Il capitolo Materiali riportata informazioni esaustive relative all'elenco dei materiali impiegati e loro modalità di posa in opera e ai valori di calcolo.

## **NORMATIVA DI RIFERIMENTO**

- 1. D.Min. Infrastrutture Min. Interni e Prot. Civile 17 Gennaio 2018 e allegate "Norme tecniche per le costruzioni".
- 2. D.Min. Infrastrutture Min. Interni e Prot. Civile 14 Gennaio 2008 e allegate "Norme tecniche per le costruzioni".
- 3. D.Min. Infrastrutture e trasporti 14 Settembre 2005 e allegate "Norme tecniche per le costruzioni".
- 4. D.M. LL.PP. 9 Gennaio 1996 "Norme tecniche per il calcolo, l'esecuzione ed il collaudo delle strutture in cemento armato, normale e precompresso e per le strutture metalliche".
- 5. D.M. LL.PP. 16 Gennaio 1996 "Norme tecniche relative ai <<Criteri generali per la verifica di sicurezza delle costruzioni e dei carichi e sovraccarichi>>"
- 6. D.M. LL.PP. 16 Gennaio 1996 "Norme tecniche per le costruzioni in zone sismiche".
- 7. Circolare 4/07/96, n.156AA.GG./STC. istruzioni per l'applicazione delle "Norme tecniche relative ai <<Criteri generali per la verifica di sicurezza delle costruzioni e dei carichi e sovraccarichi>>" di cui al D.M. 16/01/96.
- 8. Circolare 10/04/97, n.65AA.GG. istruzioni per l'applicazione delle "Norme tecniche per le costruzioni in zone sismiche" di cui al D.M. 16/01/96.
- 9. D.M. LL.PP. 20 Novembre 1987 "Norme tecniche per la progettazione, esecuzione e collaudo degli edifici in muratura e per il loro consolidamento".
- 10. Circolare 4 Gennaio 1989 n. 30787 "Istruzioni in merito alle norme tecniche per la progettazione, esecuzione e collaudo degli edifici in muratura e per il loro consolidamento".
- 11. D.M. LL.PP. 11 Marzo 1988 "Norme tecniche riguardanti le indagini sui terreni e sulle rocce, la stabilità dei pendii naturali e delle scarpate, i criteri generali e le prescrizioni per la progettazione, l'esecuzione e il collaudo delle opere di sostegno delle terre e delle opere di fondazione".
- 12. D.M. LL.PP. 3 Dicembre 1987 "Norme tecniche per la progettazione, esecuzione e collaudo delle costruzioni prefabbricate".
- 13. UNI 9502 Procedimento analitico per valutare la resistenza al fuoco degli elementi costruttivi di conglomerato cementizio armato, normale e precompresso - edizione maggio 2001
- 14. Ordinanza del Presidente del Consiglio dei Ministri n. 3274 del 20 marzo 2003 "Primi elementi in materia di criteri generali per la classificazione sismica del territorio nazionale e di normative tecniche per le costruzioni in zona sismica" e successive modificazioni e integrazioni.
- 15. UNI EN 1990:2006 13/04/2006 Eurocodice 0 Criteri generali di progettazione strutturale.
- 16. UNI EN 1991-1-1:2004 01/08/2004 Eurocodice 1 Azioni sulle strutture Parte 1-1: Azioni in generale Pesi per unità di volume, pesi propri e sovraccarichi per gli edifici.
- 17. UNI EN 1991-2:2005 01/03/2005 Eurocodice 1 Azioni sulle strutture Parte 2: Carichi da traffico sui ponti.
- 18. UNI EN 1991-1-3:2004 01/10/2004 Eurocodice 1 Azioni sulle strutture Parte 1-3: Azioni in generale Carichi da neve.
- 19. UNI EN 1991-1-4:2005 01/07/2005 Eurocodice 1 Azioni sulle strutture Parte 1-4: Azioni in generale Azioni del vento.
- 20. UNI EN 1991-1-5:2004 01/10/2004 Eurocodice 1 Azioni sulle strutture Parte 1-5: Azioni in generale Azioni termiche.
- 21. UNI EN 1992-1-1:2005 24/11/2005 Eurocodice 2 Progettazione delle strutture di calcestruzzo Parte 1-1: Regole generali e regole per gli edifici.
- 22. UNI EN 1992-1-2:2005 01/04/2005 Eurocodice 2 Progettazione delle strutture di calcestruzzo Parte 1-2: Regole generali Progettazione strutturale contro l'incendio.
- 23. UNI EN 1993-1-1:2005 01/08/2005 Eurocodice 3 Progettazione delle strutture di acciaio Parte 1-1: Regole generali e regole per gli edifici.
- 24. UNI EN 1993-1-8:2005 01/08/2005 Eurocodice 3 Progettazione delle strutture di acciaio Parte 1-8: Progettazione dei collegamenti.
- 25. UNI EN 1994-1-1:2005 01/03/2005 Eurocodice 4 Progettazione delle strutture composte acciaio-calcestruzzo Parte 1-1: Regole generali e regole per gli edifici.
- 26. UNI EN 1994-2:2006 12/01/2006 Eurocodice 4 Progettazione delle strutture composte acciaio-calcestruzzo Parte 2: Regole generali e regole per i ponti.
- 27. UNI EN 1995-1-1:2005 01/02/2005 Eurocodice 5 Progettazione delle strutture di legno Parte 1-1: Regole generali Regole comuni e regole per gli edifici.
- 28. UNI EN 1995-2:2005 01/01/2005 Eurocodice 5 Progettazione delle strutture di legno Parte 2: Ponti.
- 29. UNI EN 1996-1-1:2006 26/01/2006 Eurocodice 6 Progettazione delle strutture di muratura Parte 1-1: Regole generali per strutture di muratura armata e non armata.
- 30. UNI EN 1996-3:2006 09/03/2006 Eurocodice 6 Progettazione delle strutture di muratura Parte 3: Metodi di calcolo semplificato per strutture di muratura non armata.
- 31. UNI EN 1997-1:2005 01/02/2005 Eurocodice 7 Progettazione geotecnica Parte 1: Regole generali.
- 32. UNI EN 1998-1:2005 01/03/2005 Eurocodice 8 Progettazione delle strutture per la resistenza sismica Parte 1: Regole generali, azioni sismiche e regole per gli edifici.
- 33. UNI EN 1998-3:2005 01/08/2005 Eurocodice 8 Progettazione delle strutture per la resistenza sismica Parte 3: Valutazione e adeguamento degli edifici.
- 34. UNI EN 1998-5:2005 01/01/2005 Eurocodice 8 Progettazione delle strutture per la resistenza sismica Parte 5: Fondazioni, strutture di contenimento ed aspetti geotecnici.

NOTA sul capitolo "normativa di riferimento": riporta l' elenco delle normative implementate nel software. Le norme utilizzate per la struttura oggetto della presente relazione sono indicate nel precedente capitolo "RELAZIONE DI CALCOLO STRUTTURALE" "ANALISI E VERIFICHE SVOLTE CON L'AUSILIO DI CODICI DI CALCOLO". Laddove nei capitoli successivi vengano richiamate norme antecedenti al DM 17.01.08 è dovuto o a progettazione simulata di edifico esistente.

In attesa della pubblicazione della circolare di istruzione per l'applicazione delle Norme Tecniche delle Costruzioni del 17 gennaio 2018 viene utilizzata la CIRCOLARE esplicativa n. 617 del 2 febbraio 2009, "Istruzioni per l'applicazione delle «Nuove norme tecniche per le costruzioni» di cui al decreto ministeriale 14 gennaio 2008". I riferimenti alla succitata circolare sono riportati con carattere di colore rosso.

## **CARATTERISTICHE MATERIALI UTILIZZATI**

## LEGENDA TABELLA DATI MATERIALI

Il programma consente l'uso di materiali diversi. Sono previsti i seguenti tipi di materiale:

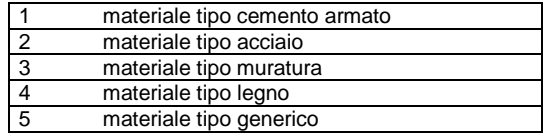

I materiali utilizzati nella modellazione sono individuati da una sigla identificativa ed un codice numerico (gli elementi strutturali richiamano quest'ultimo nella propria descrizione). Per ogni materiale vengono riportati in tabella i seguenti dati:

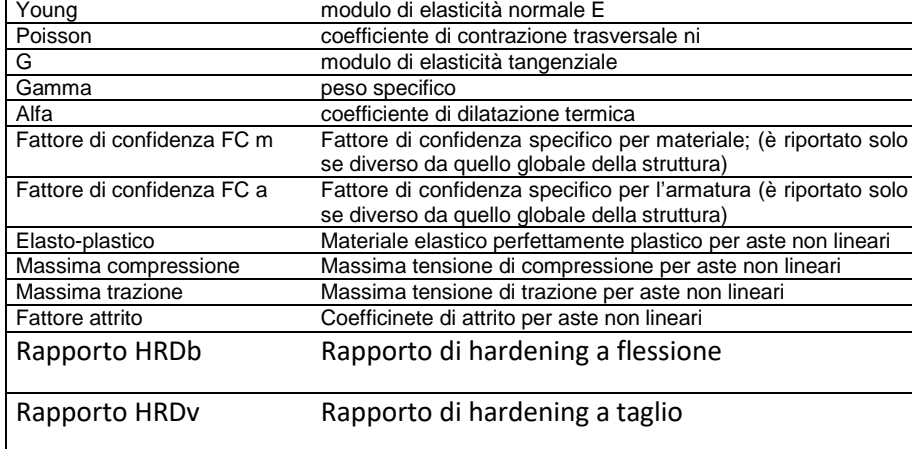

I dati soprariportati vengono utilizzati per la modellazione dello schema statico e per la determinazione dei carichi inerziali e termici. In relazione al tipo di materiale vengono riportati inoltre:

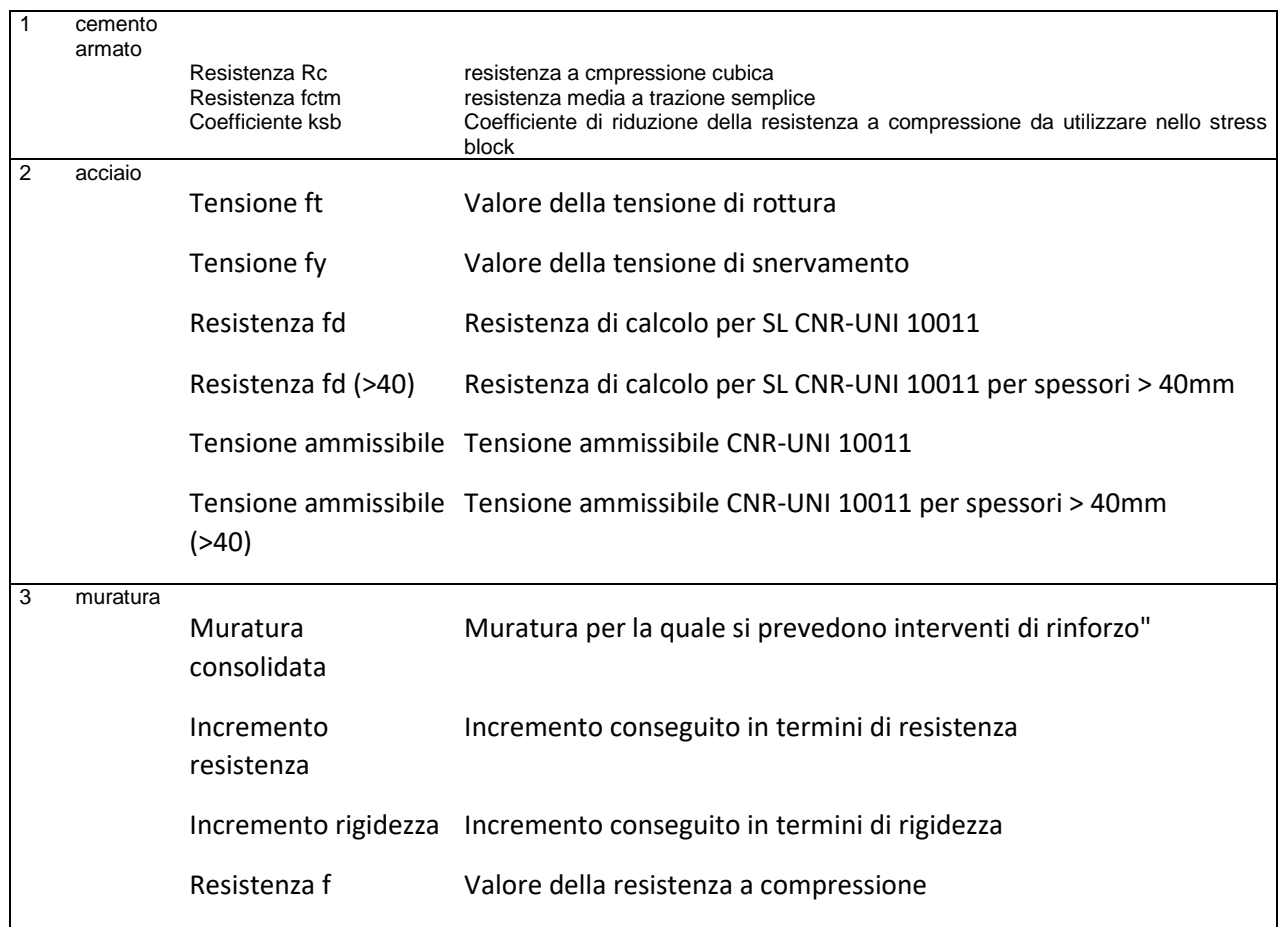

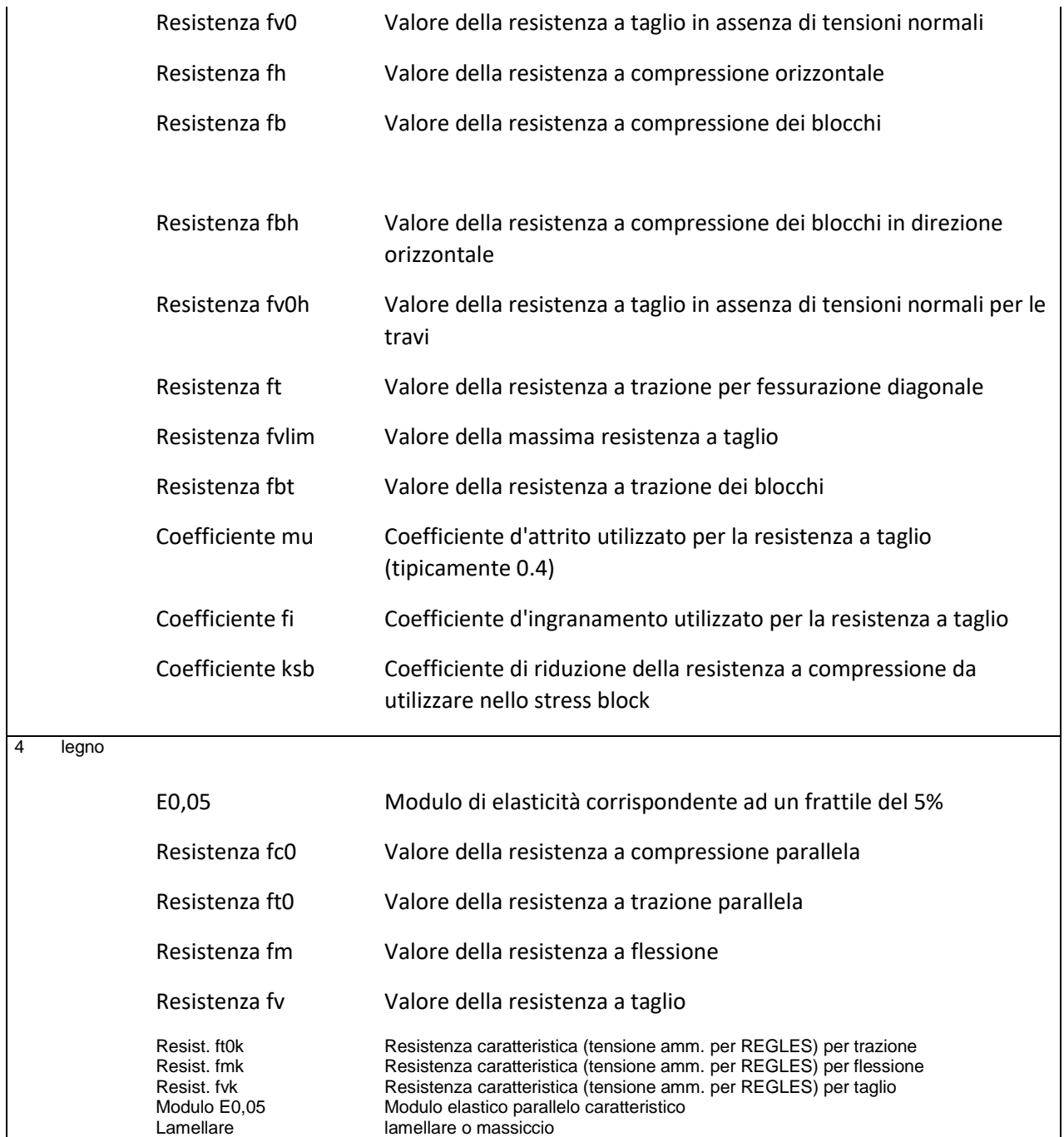

Vengono inoltre riportate le tabelle conteneti il riassunto delle nformazioni assegnate nei criteri di progetto in uso.

Con riferimento al **Documento di Affidabilità** "Test di validazione del software di calcolo PRO\_SAP e dei moduli aggiuntivi PRO\_SAP Modulo Geotecnico, PRO\_CAD nodi acciaio e PRO\_MST" - versione Maggio 2011, disponibile per il download sul sito **www.2si.it**, si segnalano i seguenti esempi applicativi:

Modellazione di strutture in c.a.

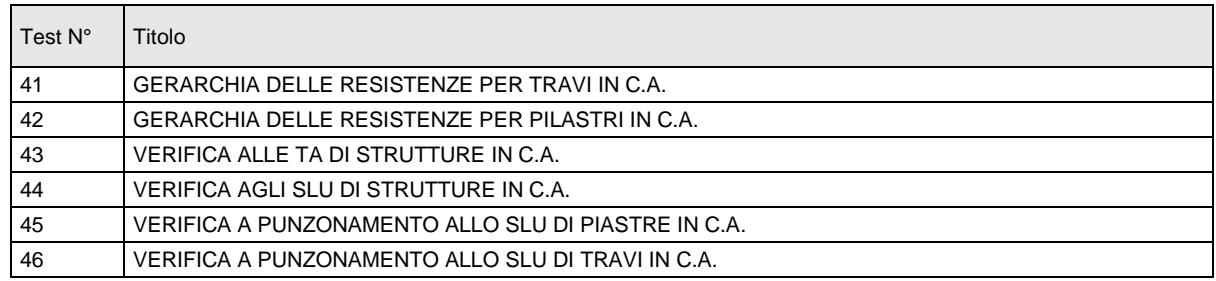

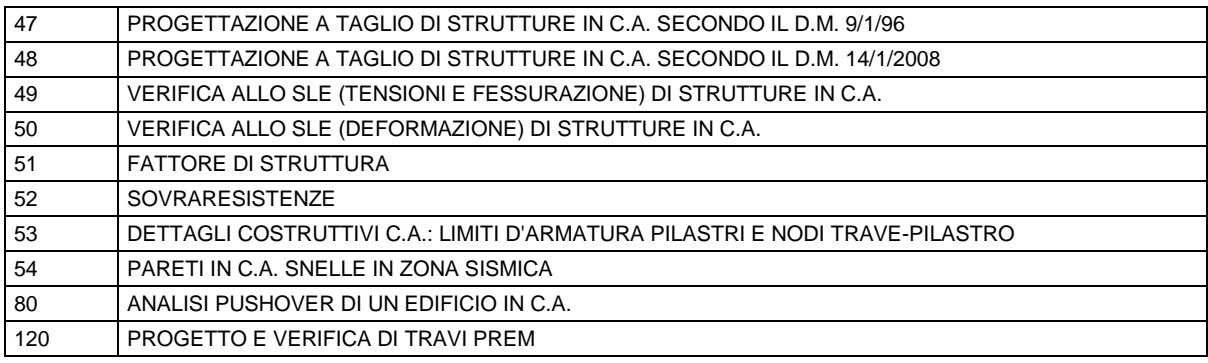

Modellazione di strutture in acciaio

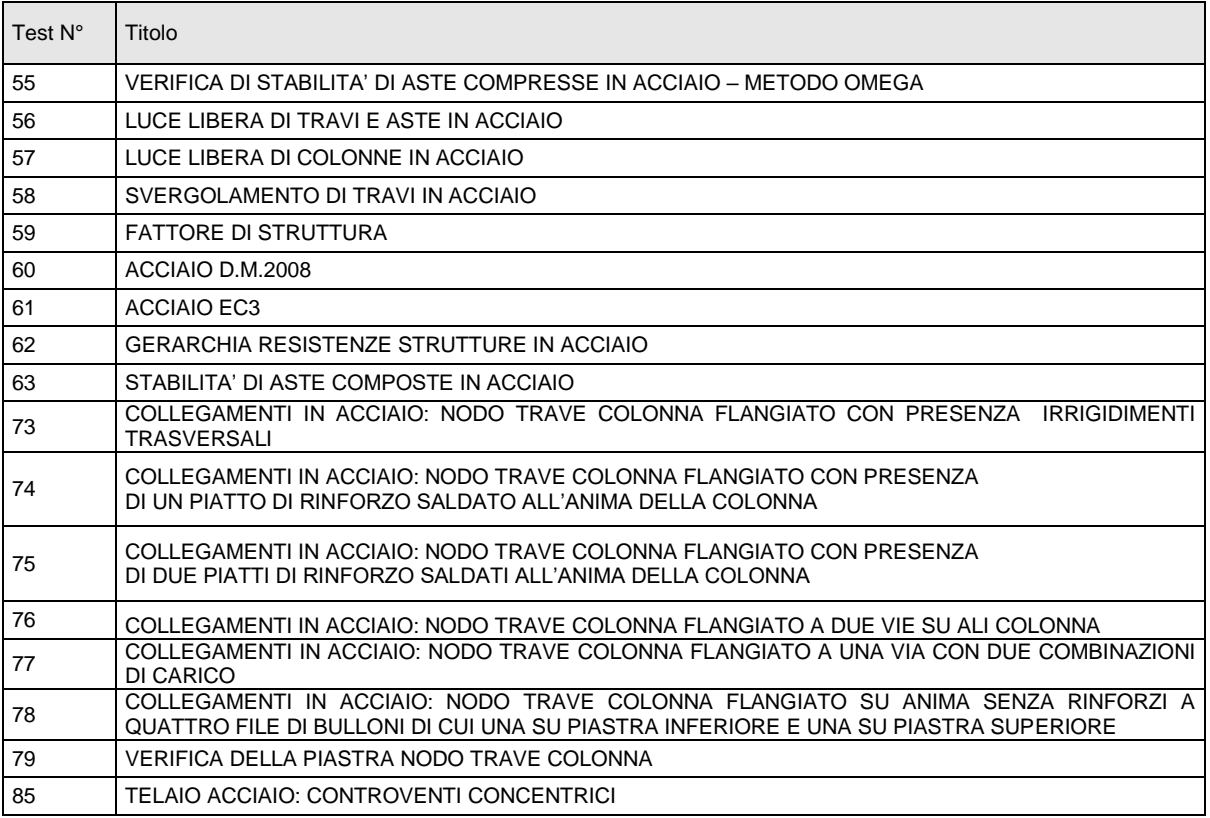

#### Modellazione di strutture in muratura

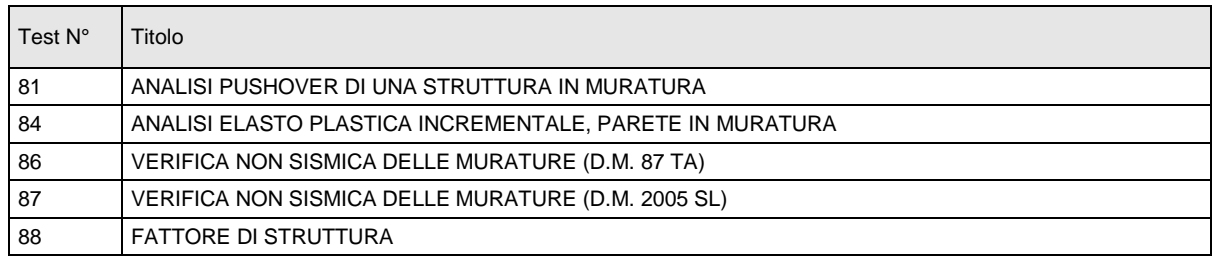

#### Modellazione di strutture in legno

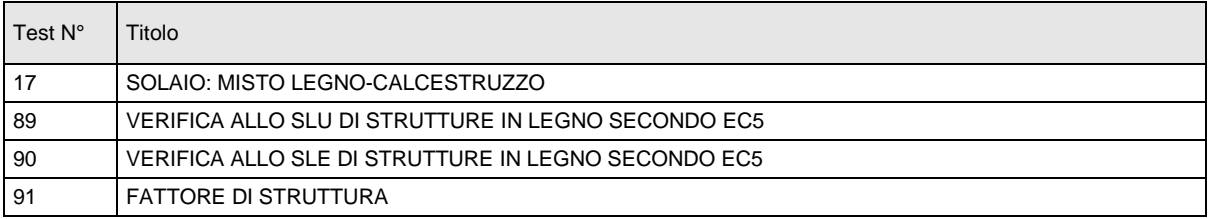

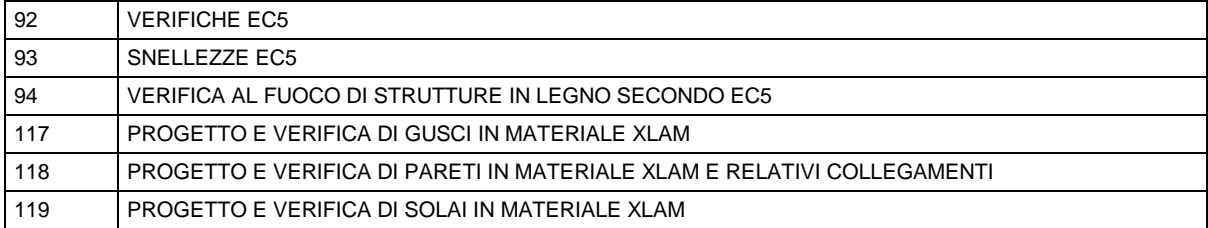

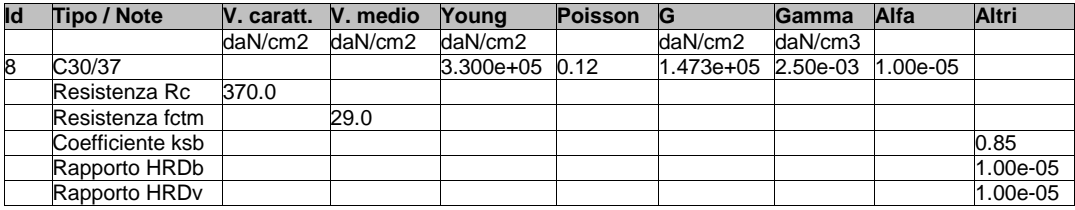

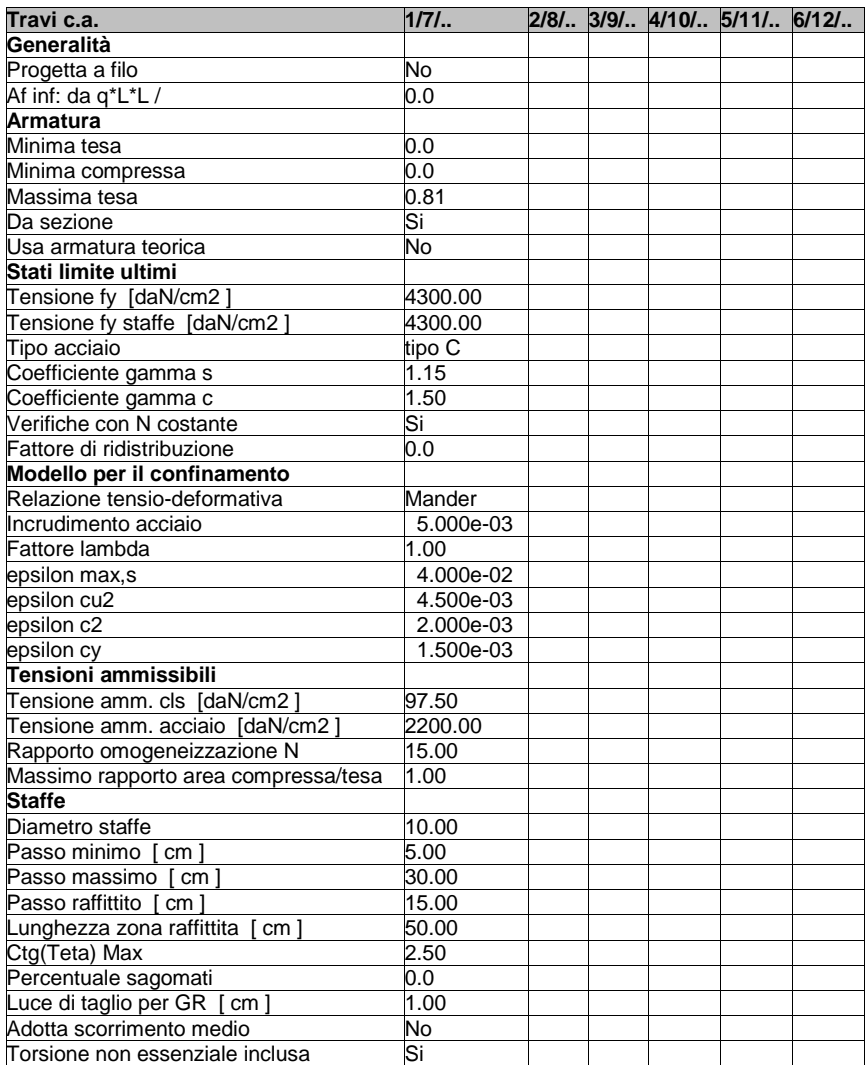

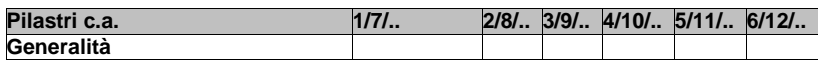

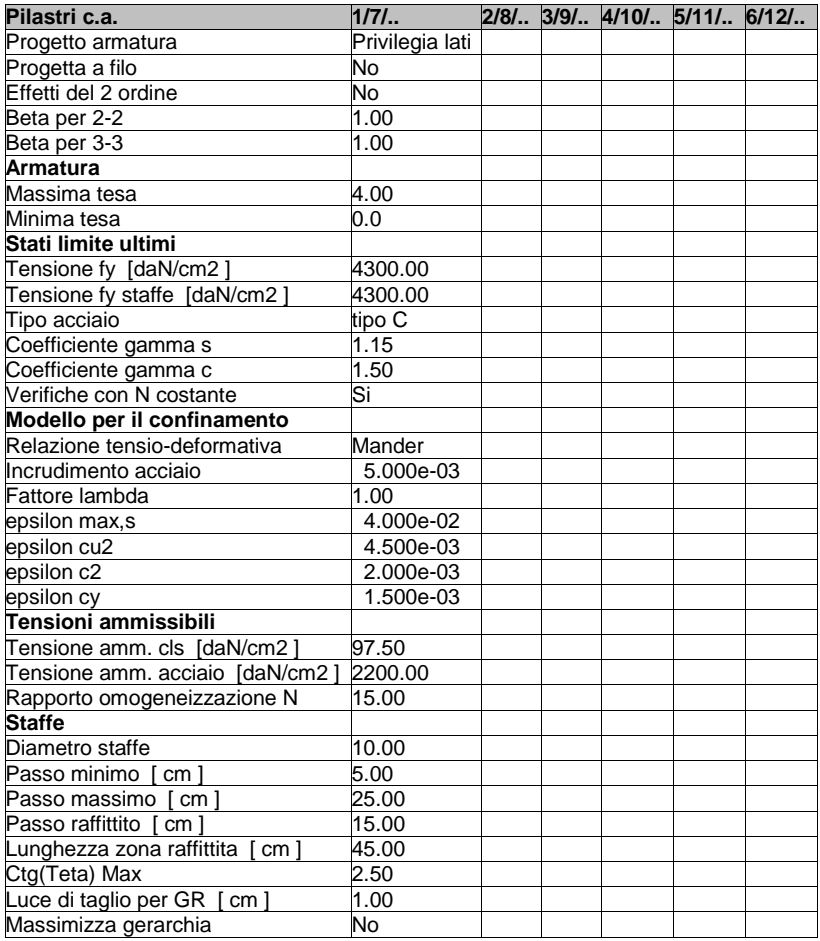

## **MODELLAZIONE DELLE SEZIONI**

### LEGENDA TABELLA DATI SEZIONI

Il programma consente l'uso di sezioni diverse. Sono previsti i seguenti tipi di sezione:

- 
- 1. sezione di tipo generico<br>2. profilati semplici
- **2.** profilati semplici **3.** profilati accoppiati e speciali

Le sezioni utilizzate nella modellazione sono individuate da una sigla identificativa ed un codice numerico (gli elementi strutturali richiamano quest'ultimo nella propria descrizione). Per ogni sezione vengono riportati in tabella i seguenti dati:

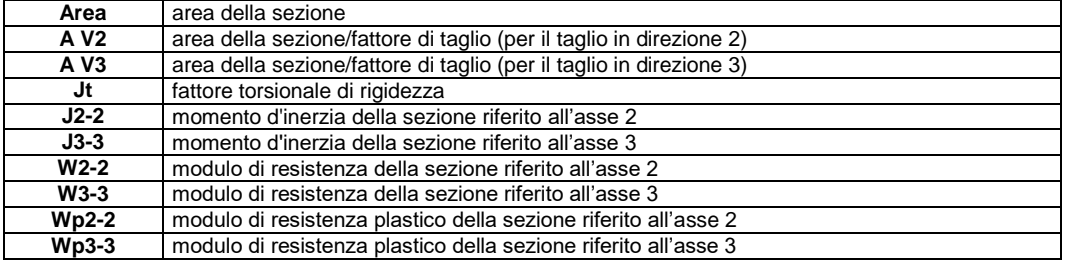

I dati sopra riportati vengono utilizzati per la determinazione dei carichi inerziali e per la definizione delle rigidezze degli elementi strutturali; qualora il valore di Area V2 (e/o Area V3) sia nullo la deformabilità per taglio V2 (e/o V3) è trascurata. La valutazione delle caratteristiche inerziali delle sezioni è condotta nel riferimento 2-3 dell'elemento.

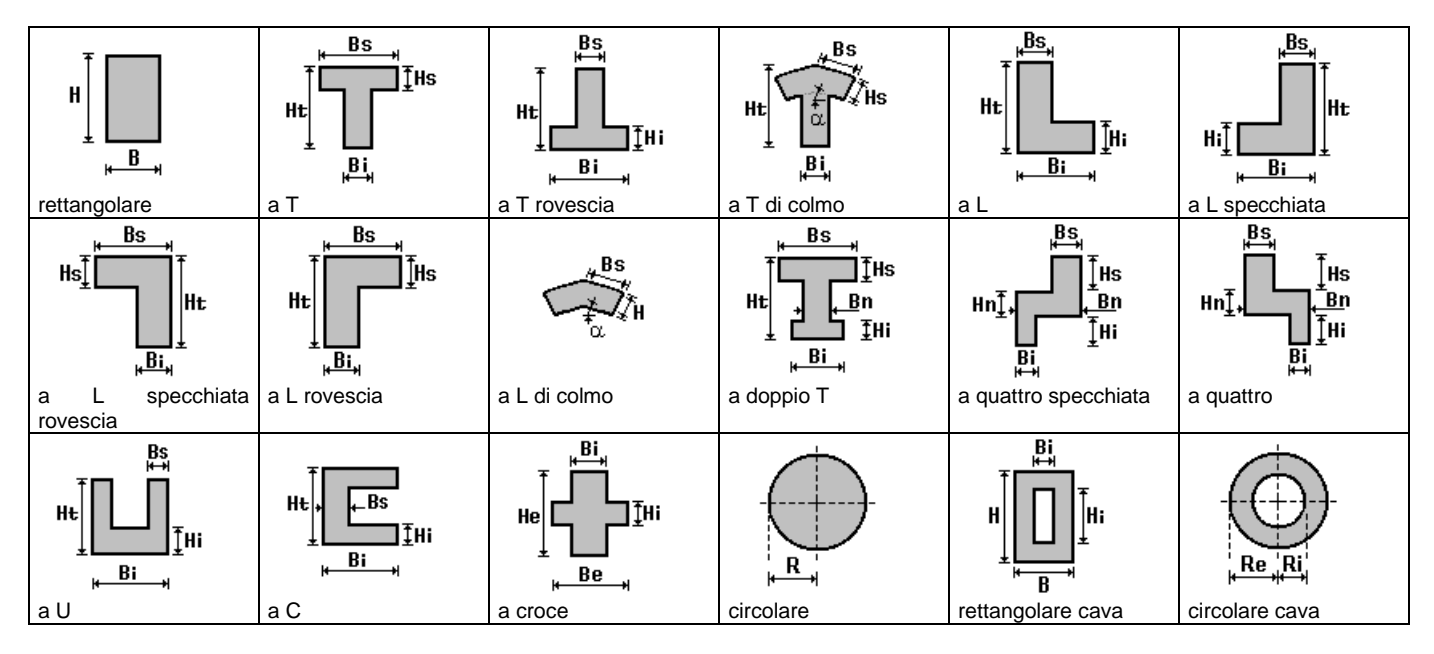

Per quanto concerne i profilati semplici ed accoppiati l'asse 2 del riferimento coincide con l'asse x riportato nei più diffusi profilatari.

Per quanto concerne le sezioni di tipo generico (tipo 1.): i valori dimensionali con prefisso B sono riferiti all'asse 2 i valori dimensionali con prefisso H sono riferiti all'asse 3

Con riferimento al Documento di Affidabilità "Test di validazione del software di calcolo PRO\_SAP e dei moduli aggiuntivi PRO\_SAP Modulo Geotecnico, PRO\_CAD nodi acciaio e PRO\_MST" - versione Settembre 2014, disponibile per il download sul sito www.2si.it, si segnalano i seguenti esempi applicativi:

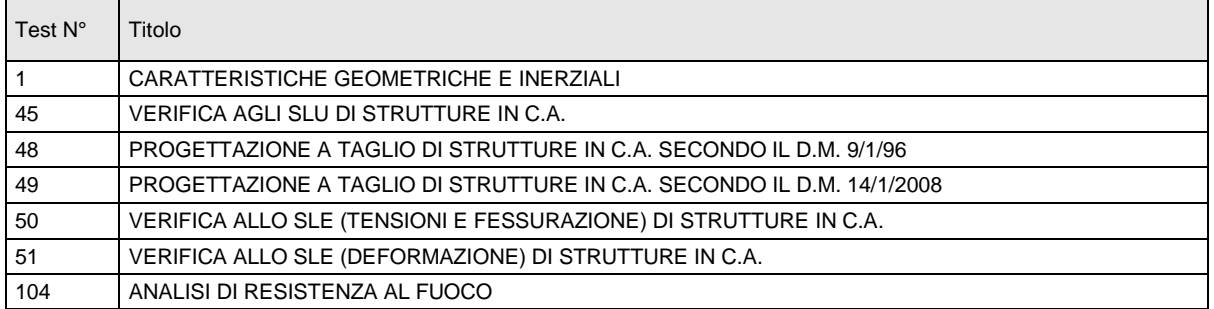

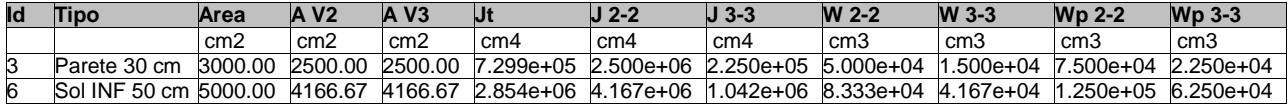

## **MODELLAZIONE STRUTTURA: NODI**

### LEGENDA TABELLA DATI NODI

Il programma utilizza per la modellazione nodi strutturali.

Ogni nodo è individuato dalle coordinate cartesiane nel sistema di riferimento globale (X Y Z). Ad ogni nodo è eventualmente associato un codice di vincolamento rigido, un codice di fondazione speciale, ed un set di sei molle (tre per le traslazioni, tre per le rotazioni). Le tabelle sottoriportate riflettono le succitate possibilità. In particolare per ogni nodo viene indicato in tabella:

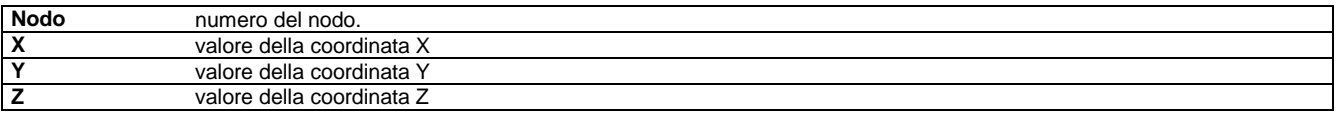

Per i nodi ai quali sia associato un codice di vincolamento rigido, un codice di fondazione speciale o un set di molle viene indicato in tabella:

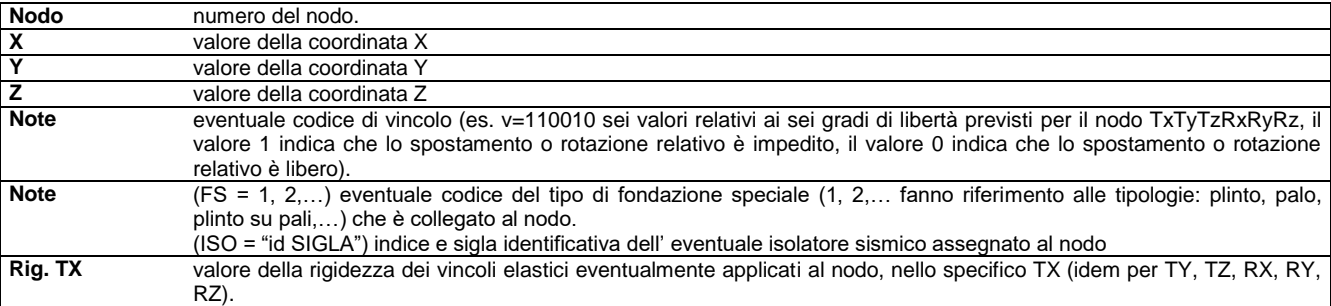

Per strutture sismicamente isolate viene inoltre inserita la tabella delle caratteristiche per gli isolatori utilizzati; le caratteristiche sono indicate in conformità al cap. 7.10 del D.M. 17/01/18

#### **TABELLA DATI NODI**

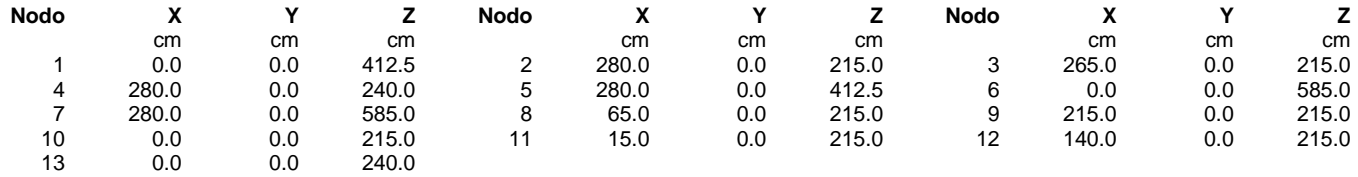

## **MODELLAZIONE STRUTTURA: ELEMENTI TRAVE**

### TABELLA DATI TRAVI

Il programma utilizza per la modellazione elementi a due nodi denominati in generale travi. Ogni elemento trave è individuato dal nodo iniziale e dal nodo finale. Ogni elemento è caratterizzato da un insieme di proprietà riportate in tabella che ne completano la modellazione.

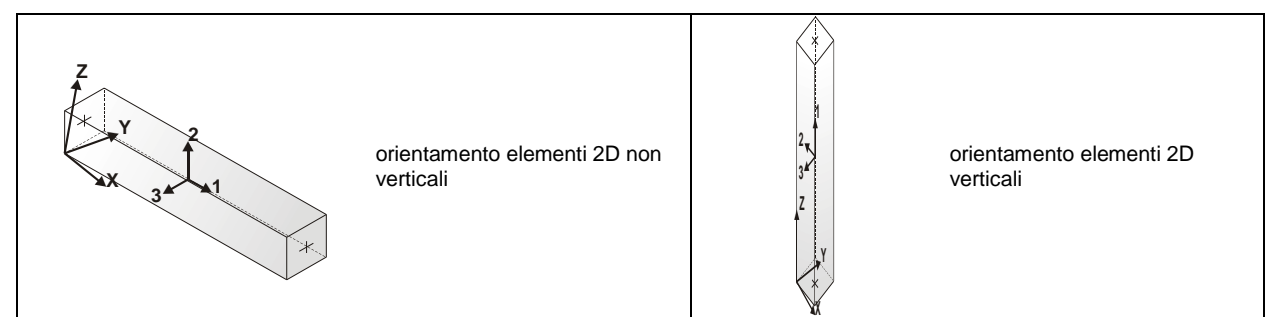

In particolare per ogni elemento viene indicato in tabella:

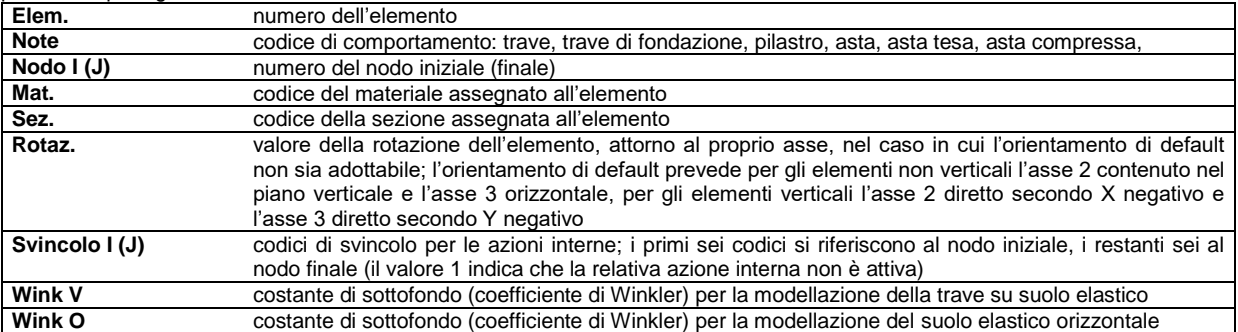

Con riferimento al **Documento di Affidabilità** "*Test di validazione del software di calcolo PRO\_SAP e dei moduli aggiuntivi PRO\_SAP Modulo Geotecnico, PRO\_CAD nodi acciaio e PRO\_MST*" - versione Settembre 2014, disponibile per il download sul sito **www.2si.it**, si segnalano i seguenti esempi applicativi:

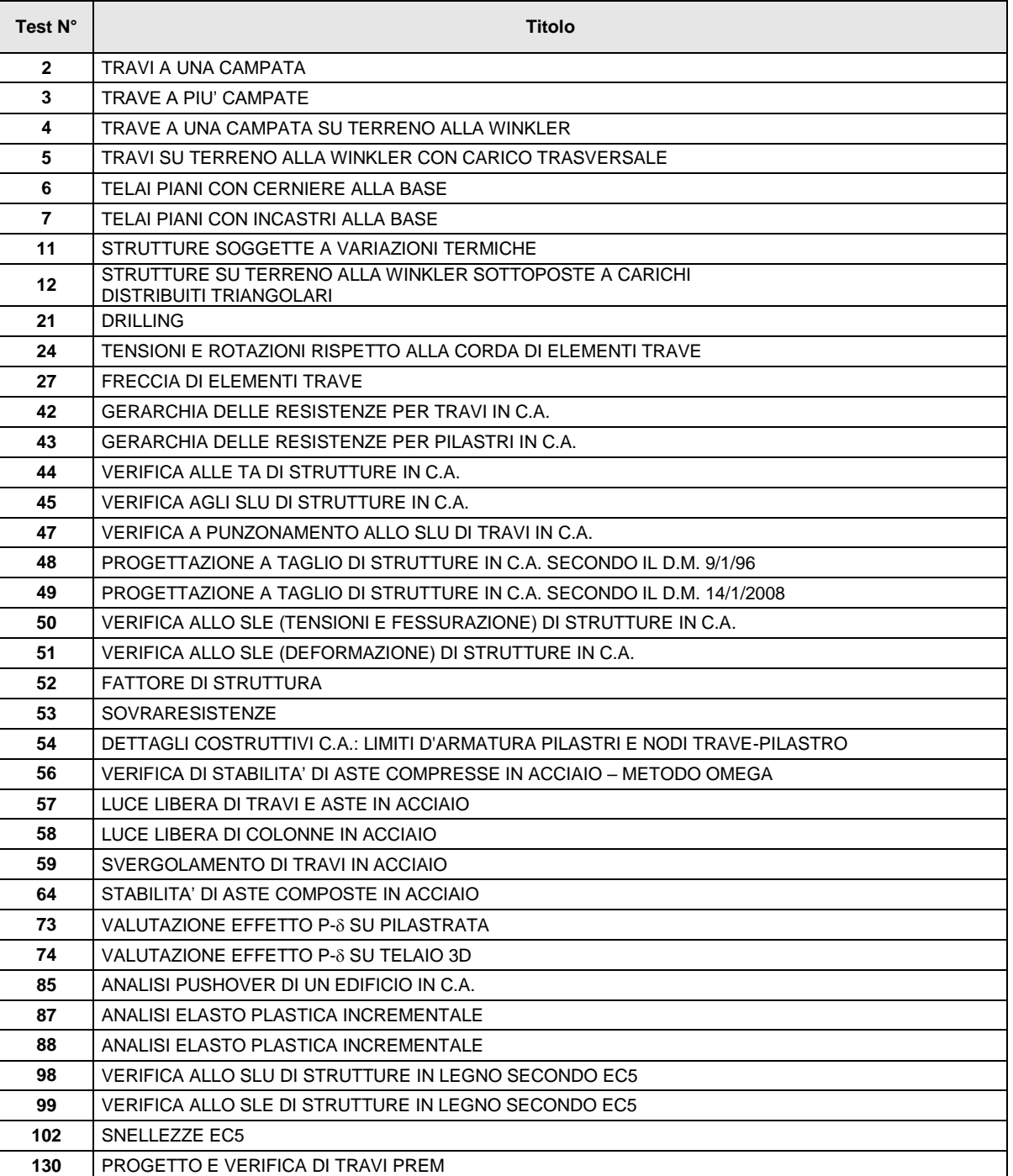

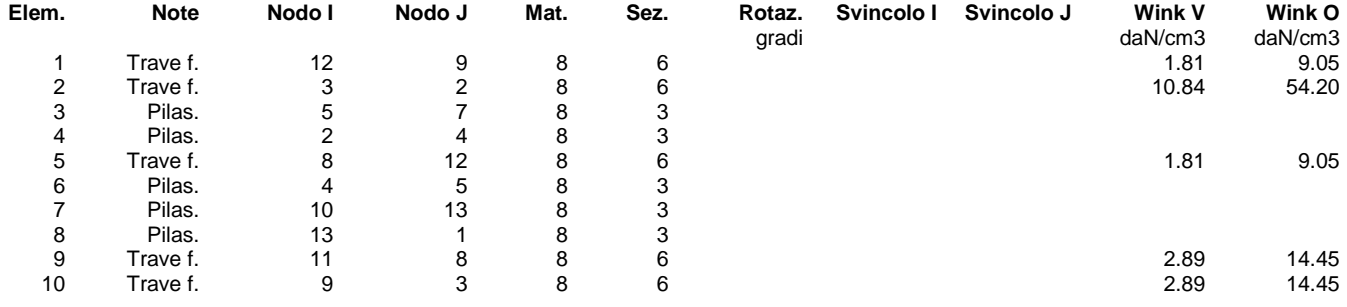

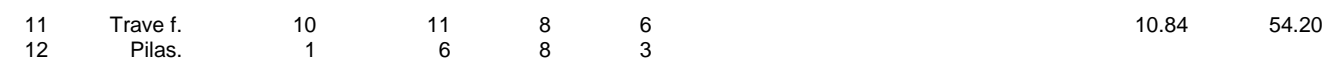

## **MODELLAZIONE DELLE AZIONI**

## LEGENDA TABELLA DATI AZIONI

Il programma consente l'uso di diverse tipologie di carico (azioni). Le azioni utilizzate nella modellazione sono individuate da una sigla identificativa ed un codice numerico (gli elementi strutturali richiamano quest'ultimo nella propria descrizione). Per ogni azione applicata alla struttura viene di riportato il codice, il tipo e la sigla identificativa. Le tabelle successive dettagliano i valori caratteristici di ogni azione in relazione al tipo. Le tabelle riportano infatti i seguenti dati in relazione al tipo:

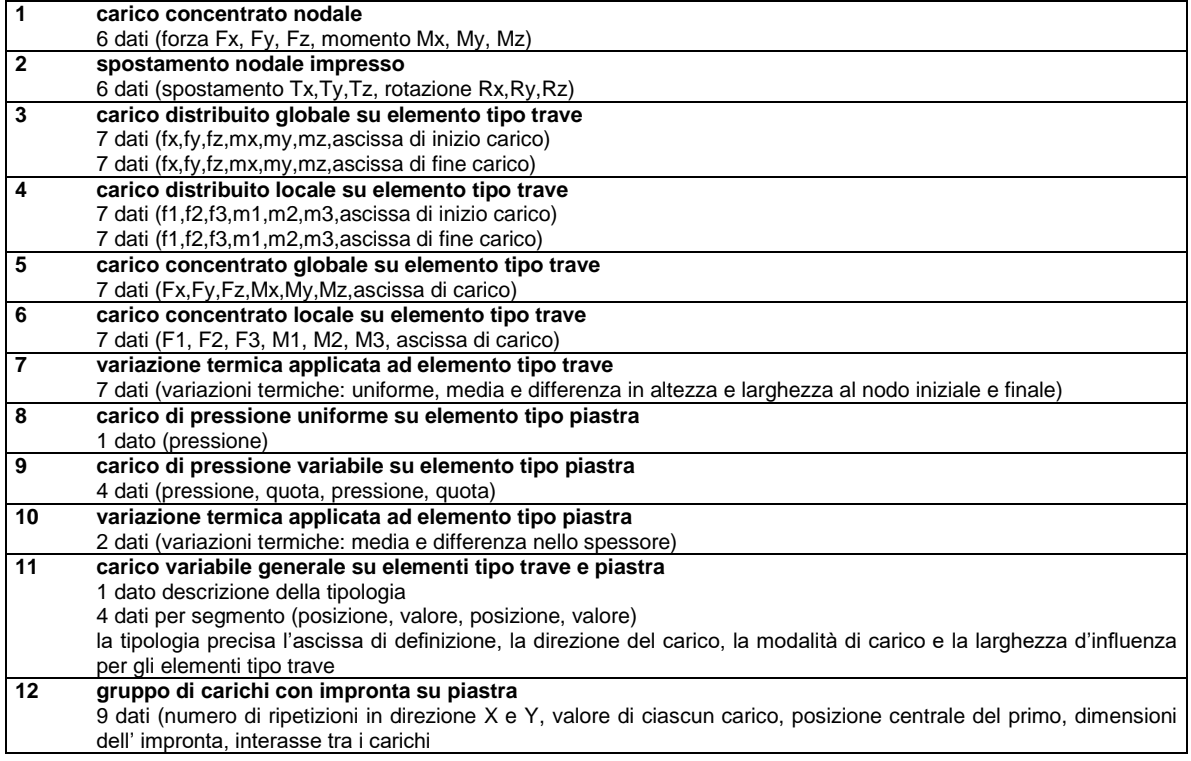

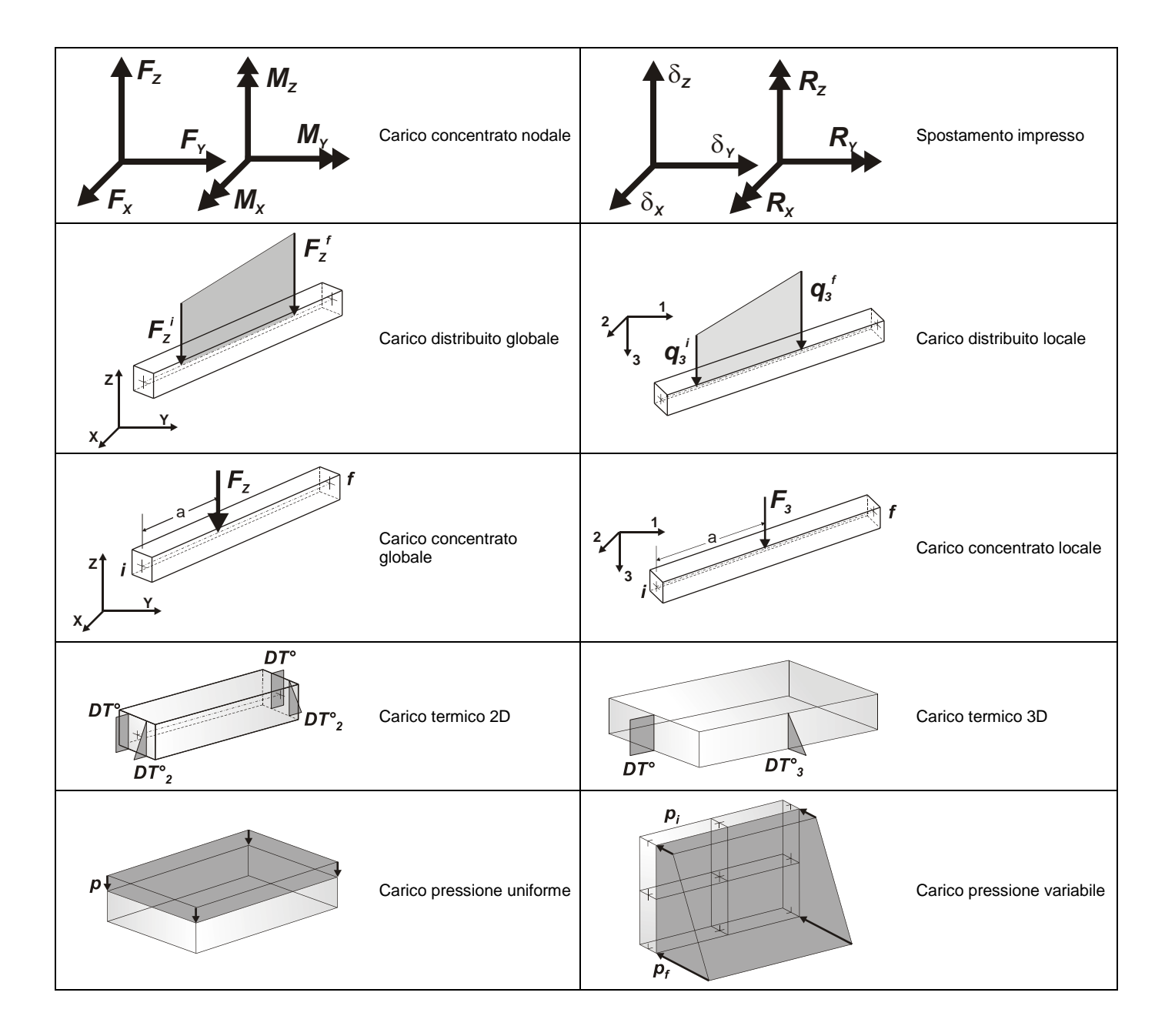

#### **Tipo carico distribuito globale su trave**

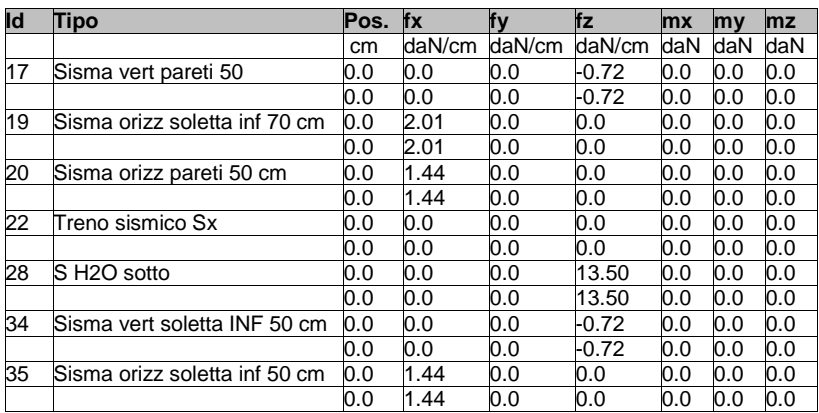

#### **Tipo carico variabile generale**

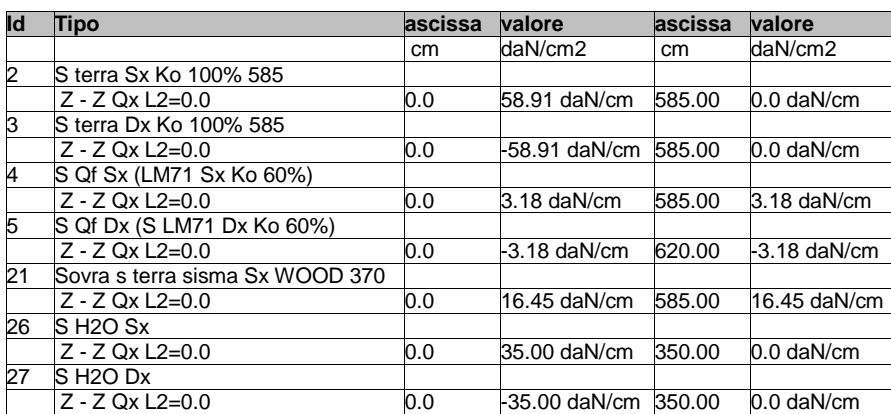

Le azioni considerate sono:

Azione sismica  $\xi = Ag/g \times Ss \times St = 0.234 g$ 

Falda esterna Hw= 1.35 m (da asse soletta di fondazione), qw = 13.50 kN/mq

Sovraspinta simica di wood Swood= 19.00x3.70 x 0.234 = 16.45 kN/mq

## **SCHEMATIZZAZIONE DEI CASI DI CARICO**

## LEGENDA TABELLA CASI DI CARICO

Il programma consente l'applicazione di diverse tipologie di casi di carico. Sono previsti i seguenti 11 tipi di casi di carico:

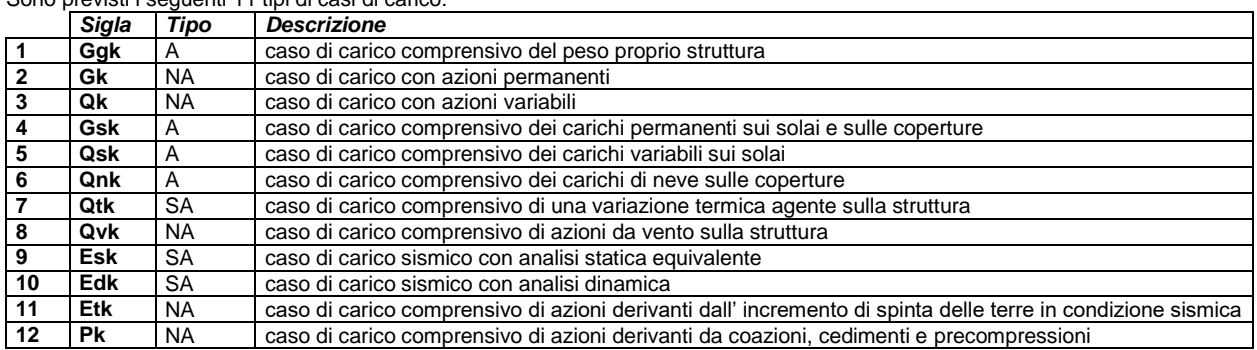

Sono di tipo automatico A (ossia non prevedono introduzione dati da parte dell'utente) i seguenti casi di carico: 1-Ggk; 4-Gsk; 5-Qsk; 6-Qnk.

Sono di tipo semi-automatico SA (ossia prevedono una minima introduzione dati da parte dell'utente) i seguenti casi di carico: 7-Qtk, in quanto richiede solo il valore della variazione termica;

9-Esk e 10-Edk, in quanto richiedono il valore dell'angolo di ingresso del sisma e l'individuazione dei casi di carico partecipanti alla definizione delle masse.

Sono di tipo non automatico NA ossia prevedono la diretta applicazione di carichi generici agli elementi strutturali (si veda il precedente punto Modellazione delle Azioni) i restanti casi di carico.

Nella tabella successiva vengono riportati i casi di carico agenti sulla struttura, con l'indicazione dei dati relativi al caso di carico stesso: *Numero Tipo* e *Sigla identificativa*, *Valore di riferimento* del caso di carico (se previsto).

In successione, per i casi di carico non automatici, viene riportato l'elenco di nodi ed elementi direttamente caricati con la sigla identificativa del carico.

Per i casi di carico di tipo sismico (9-Esk e 10-Edk), viene riportata la tabella di definizione delle masse: per ogni caso di carico partecipante alla definizione delle masse viene indicata la relativa aliquota (partecipazione) considerata. Si precisa che per i caso di carico 5-Qsk e 6-Qnk la partecipazione è prevista localmente per ogni elemento solaio o copertura presente nel modello (si confronti il valore Sksol nel capitolo relativo agli elementi solaio) e pertanto la loro partecipazione è di norma pari a uno.

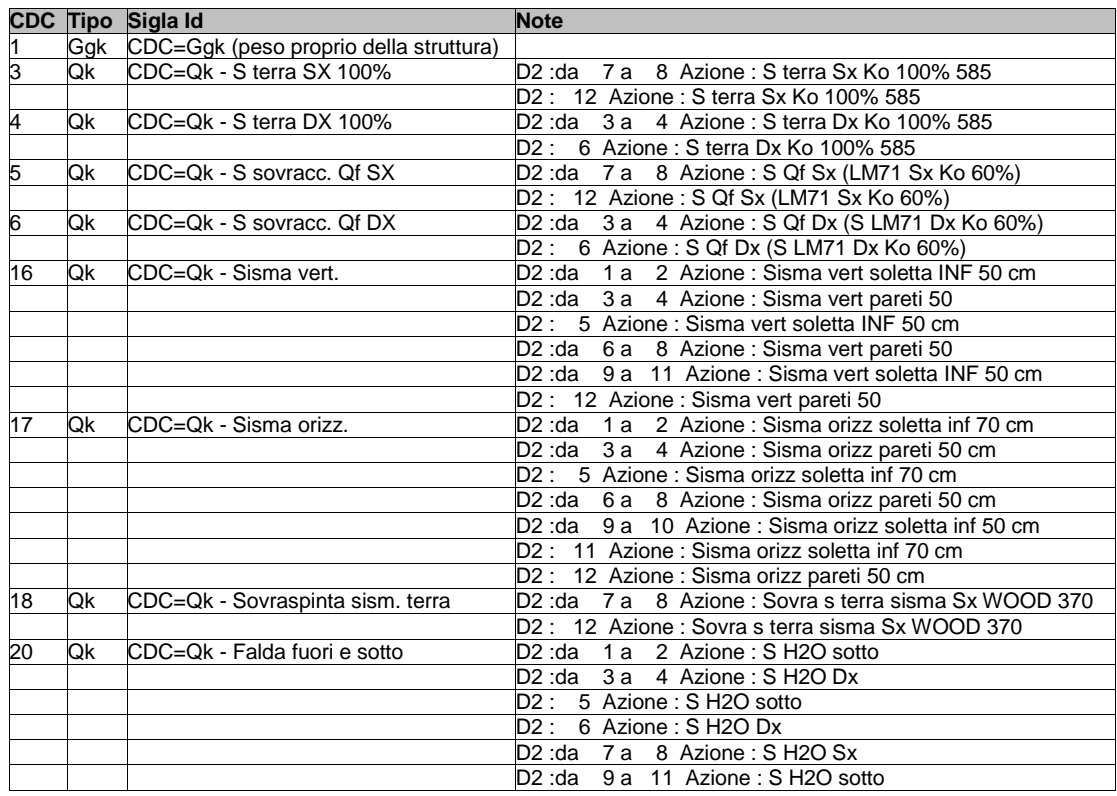

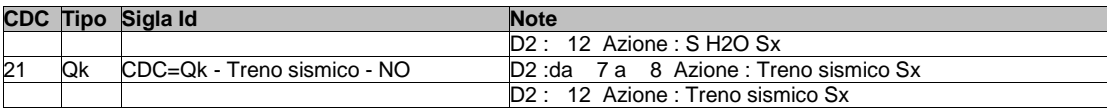

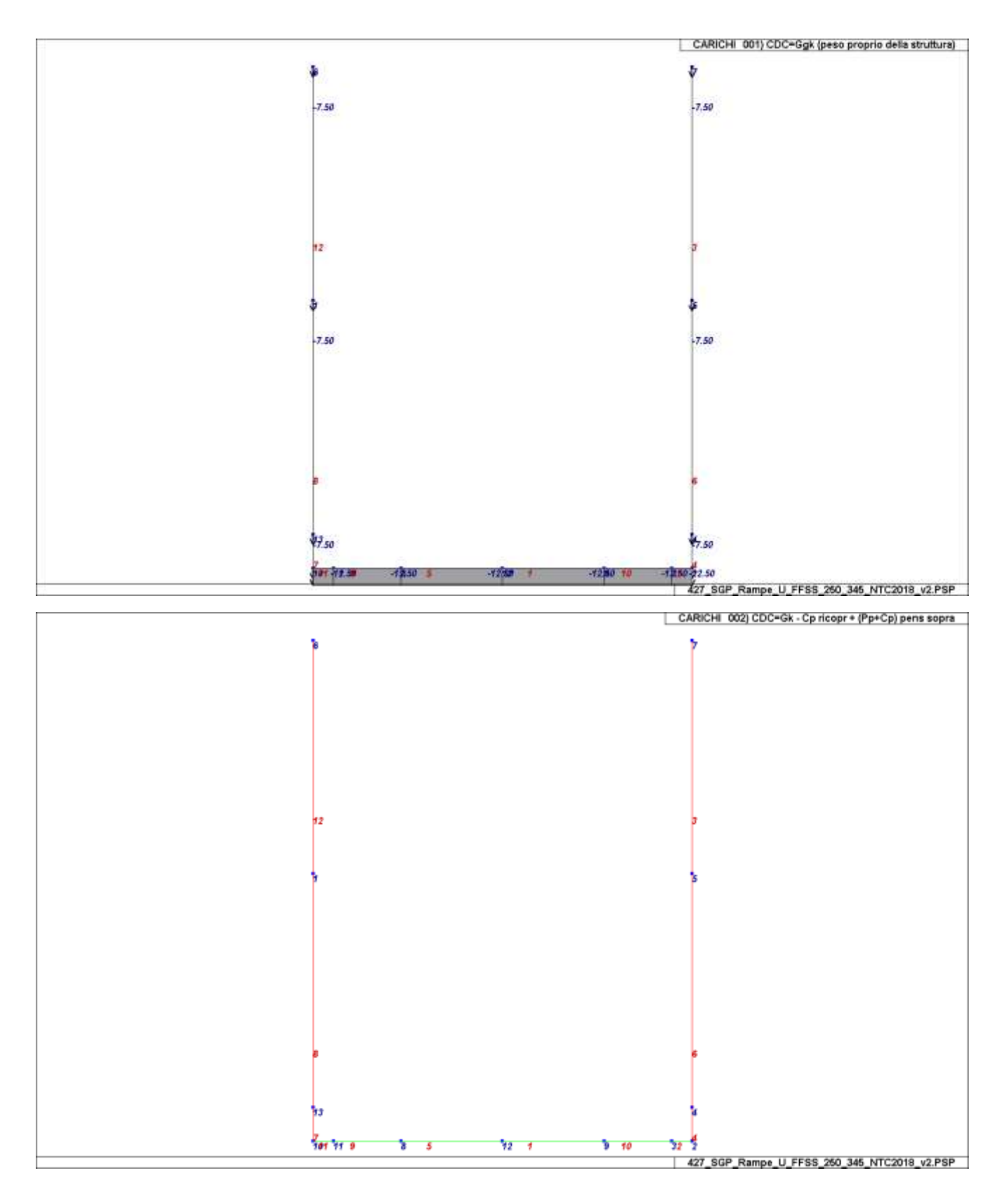

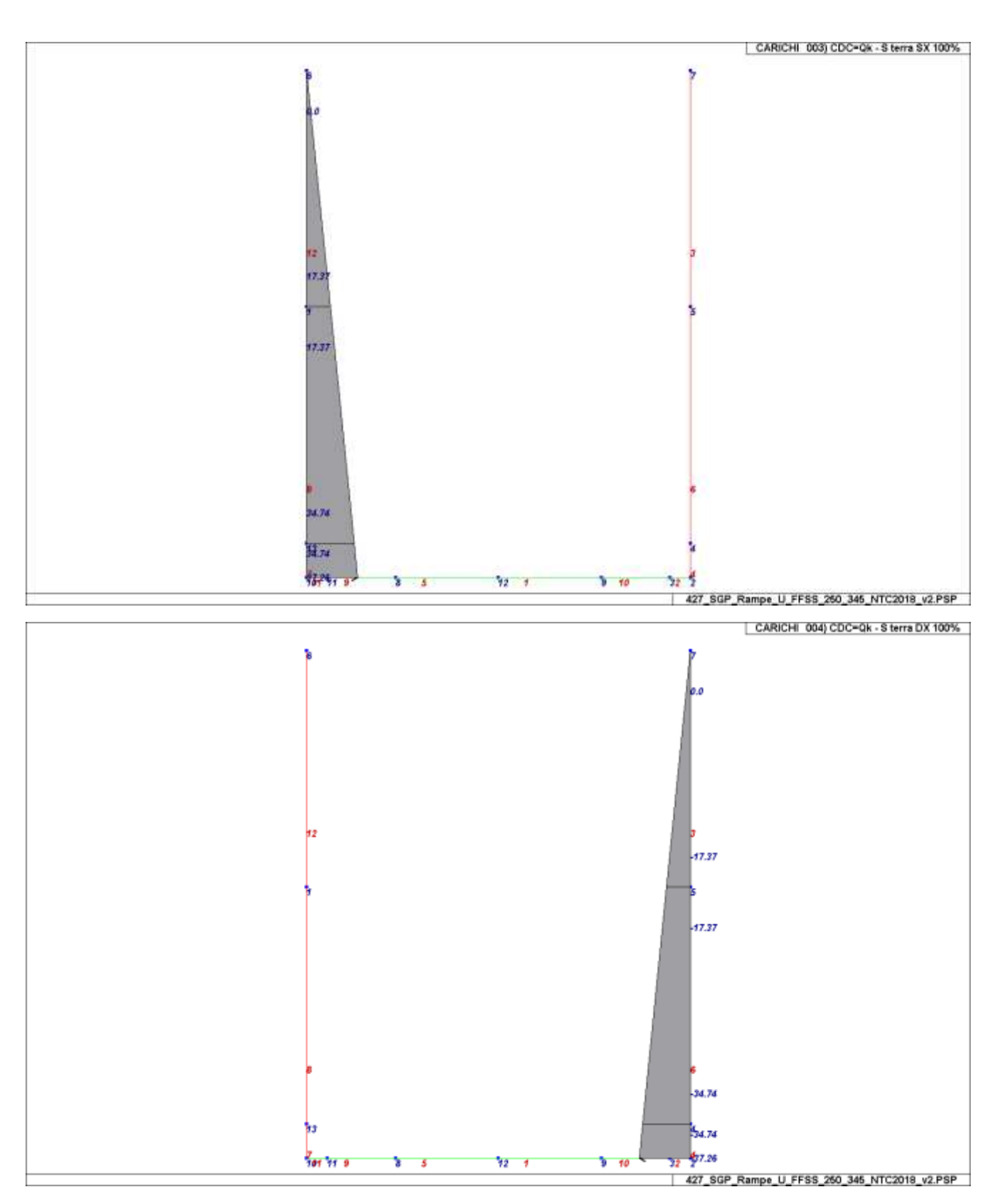

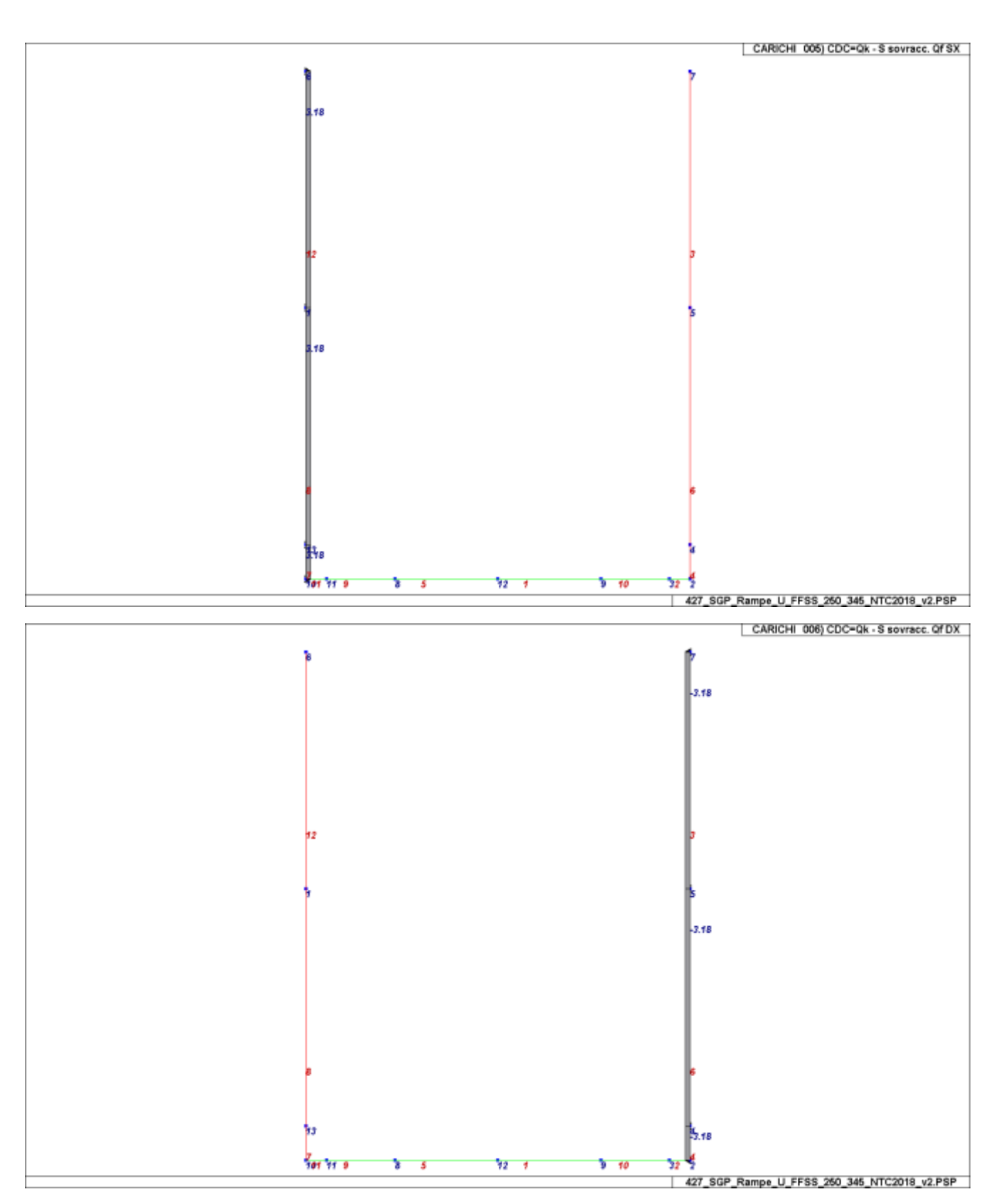

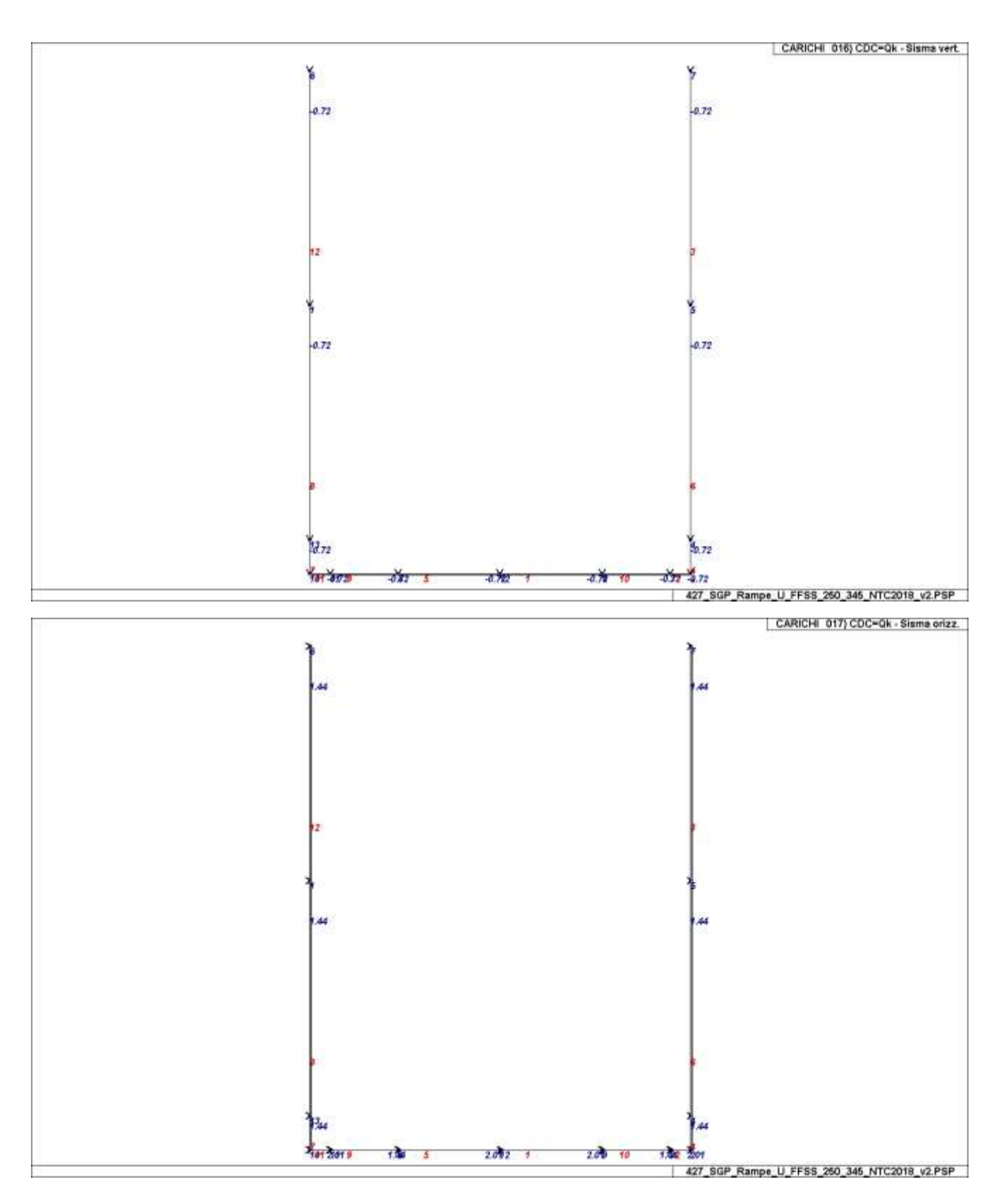
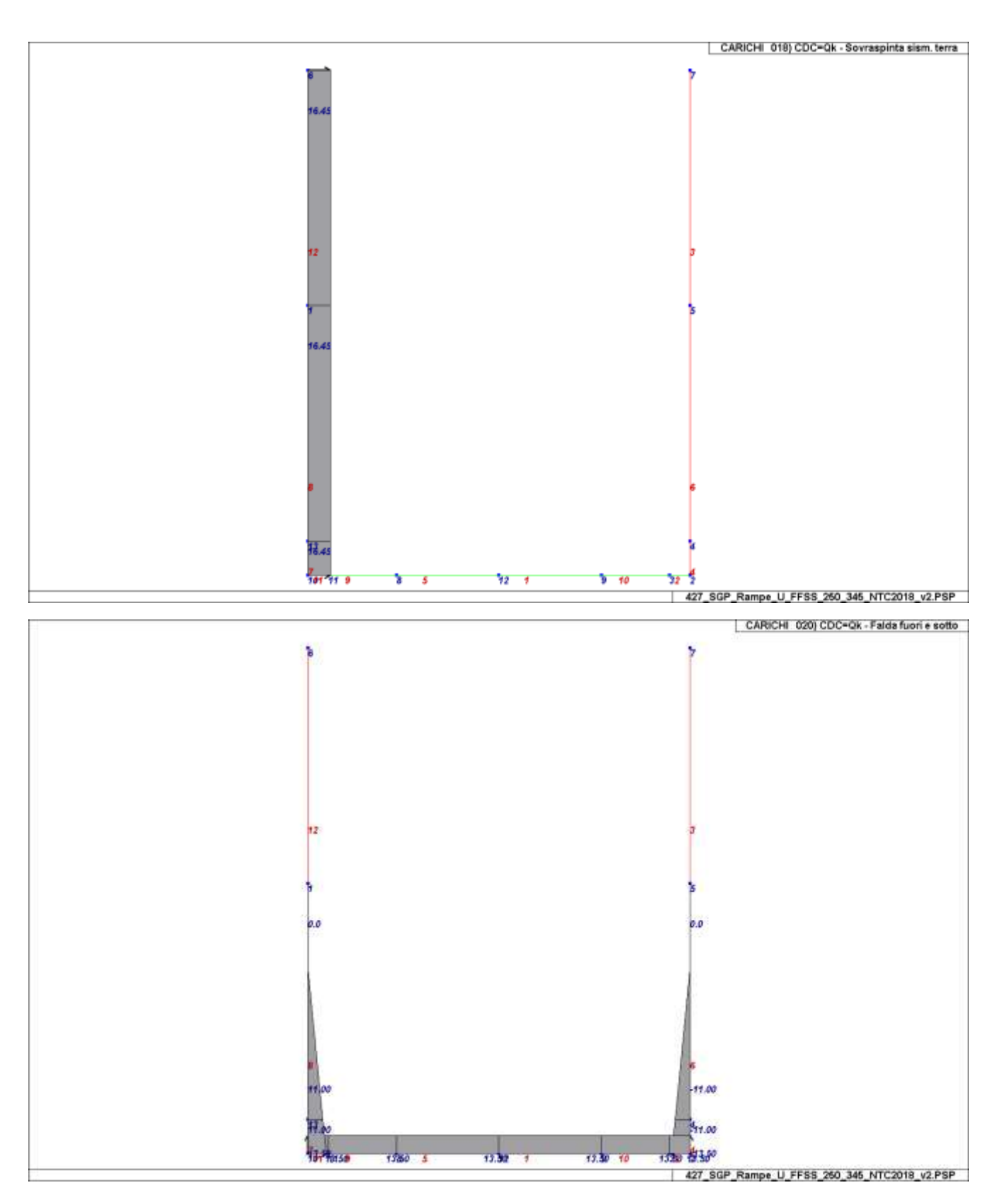

## **DEFINIZIONE DELLE COMBINAZIONI**

## LEGENDA TABELLA COMBINAZIONI DI CARICO

*Il programma combina i diversi tipi di casi di carico (CDC) secondo le regole previste dalla normativa vigente. Le combinazioni previste sono destinate al controllo di sicurezza della struttura ed alla verifica degli spostamenti e delle sollecitazioni.*

La prima tabella delle combinazioni riportata di seguito comprende le seguenti informazioni: Numero, Tipo, Sigla identificativa. Una seconda *tabella riporta il peso nella combinazione assunto per ogni caso di carico.* 

*Ai fini delle verifiche degli stati limite si definiscono le seguenti combinazioni delle azioni: Combinazione fondamentale SLU* 

*G1G1 + G2G2 + PP + Q1Qk1 + Q202Qk2 + Q303Qk3 + … Combinazione caratteristica (rara) SLE*

*G1 + G2 + P + Qk1 + 02Qk2 + 03Qk3+ …* 

*Combinazione frequente SLE*

*G1 + G2 + P + 11Qk1 + 22Qk2 + 23Qk3 + …* 

*Combinazione quasi permanente SLE*

*G1 + G2 + P + 21Qk1 + 22Qk2 + 23Qk3 + …* 

*Combinazione sismica, impiegata per gli stati limite ultimi e di esercizio connessi all'azione sismica E E + G1 + G2 + P + 21Qk1 + 22Qk2 + …* 

*Combinazione eccezionale, impiegata per gli stati limite connessi alle azioni eccezionali*

*G1 + G2+ Ad + P + 21Qk1 + 22Qk2 + …* 

*Dove:* 

#### *NTC 2018 Tabella 2.5.I*

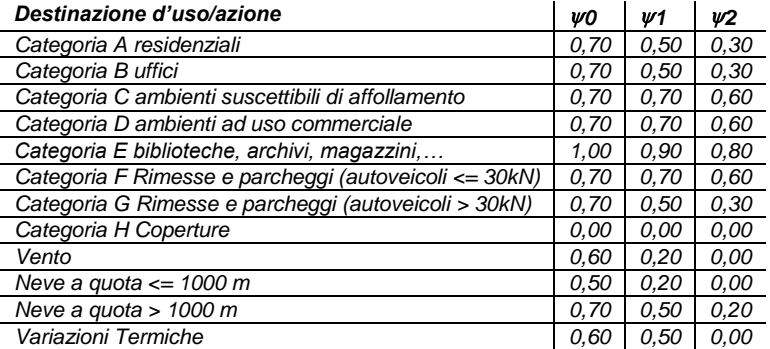

*Nelle verifiche possono essere adottati in alternativa due diversi approcci progettuali:* 

*- per l'approccio 1 si considerano due diverse combinazioni di gruppi di coefficienti di sicurezza parziali per le azioni, per i materiali e per la resistenza globale (combinazione 1 con coefficienti A1 e combinazione 2 con coefficienti A2),* 

*- per l'approccio 2 si definisce un'unica combinazione per le azioni, per la resistenza dei materiali e per la resistenza globale (con coefficienti A1).* 

*NTC 2018 Tabella 2.6.I*

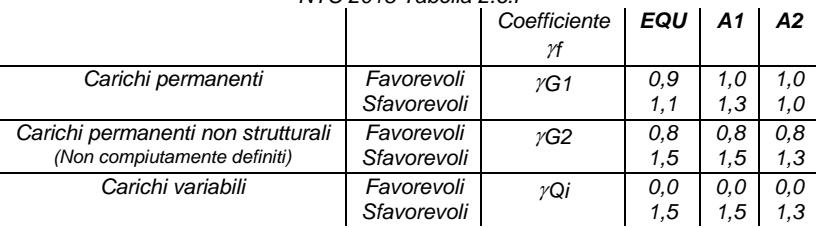

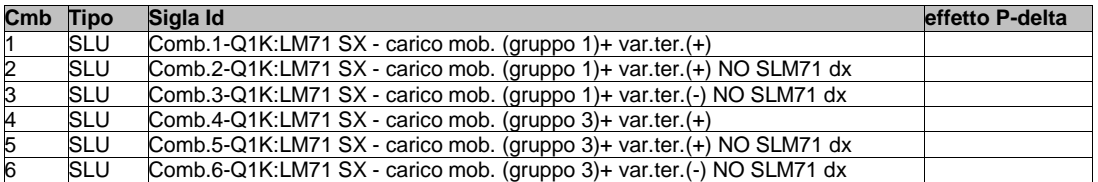

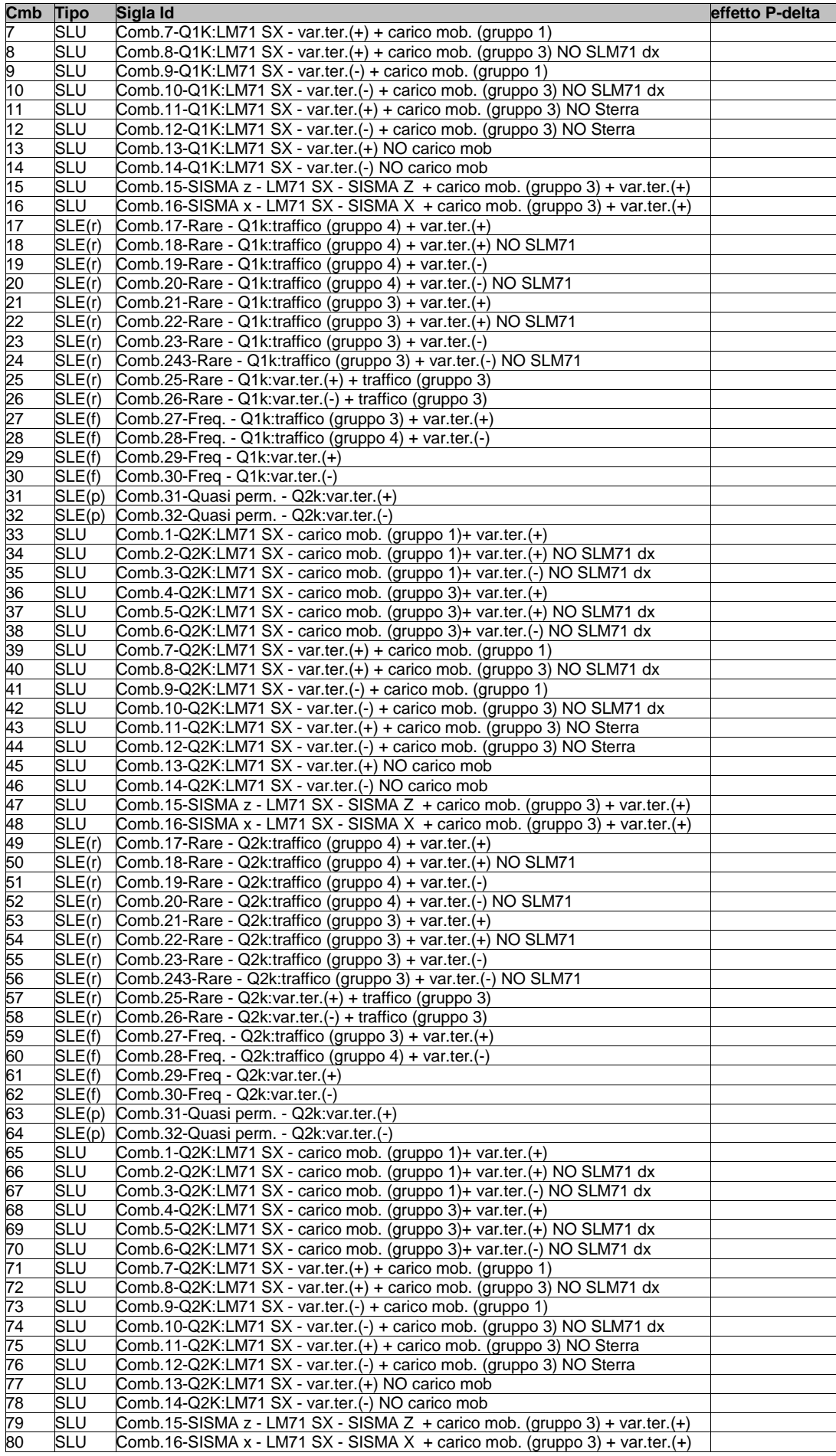

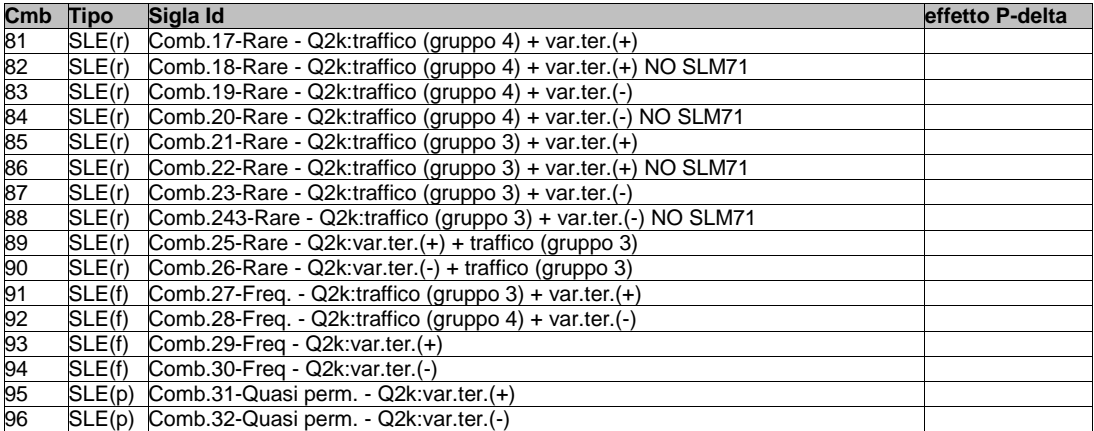

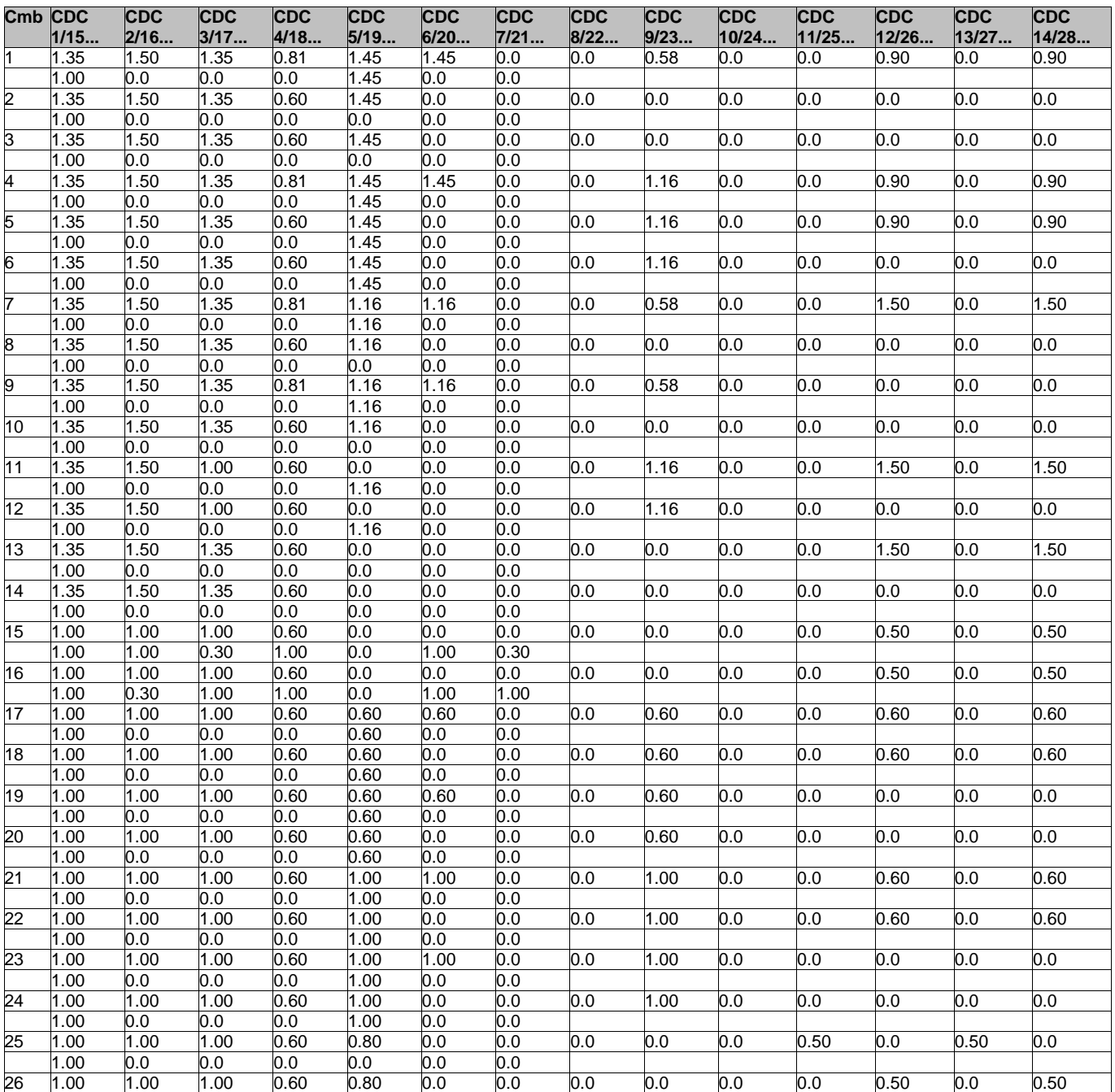

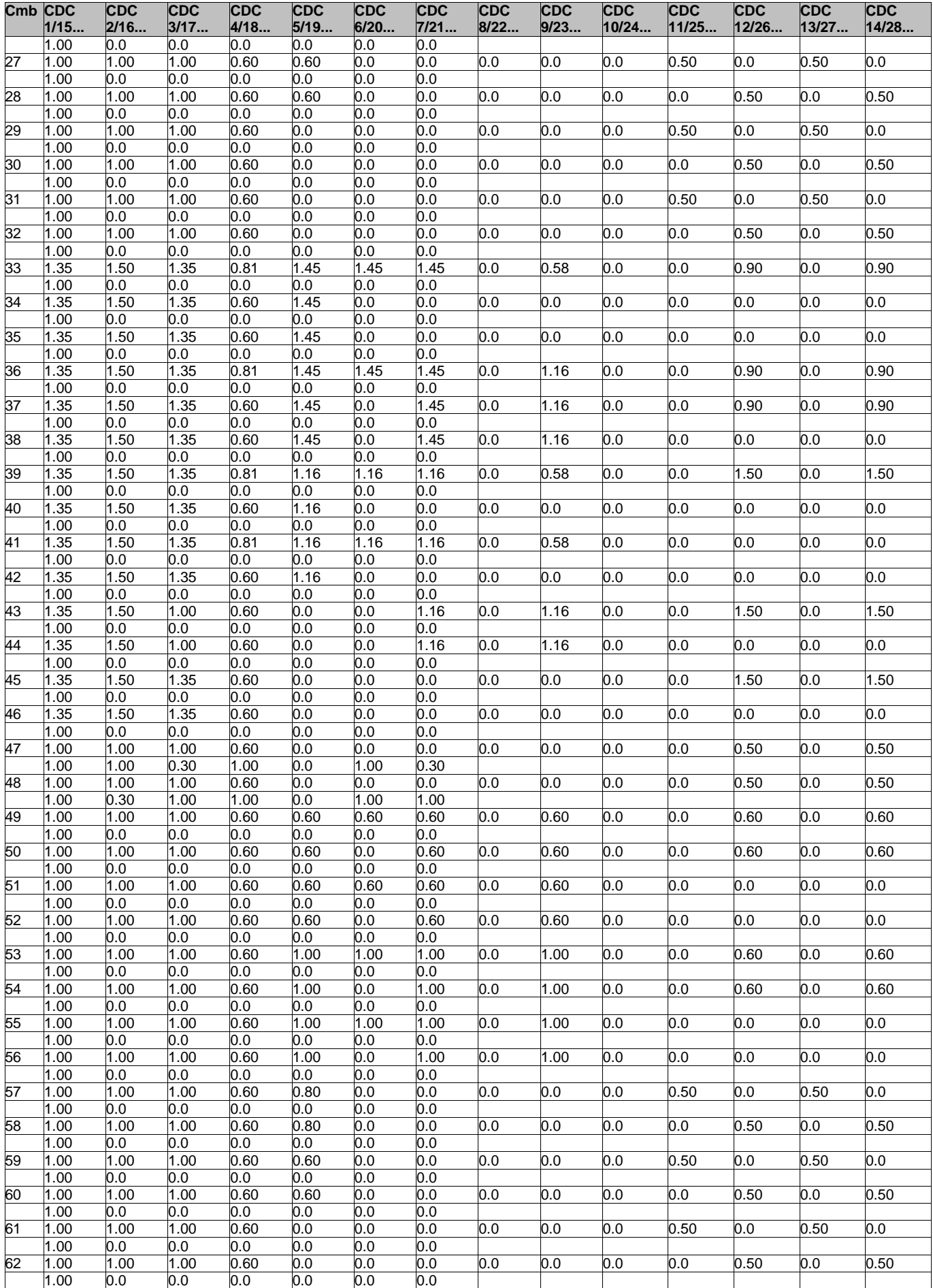

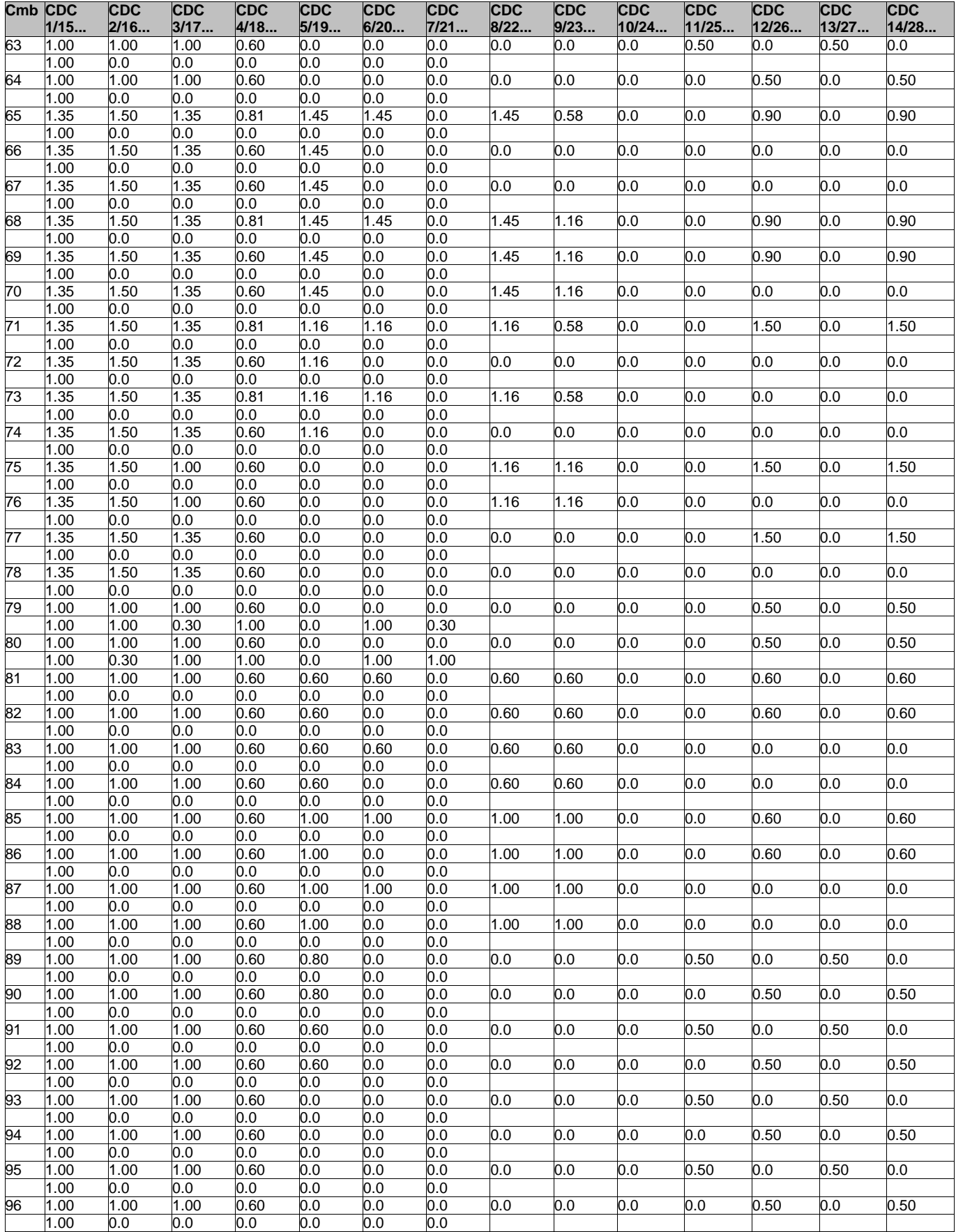

# **RISULTATI NODALI**

## LEGENDA RISULTATI NODALI

Il controllo dei risultati delle analisi condotte, per quanto concerne i nodi strutturali, è possibile in relazione alle tabelle sottoriportate.

Una prima tabella riporta infatti per ogni nodo e per ogni combinazione (o caso di carico) gli spostamenti nodali.

Una seconda tabella riporta per ogni nodo a cui sia associato un vincolo rigido e/o elastico o una fondazione speciale e per ogni combinazione (o caso di carico) i valori delle azioni esercitate dalla struttura sui vincoli (reazioni vincolari cambiate di segno).

Una terza tabella, infine riassume per ogni nodo le sei combinazioni in cui si attingono i valori minimi e massimi della reazione Fz, della reazione Mx e della reazione My.

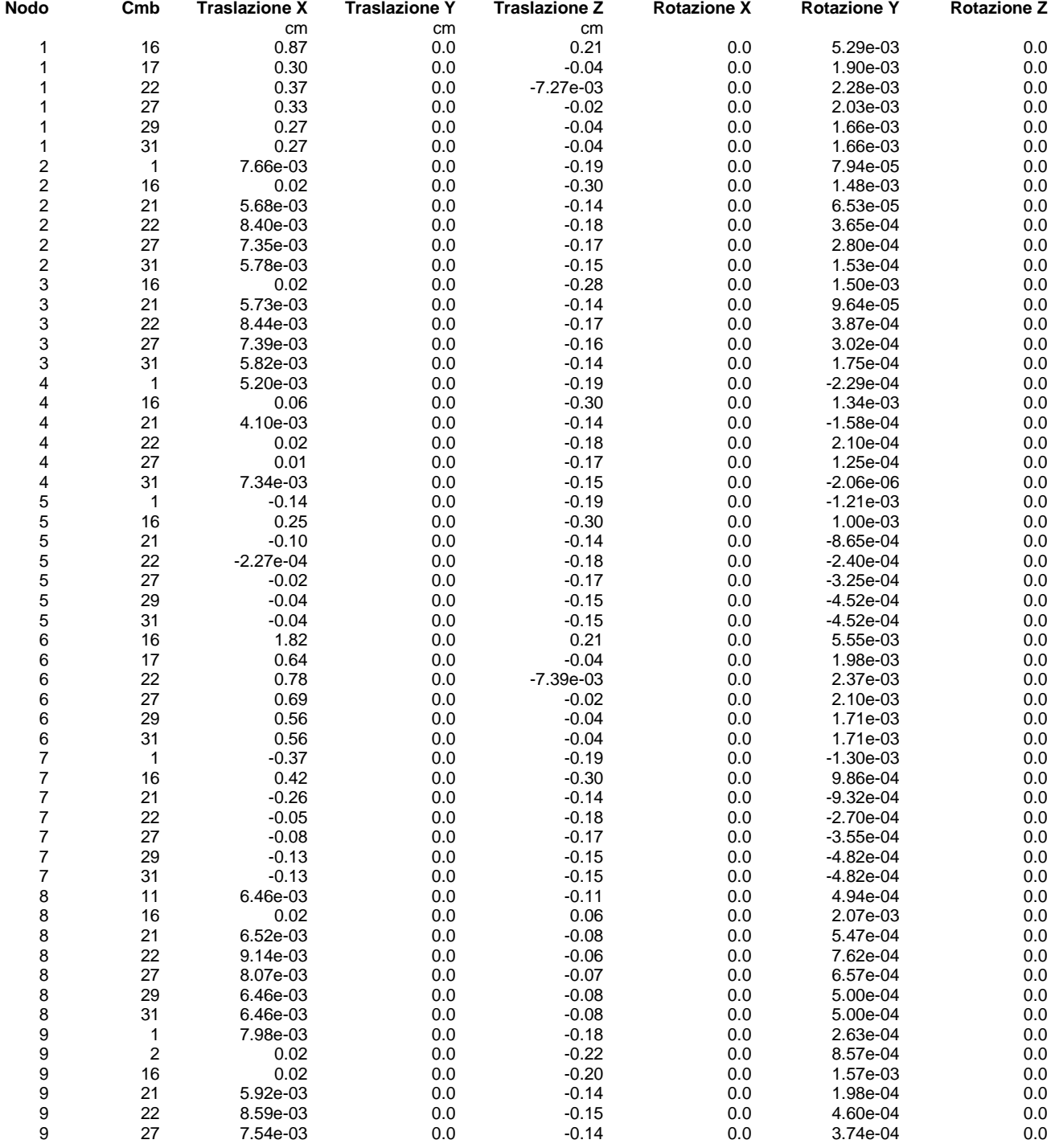

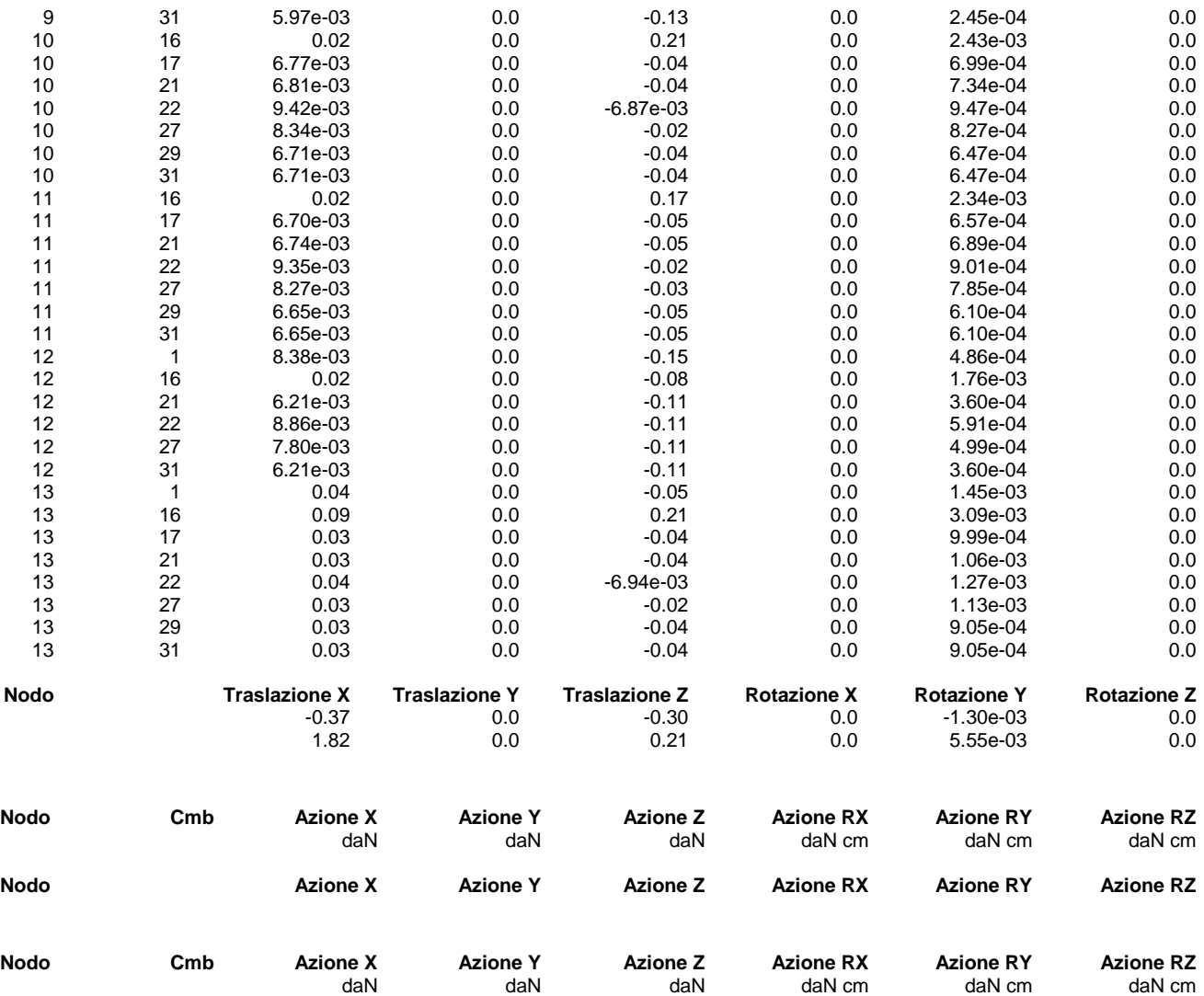

# **RISULTATI OPERE DI FONDAZIONE**

## LEGENDA RISULTATI OPERE DI FONDAZIONE

Il controllo dei risultati delle analisi condotte, per quanto concerne le opere di fondazione, è possibile in relazione alle tabelle sotto riportate.

La prima tabella è riferita alle fondazioni tipo palo e plinto su pali.

Per questo tipo di fondazione vengono riportate le sei componenti di sollecitazione (espresse nel riferimento globale della struttura) per ogni palo componente l'opera.

In particolare viene riportato:

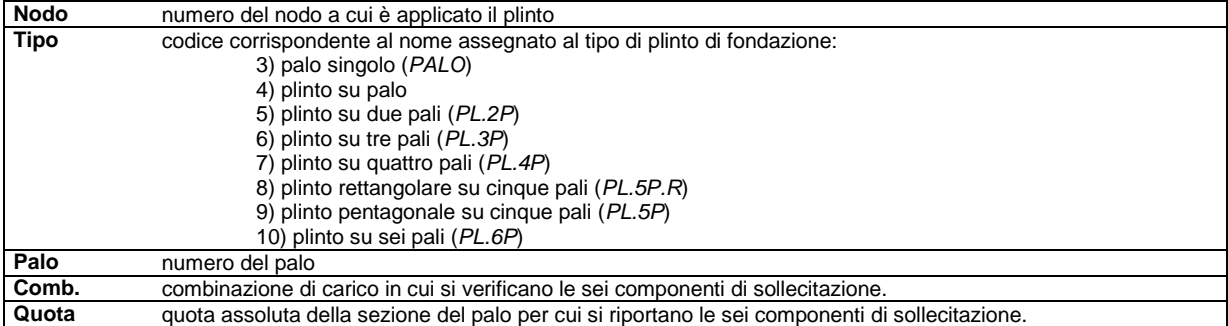

L'azione Fz ( corrispondente allo sforzo normale nel palo) è costante poiché il peso del palo stesso non è considerato nella modellazione.

La seconda tabella è riferita alle fondazioni tipo plinto su suolo elastico. Per questo tipo di fondazione vengono riportate le pressioni nei quattro vertici dell'impronta sul terreno. In particolare viene riportato:

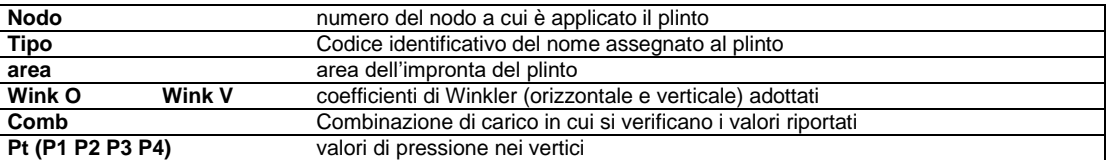

La terza tabella è riferita alle fondazioni tipo platea su suolo elastico.

Per questo tipo di fondazione vengono riportate le pressioni in ogni vertice (nodo) degli elementi costituenti la platea.

La quarta tabella è riferita alle fondazioni tipo trave su suolo elastico.

Per questo tipo di fondazione vengono riportate le pressioni alle estremità dell'elemento e la massima (in valore assoluto) pressione lungo lo sviluppo dell'elemento.

Vengono inoltre riportati, con funzione statistica, i valori massimo e minimo delle pressioni che compaiono nella tabella.

Con riferimento al **Documento di Affidabilità** "*Test di validazione del software di calcolo PRO\_SAP e dei moduli aggiuntivi PRO\_SAP Modulo Geotecnico, PRO\_CAD nodi acciaio e PRO\_MST*" - versione Settembre 2014, disponibile per il download sul sito **www.2si.it**, si segnalano i seguenti esempi applicativi:

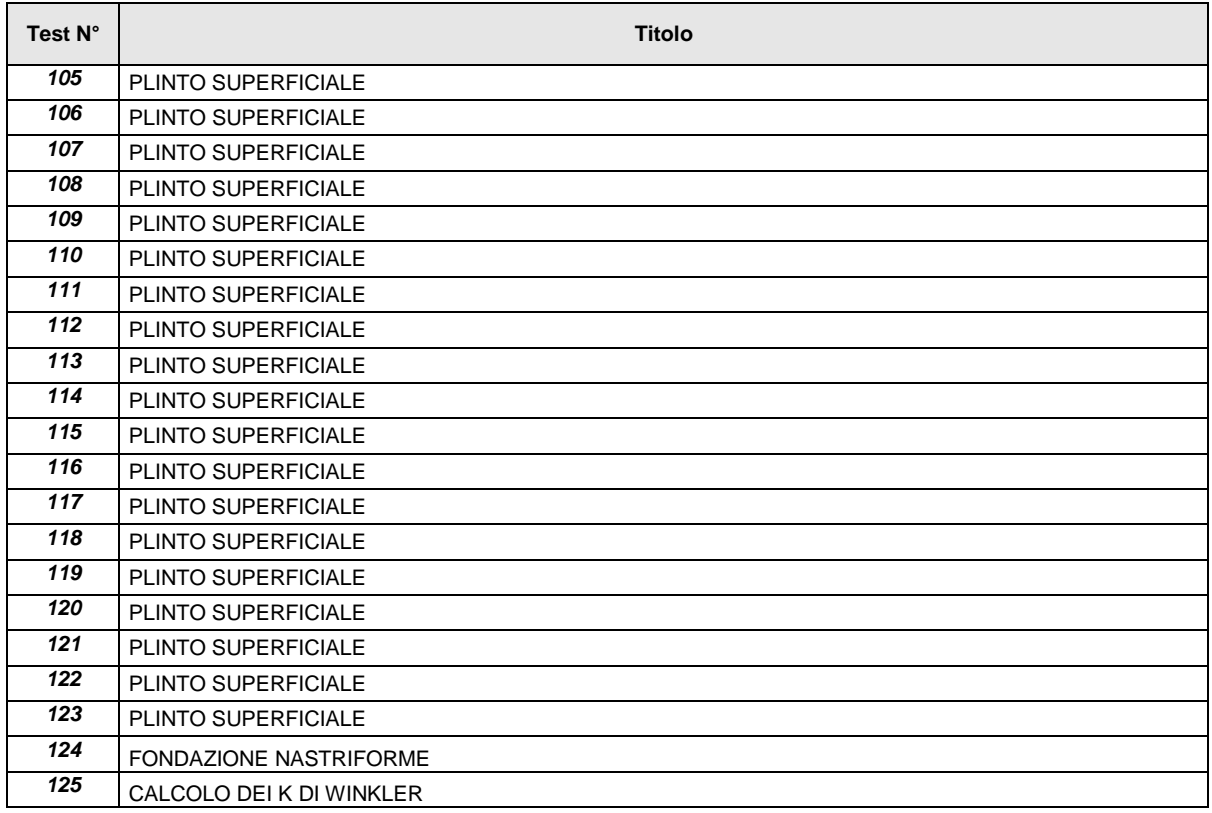

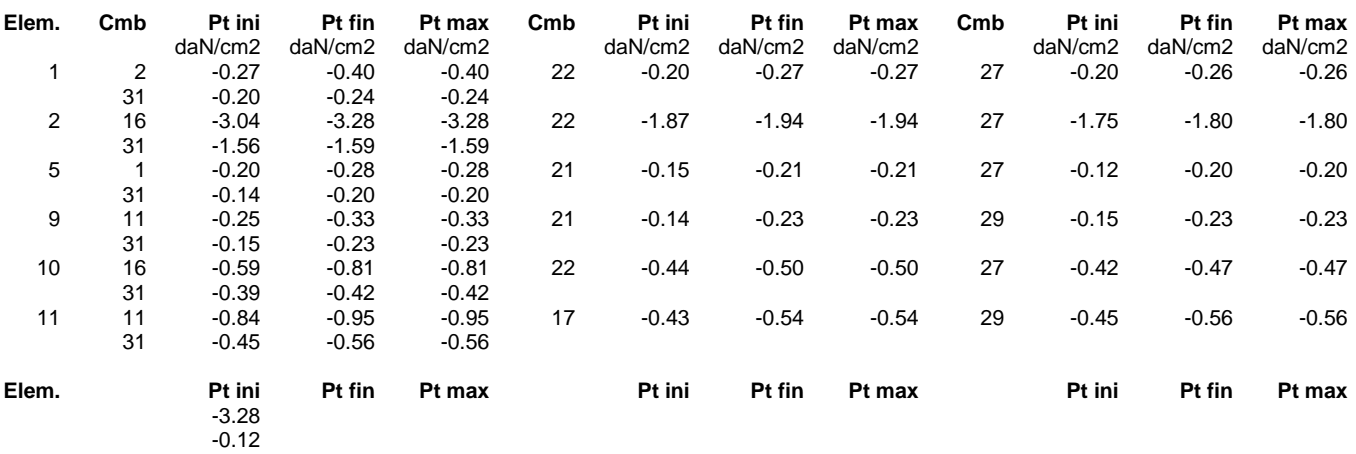

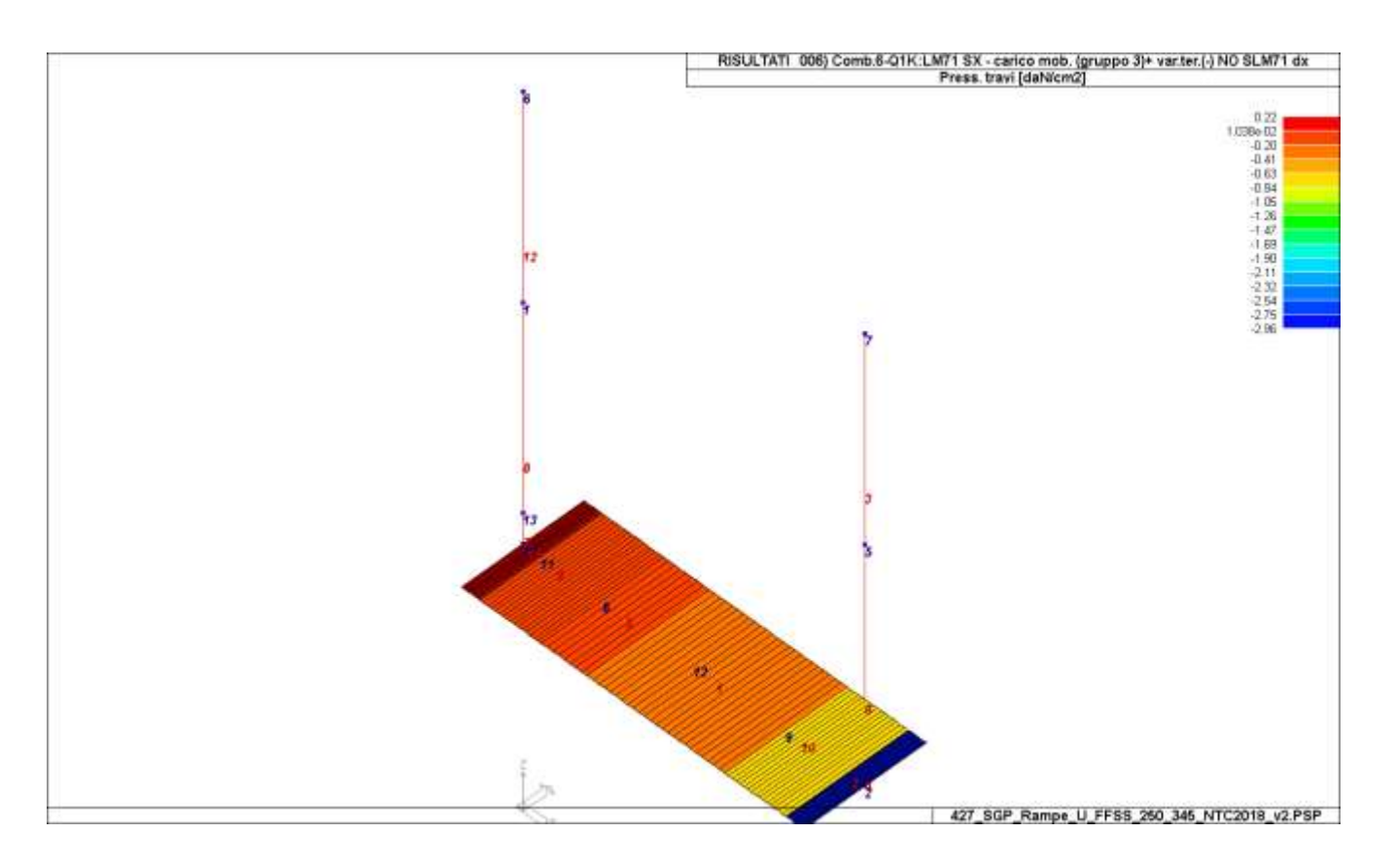

# **RISULTATI ELEMENTI TIPO TRAVE**

## LEGENDA RISULTATI ELEMENTI TIPO TRAVE

Il controllo dei risultati delle analisi condotte, per quanto concerne gli elementi tipo trave, è possibile in relazione alle tabelle sotto riportate.

Gli elementi vengono suddivisi in relazione alle proprietà in elementi:

- tipo **pilastro**
- tipo **trave in elevazione**
- tipo **trave in fondazione**

Per ogni elemento e per ogni combinazione (o caso di carico) vengono riportati i risultati più significativi.

Per gli elementi tipo *pilastro* sono riportati in tabella i seguenti valori:

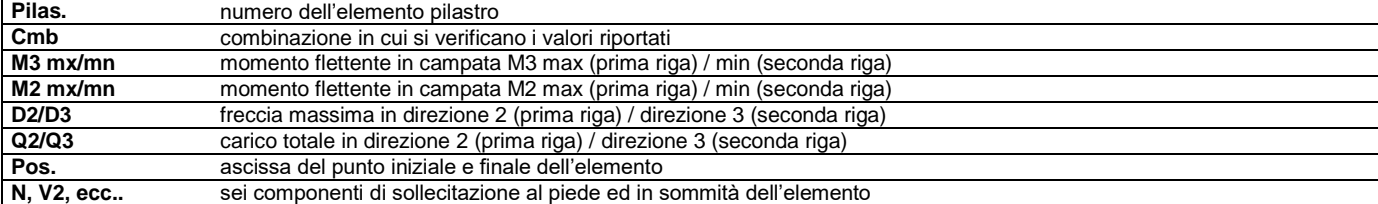

Per gli elementi tipo *trave in elevazione* sono riportati, oltre al numero dell'elemento, i medesimi risultati visti per i pilastri.

Per gli elementi tipo *trave in fondazione* (trave f.) sono riportati, oltre al numero dell'elemento, i medesimi risultati visti per i pilastri e la massima pressione sul terreno.

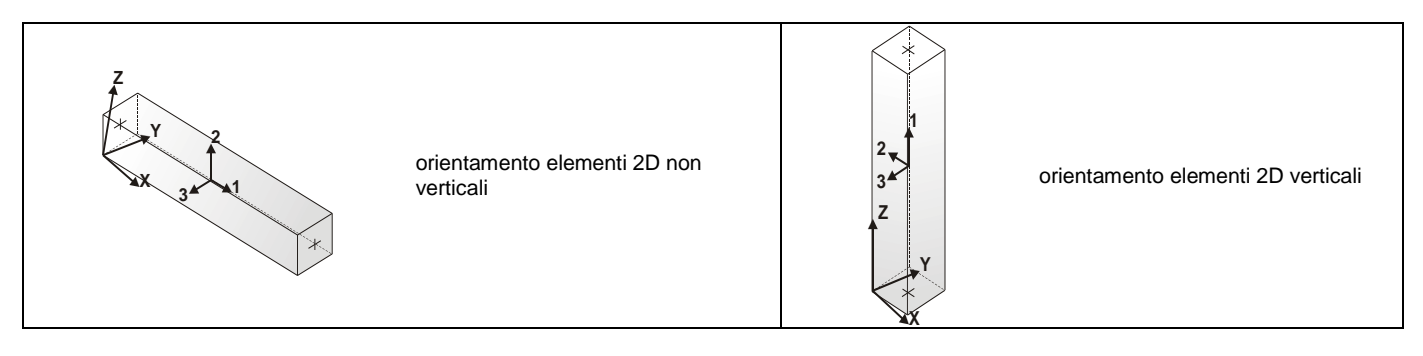

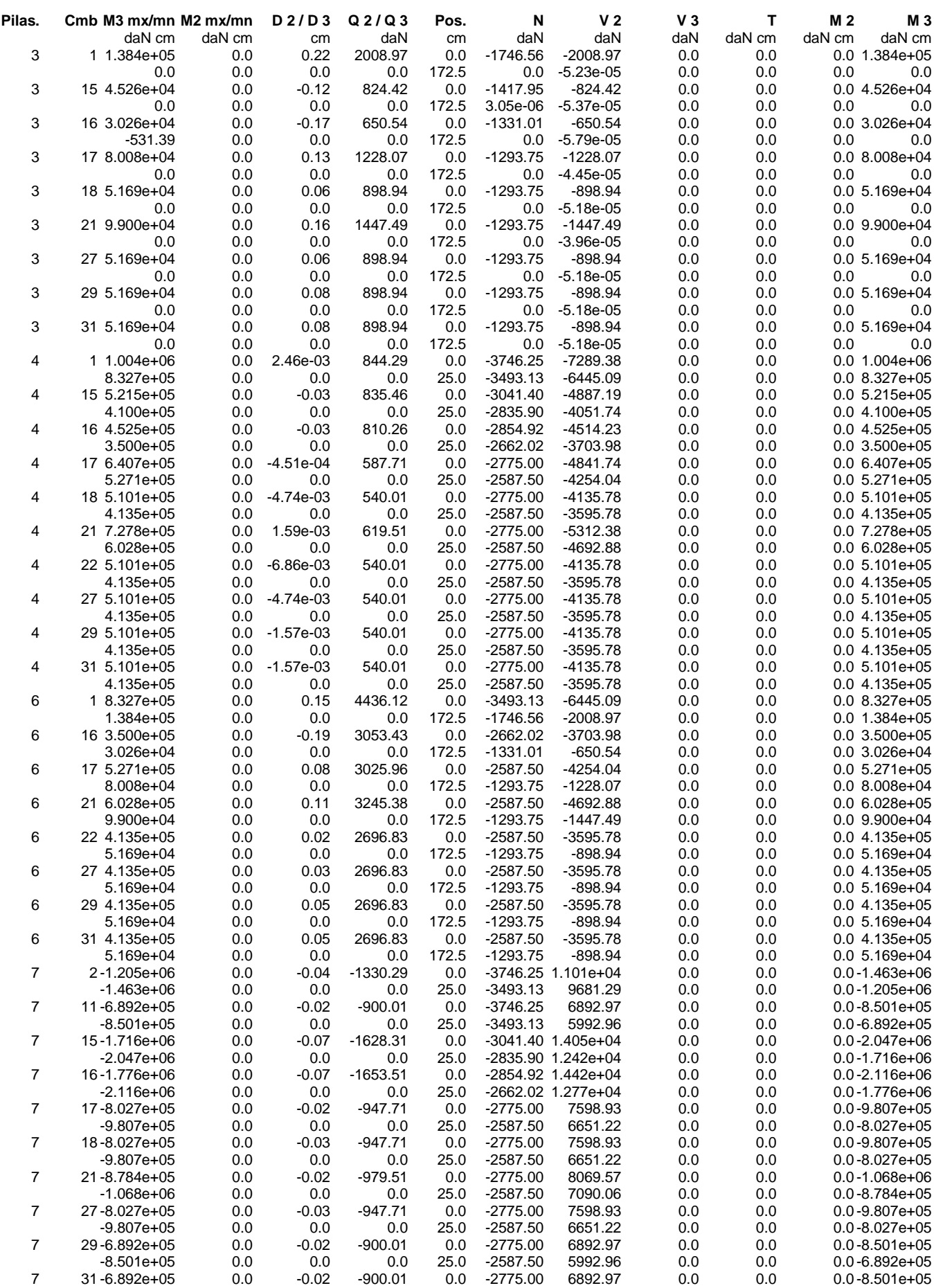

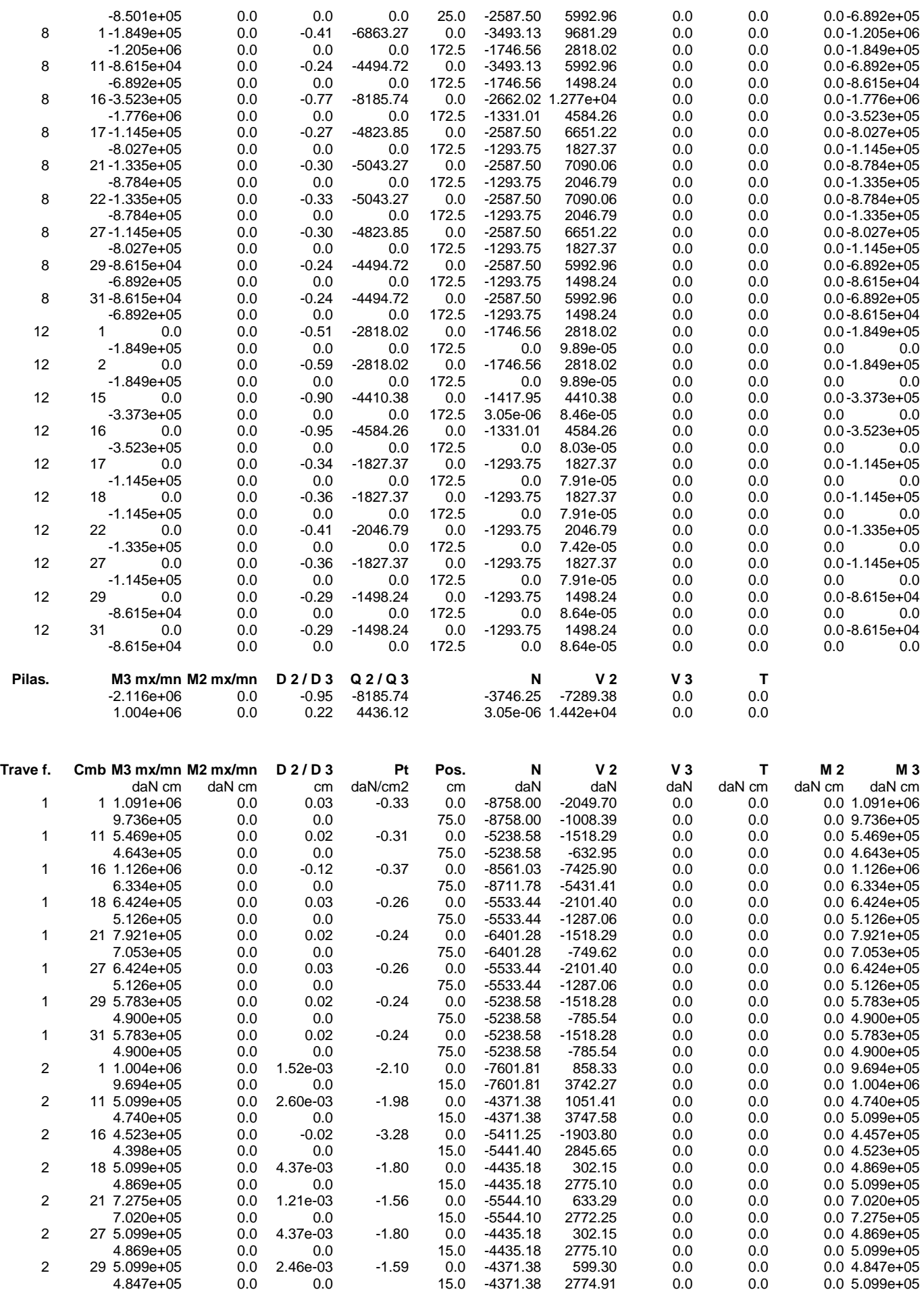

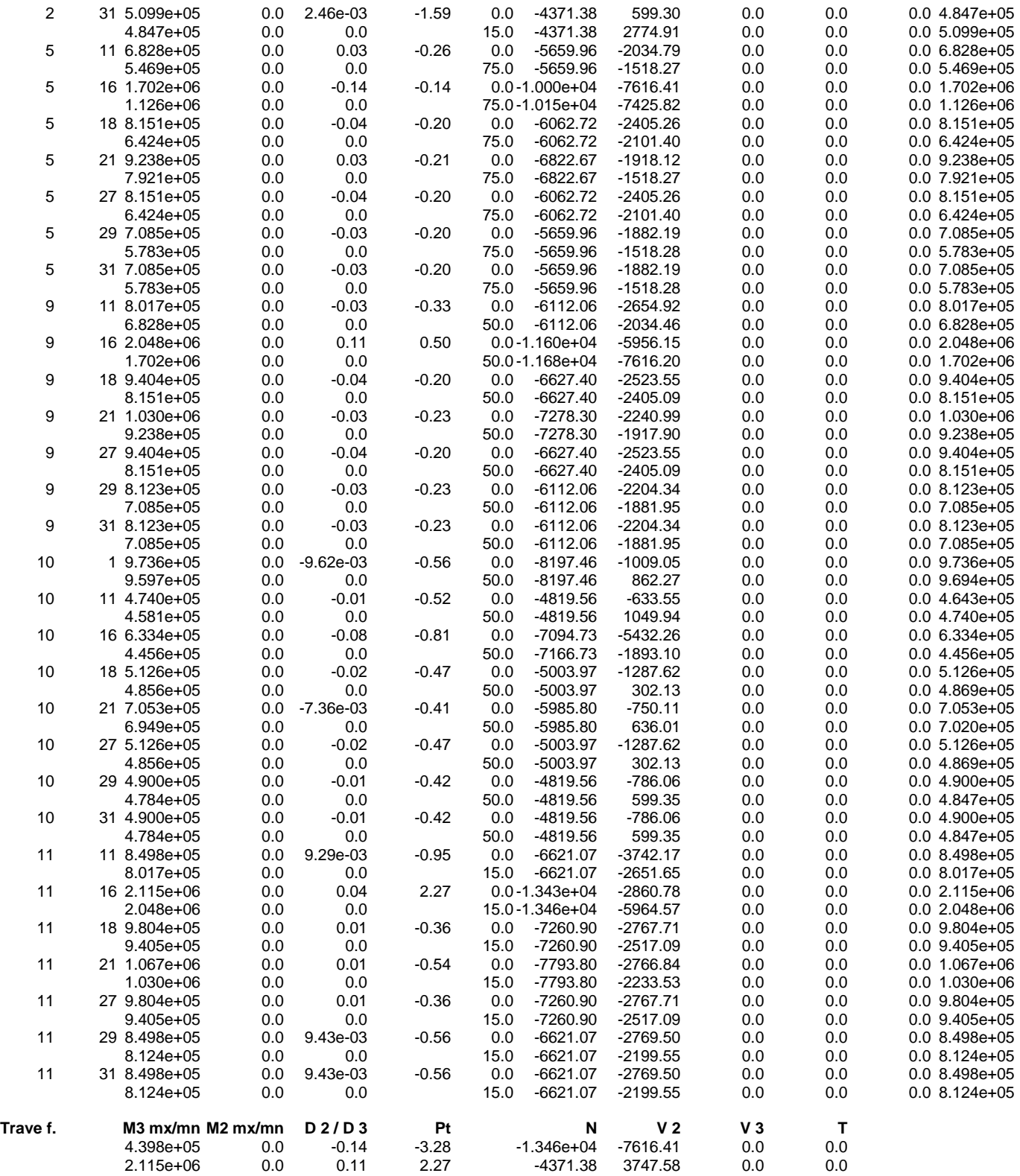

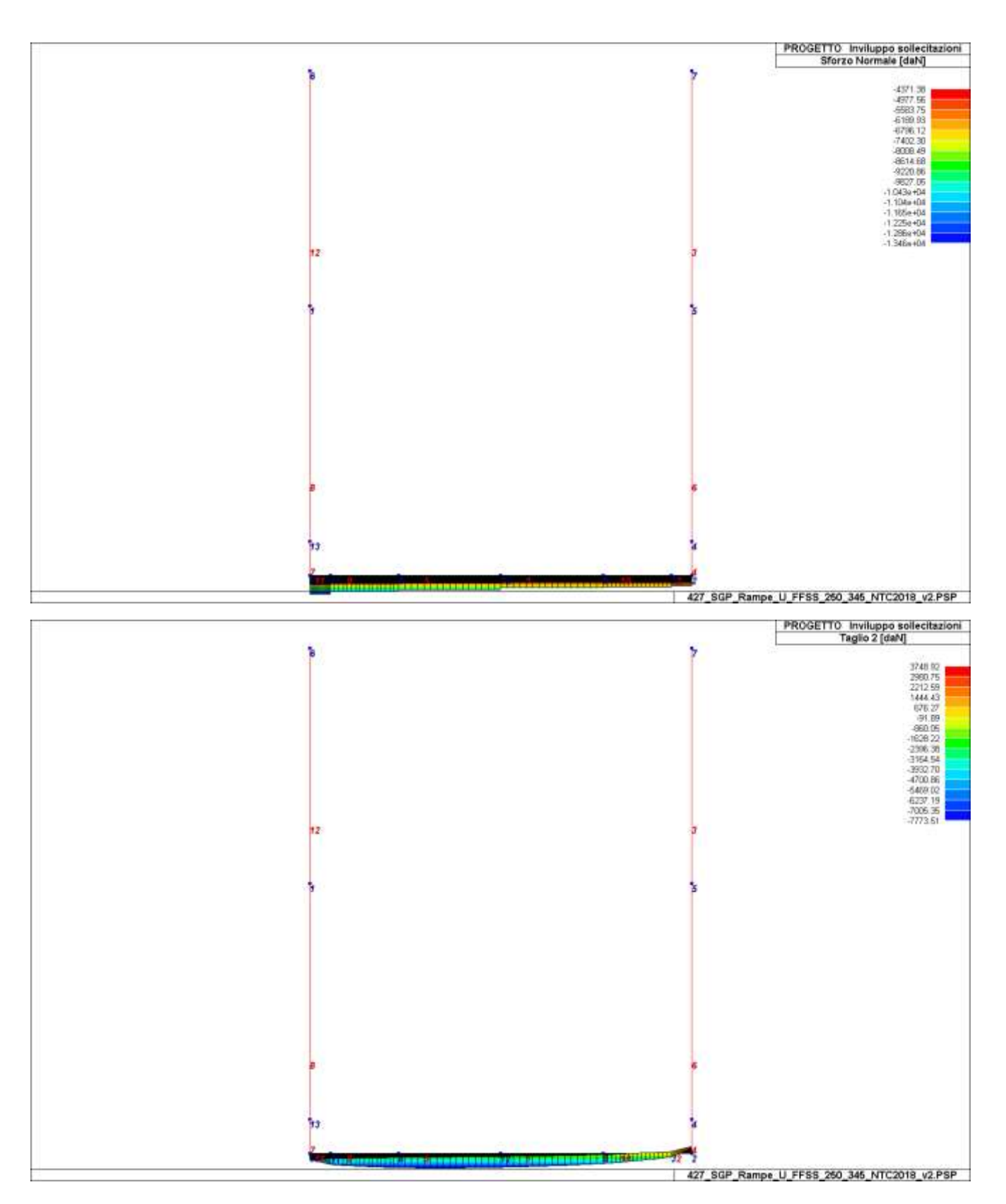

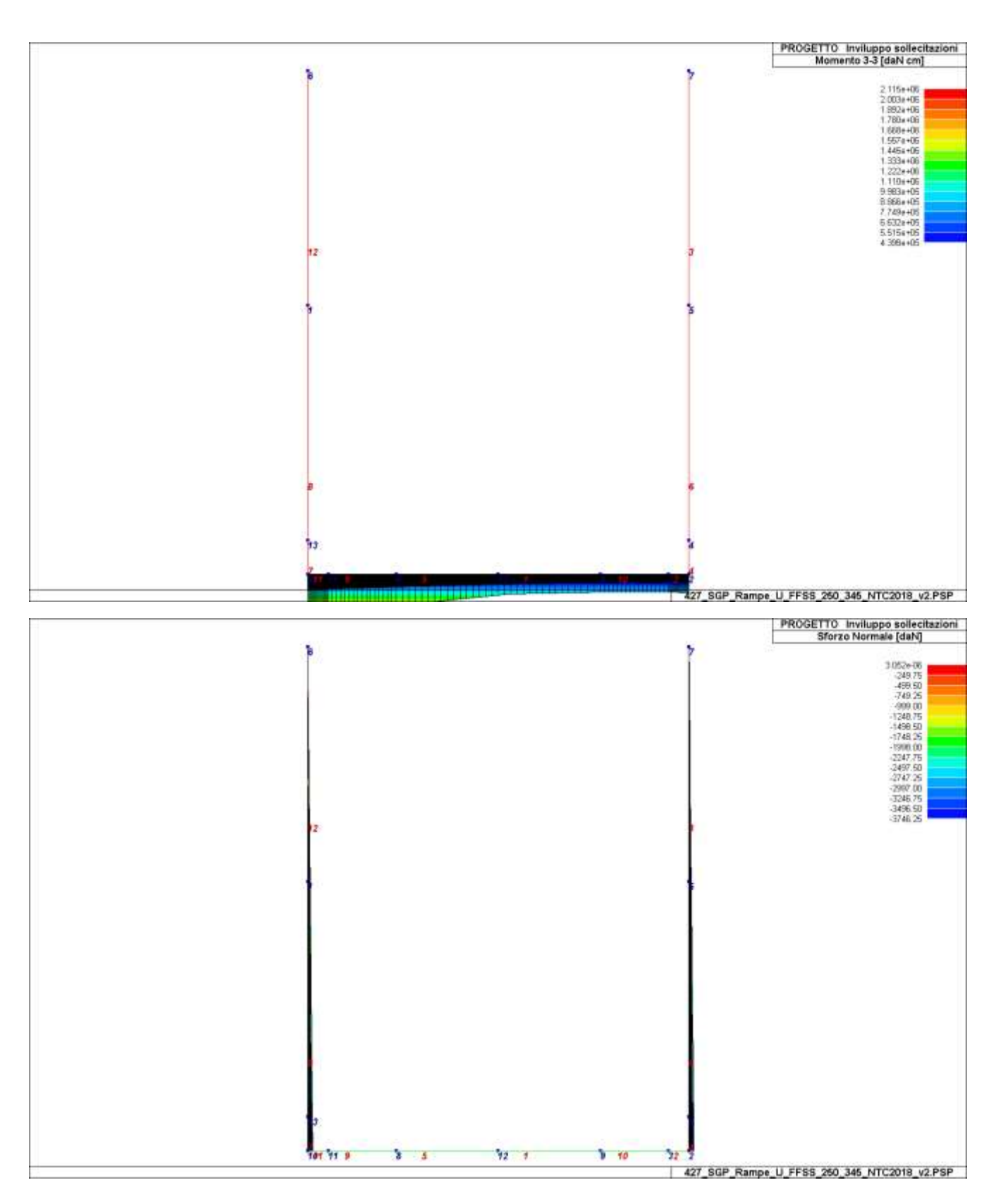

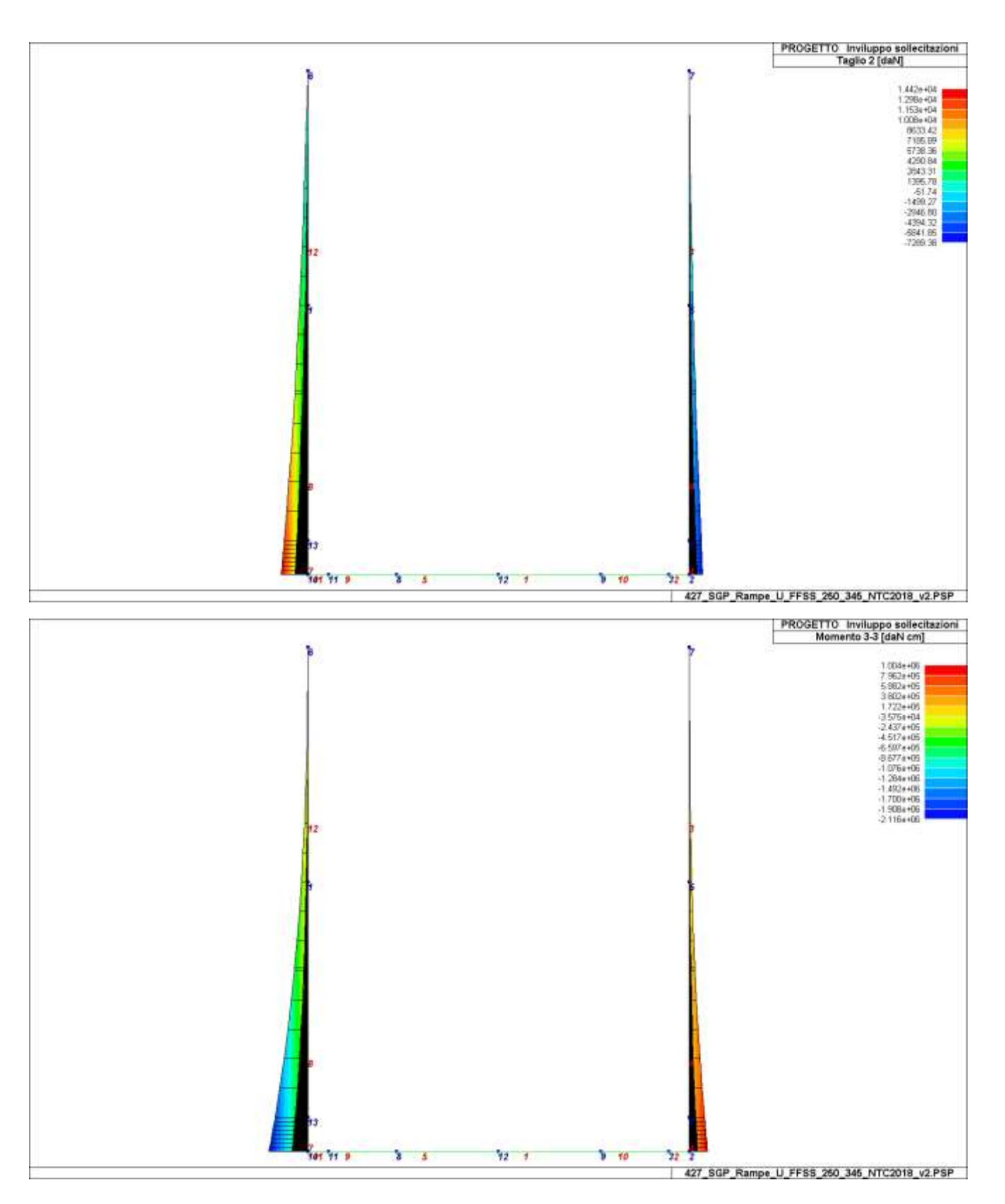

# **VERIFICHE ELEMENTI TRAVE E/O PILASTRO IN C.A.**

## LEGENDA TABELLA VERIFICHE ELEMENTI TRAVE E/O PILASTRO IN C.A.

In tabella vengono riportati per ogni elemento il numero identificativo ed il codice di verifica con le sigle **Ok** o **NV**.

Nel caso in cui si sia proceduto alla progettazione con le tensioni ammissibili (**T.A.**) vengono riportate le massime tensioni nell'elemento (massima compressione nel calcestruzzo, massima compressione media nel calcestruzzo, massima tensione nell'acciaio, massima tensione tangenziale) con l'indicazione delle combinazioni in cui si sono attinti i rispettivi valori.

Nel caso in cui si sia proceduto alla progettazione con il metodo degli stati limite (**S.L.**) vengono riportati: il rapporto x/d, le verifiche per sollecitazioni proporzionali e la verifica per compressione media con l'indicazione delle combinazioni in cui si sono attinti i rispettivi valori.

Nel caso in cui la struttura abbia comportamento dissipativo e sia prevista la progettazione con il criterio della gerarchia delle resistenze **(G.R.)** vengono riportate le verifiche di sovraresistenza e del nodo.

Per gli elementi tipo pilastro sono riportati numero e diametro dei ferri di vertice, numero e diametro di ferri disposti lungo i lati L1 (paralleli alla base della sezione) e lungo i lati L2 (paralleli all'altezza della sezione).

Per gli elementi tipo trave sono riportati infine le quantità di armatura inferiore e superiore.

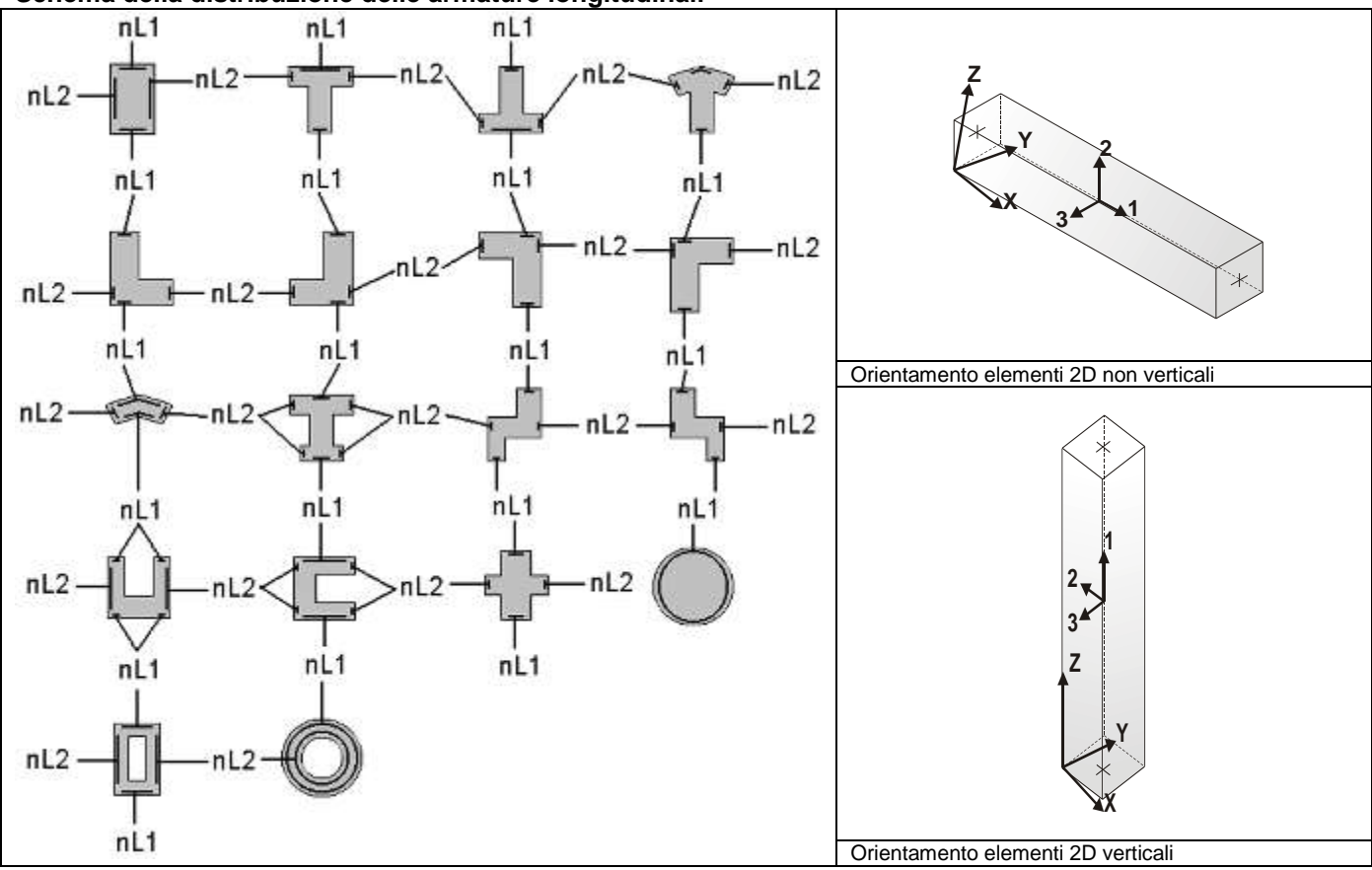

#### **Schema della distribuzione delle armature longitudinali**

## PROGETTAZIONE DELLE FONDAZIONI

#### Il D.M.17/01/2018 - par: 7.2.5 prevede:

"Sia per CD"A" sia per CD"B" il dimensionamento delle strutture di fondazione e la verifica di sicurezza del complesso fondazione-terreno devono essere eseguiti assumendo come azione in fondazione, trasmessa dagli elementi soprastanti, una tra le seguenti:

- > quella derivante dall'analisi strutturale eseguita ipotizzando comportamento strutturale non dissipativo;<br>> [...];
	-
	- $\begin{bmatrix} \star \\ \star \end{bmatrix}$  […]; quella trasferita dagli elementi soprastanti nell'ipotesi di comportamento strutturale dissipativo, amplificata di un coefficiente pari a 1,30 in CD"A" e 1,10 in CD"B";

Nel contesto visualizzazione risultati e nella stampa della relazione sulle fondazioni PRO\_SAP mostra le sollecitazioni che derivano dall'analisi non incrementate sia in termini di pressioni sul terreno che in termini di sollecitazioni.

La progettazione degli elementi strutturali con proprietà fondazione è effettuata da PRO SAP (per travi e platee) o da PRO CAD Plinti (per plinti e pali di fondazione) incrementando le sollecitazioni delle combinazioni con sisma di un coefficiente pari 1.1 in CDB e 1.3 in CDA per pali, plinti, travi e platee.

Per i bicchieri dei plinti di fondazione prefabbricati l'incremento delle sollecitazioni ha un fattore pari a 1.2 in CDB e 1.35 in CDA. N.B.: nel caso di comportamento strutturale non dissipativo la progettazione viene effettuata senza nessun incremento.

Le verifiche geotecniche vengono effettuate dal modulo geotecnico incrementando automaticamente le sollecitazioni del fattore 1.1 in CDB e 1.3 in CDA per pali, plinti, travi e platee.

N.B.: nel caso di comportamento strutturale non dissipativo le verifiche geotecniche vengono effettuate senza nessun incremento.

#### **Simbologia adottata nelle tabelle di verifica**

#### **Per le verifiche alle T.A. di pilastri e travi è presente una tabella con i simboli di seguito descritti:**

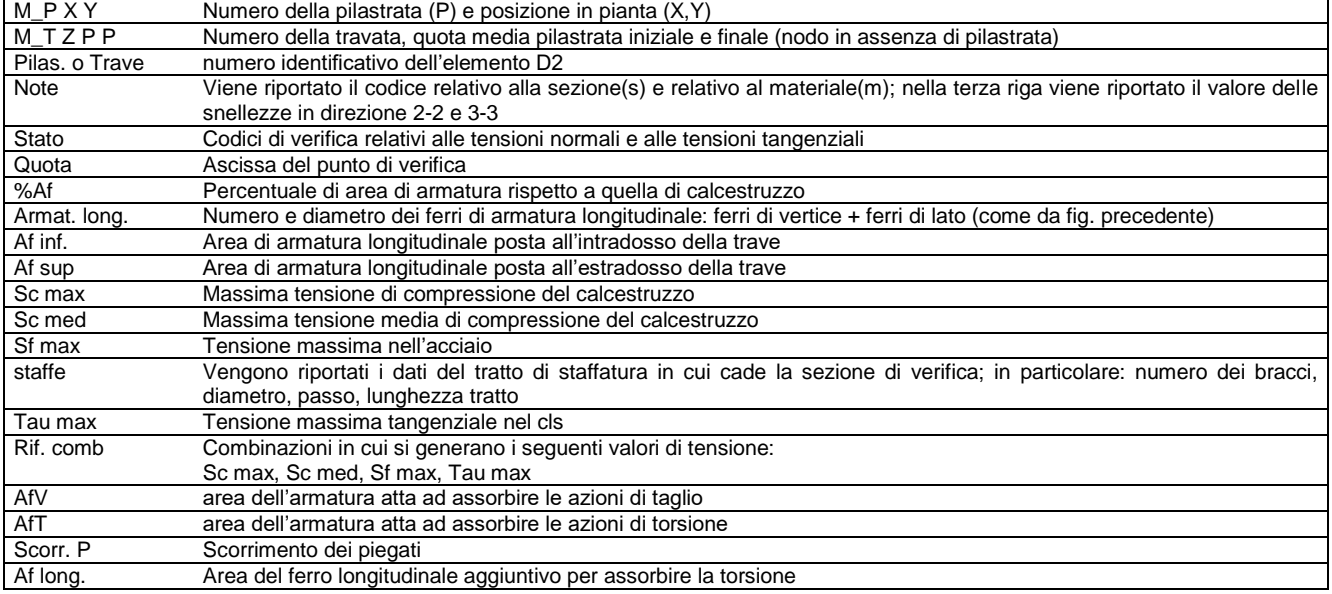

#### **Per le verifiche agli S.L. dei pilastri è presente una tabella con i simboli di seguito descritti:**

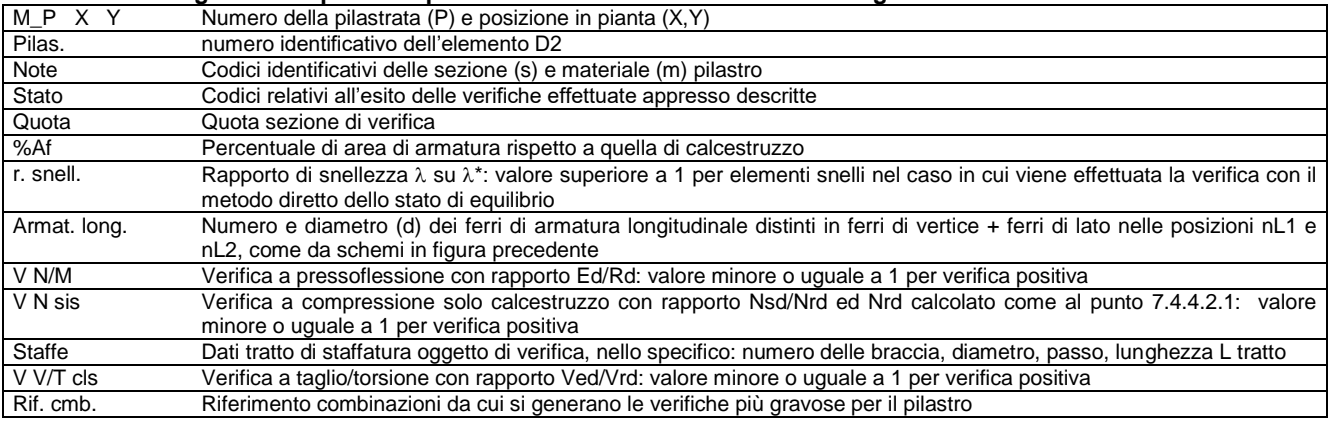

## **Per le verifiche alla G.R. dei pilastri è presente una tabella con i simboli di seguito descritti:**

Pilas. numero identificativo dell'elemento D2 pilastro<br>sovr. Xi (Xf) Verifica sovraresistenza come da formula 7.4.4 Verifica sovraresistenza come da formula 7.4.4 in direzione X, alla base (i) ed alla sommità (f): rapporto tra i momenti

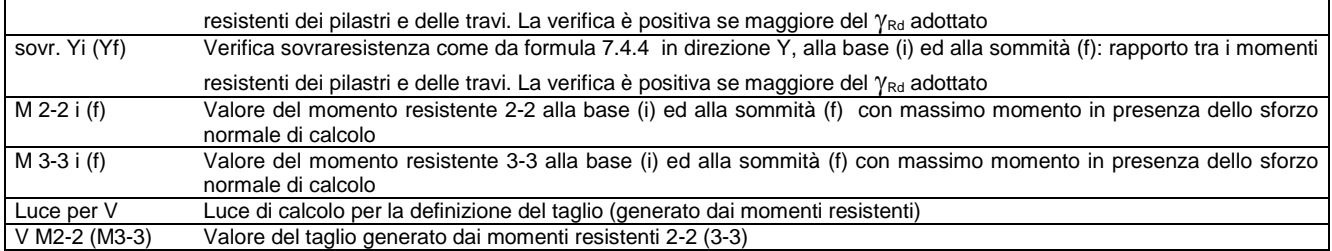

#### **Per le verifiche dei dettagli costruttivi per la duttilità è presente una tabella con i simboli di seguito descritti: (Non presente nel caso di comportamento strutturale non dissipativo)**

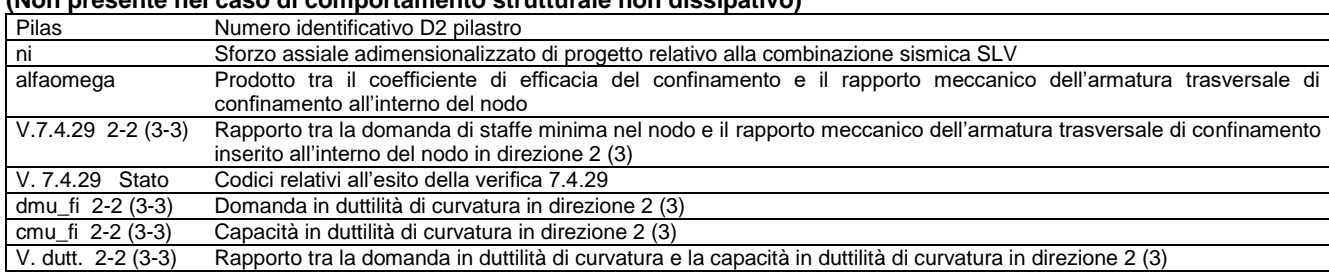

#### **Per le verifiche nodi trave-pilastro è presente una tabella con i simboli di seguito descritti:**

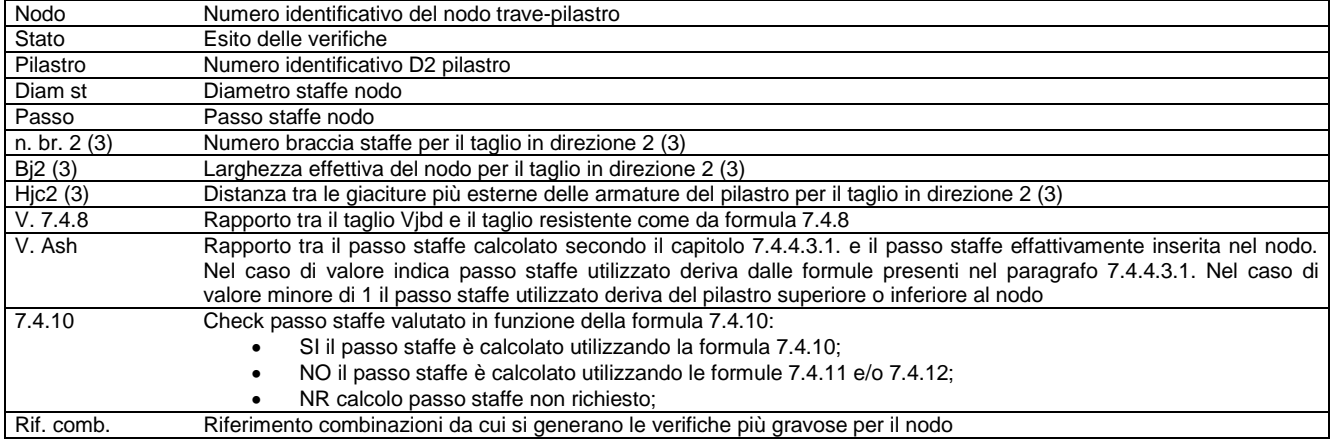

#### **Per le verifiche agli S.L. delle travi è presente una tabella con i simboli di seguito descritti:**

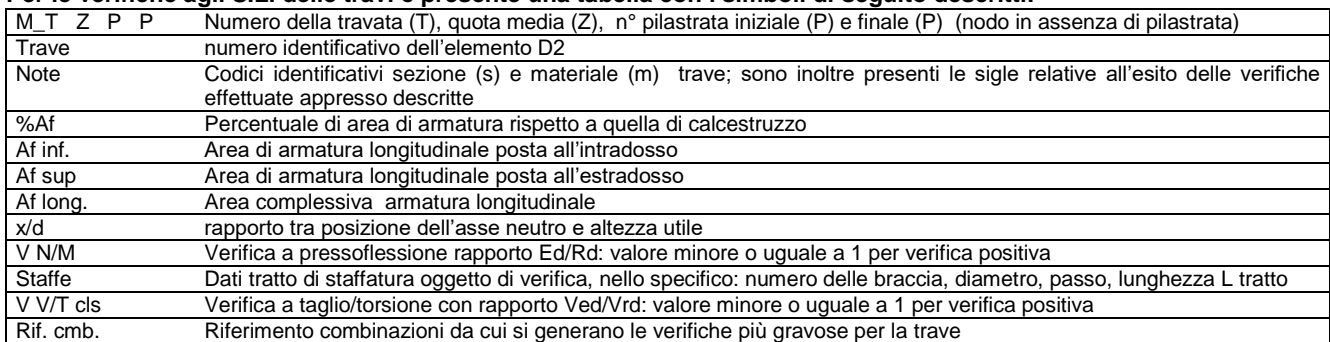

#### **Per le verifiche alla G.R. delle travi è presente una tabella con i simboli di seguito descritti:**

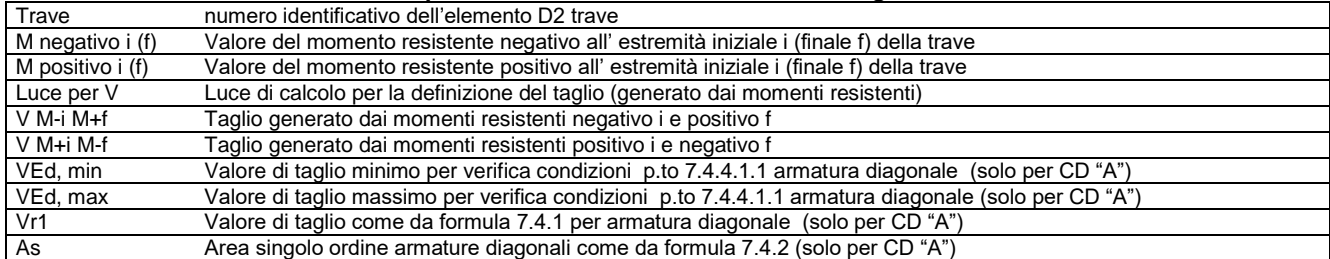

Con riferimento al **Documento di Affidabilità** "*Test di validazione del software di calcolo PRO\_SAP e dei moduli aggiuntivi PRO\_SAP Modulo Geotecnico, PRO\_CAD nodi acciaio e PRO\_MST*" - versione Maggio 2011, disponibile per il download sul sito **www.2si.it**, si segnalano i seguenti esempi applicativi:

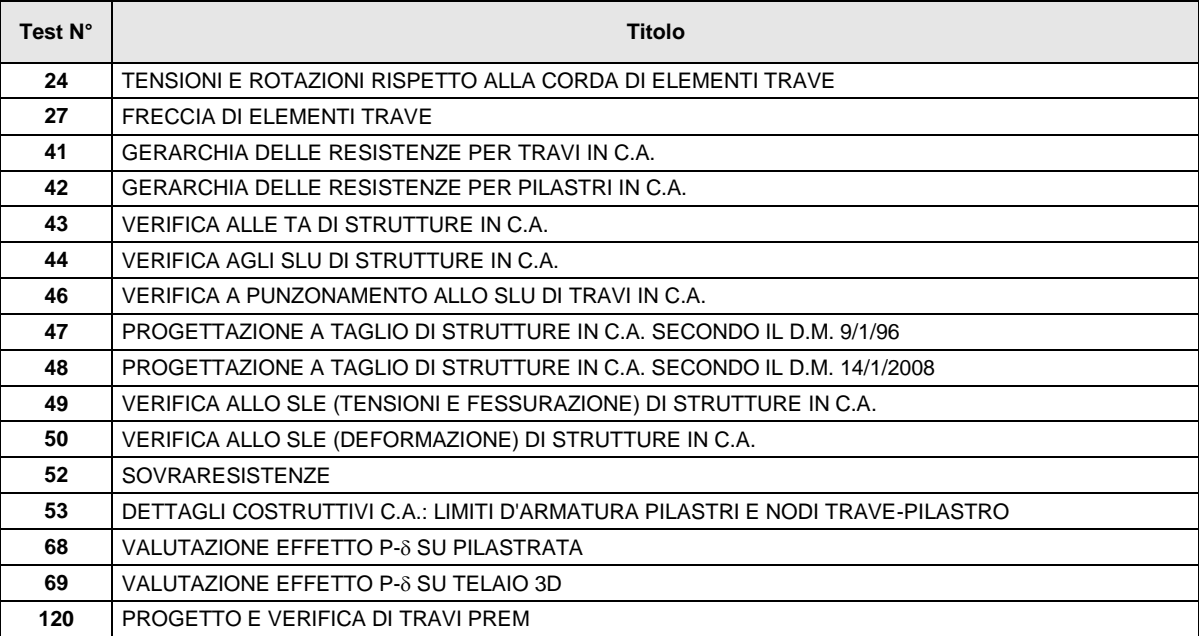

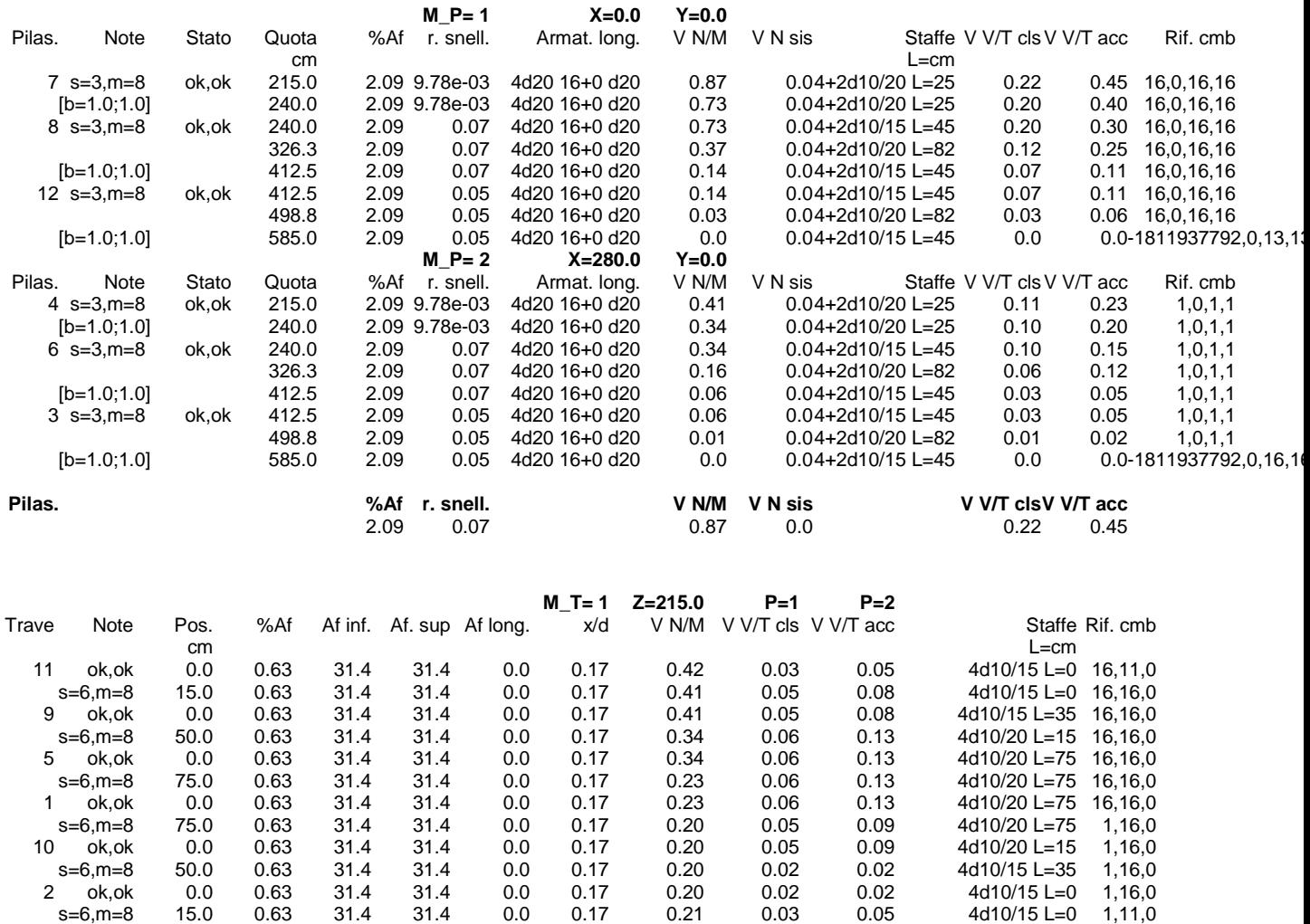

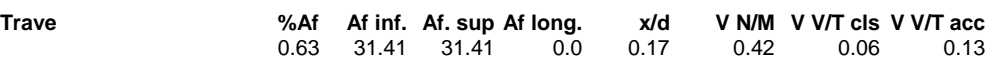

# **STATI LIMITE D' ESERCIZIO**

## LEGENDA TABELLA STATI LIMITE D' ESERCIZIO

In tabella vengono riportati i valori di interesse per il controllo degli stati limite d'esercizio.

In particolare vengono riportati, in relazione al tipo di elemento strutturale, i risultati relativi alle tre categorie di combinazione considerate:

- Combinazioni rare
- Combinazioni frequenti
- Combinazioni quasi permanenti.

I valori di interesse sono i seguenti:

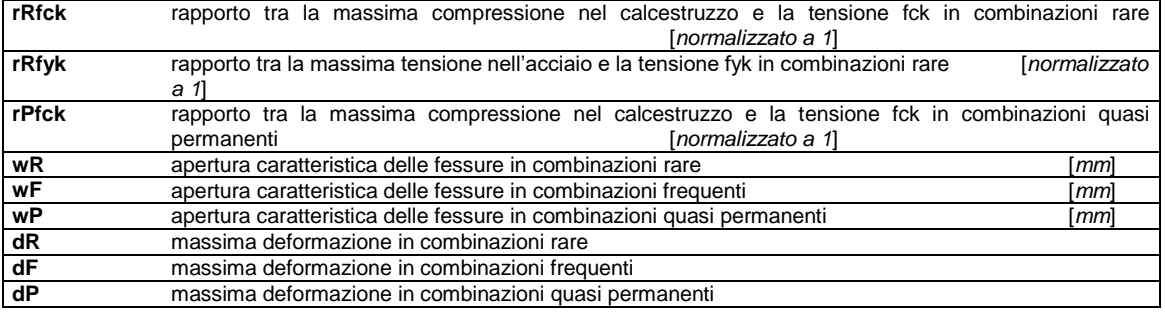

Per ognuno dei nove valori soprariportati viene indicata (Rif.cmb) la combinazione in cui si è verificato.

In relazione al tipo di elemento strutturale i valori sono selezionati nel modo seguente:

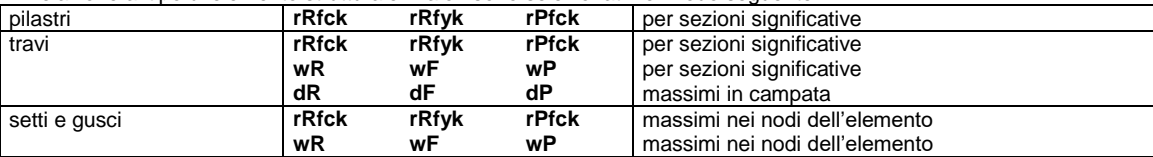

Si precisa che i valori di massima deformazione per travi sono riferiti al piano verticale (piano locale 1-2 con momenti flettenti 3-3).

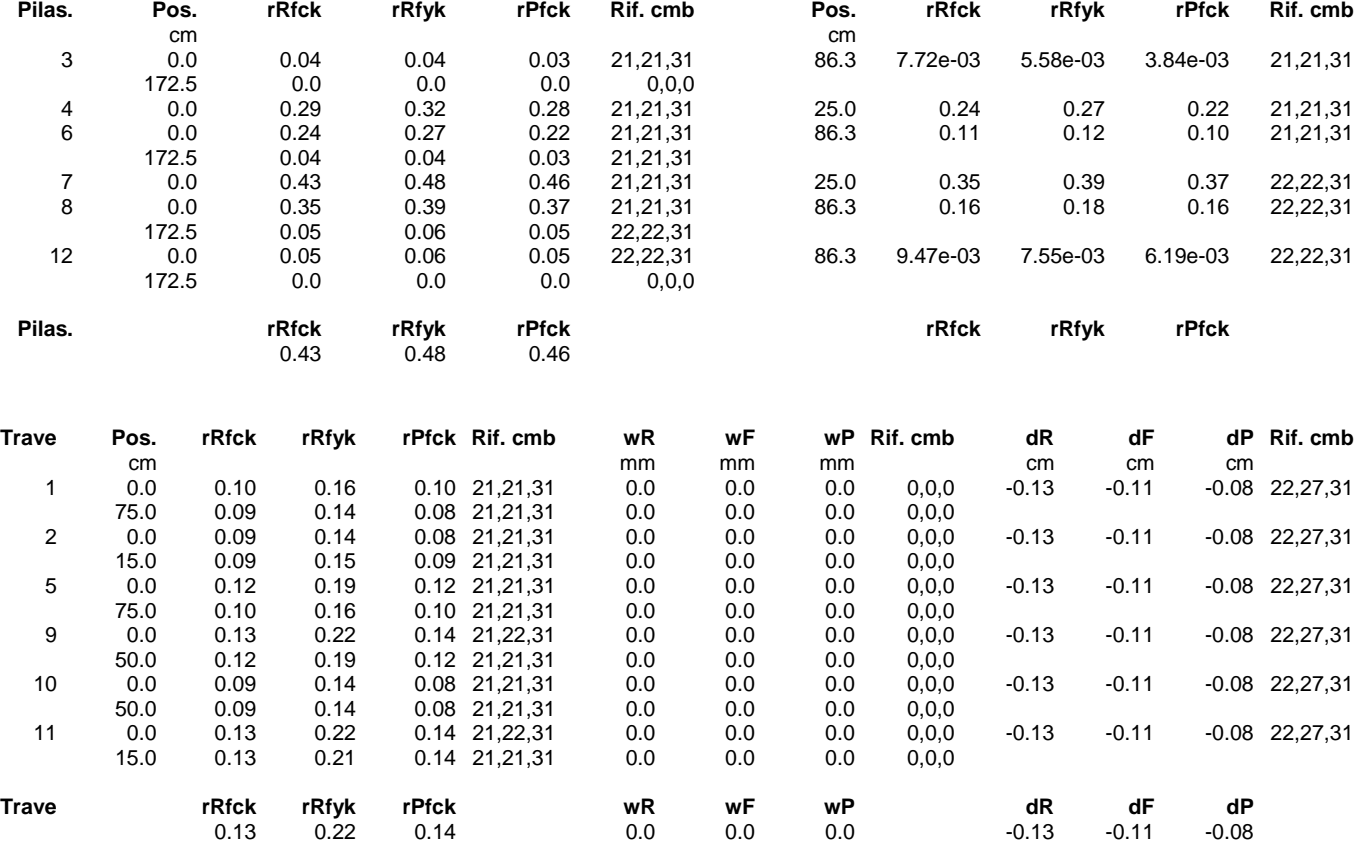

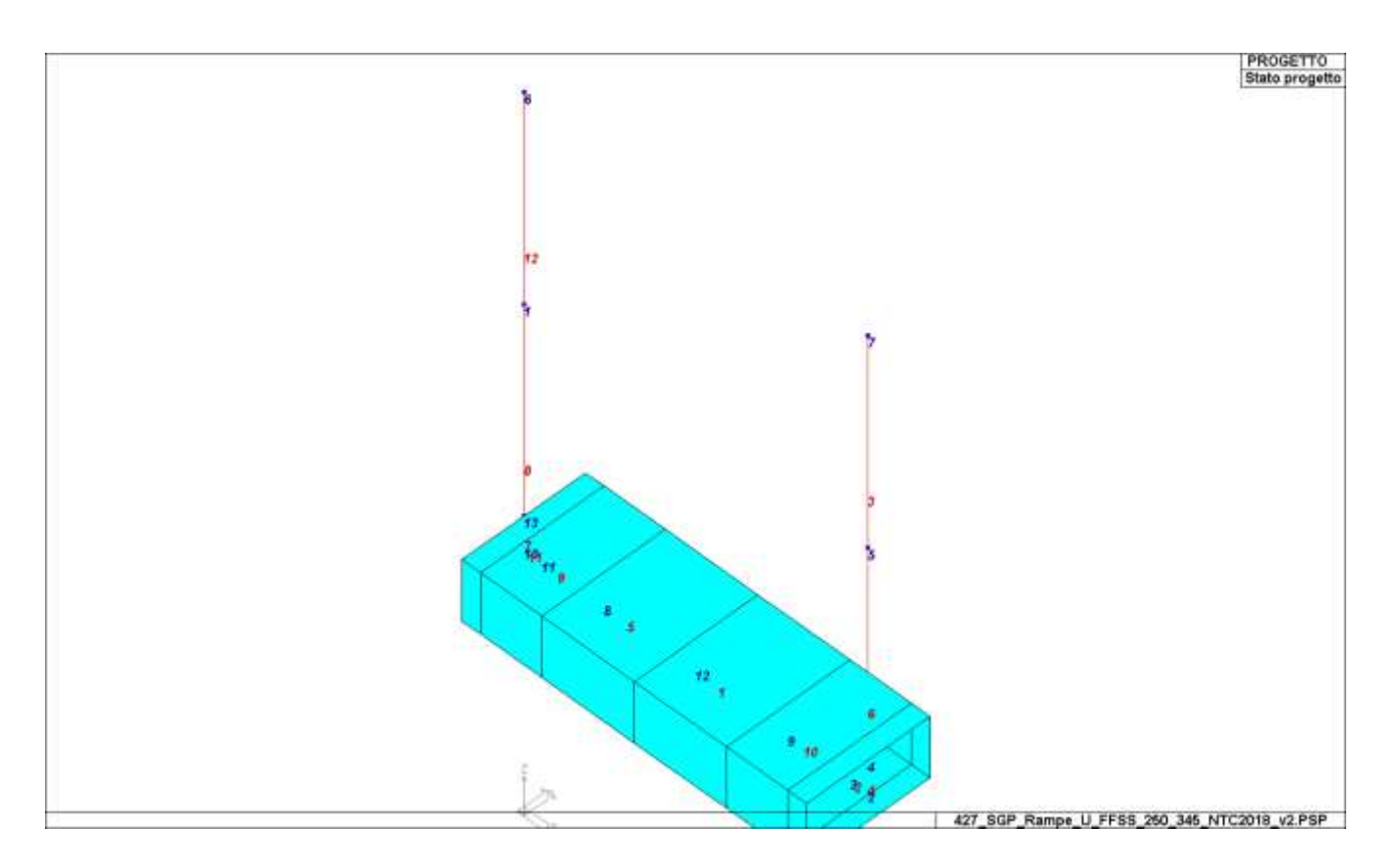

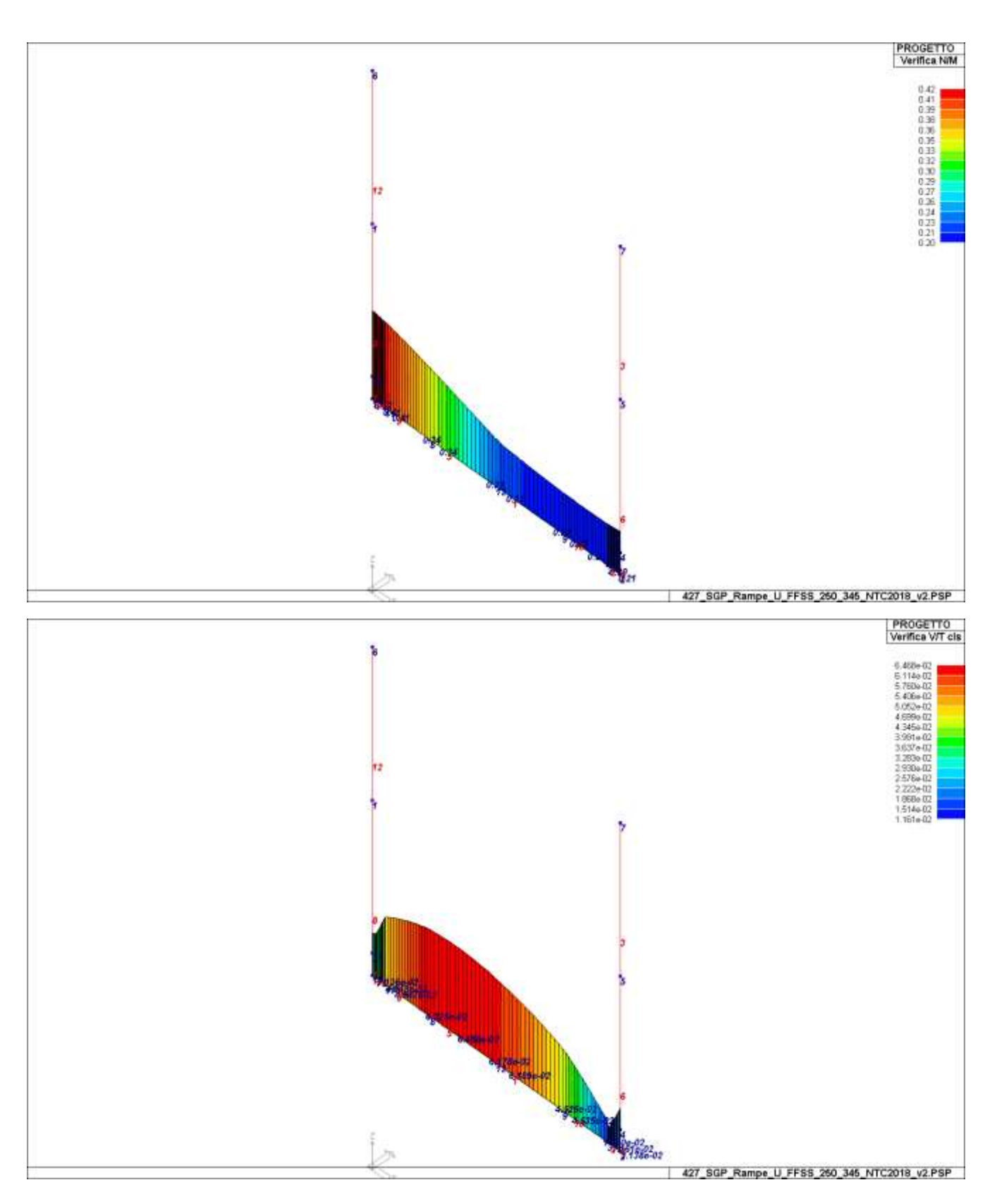

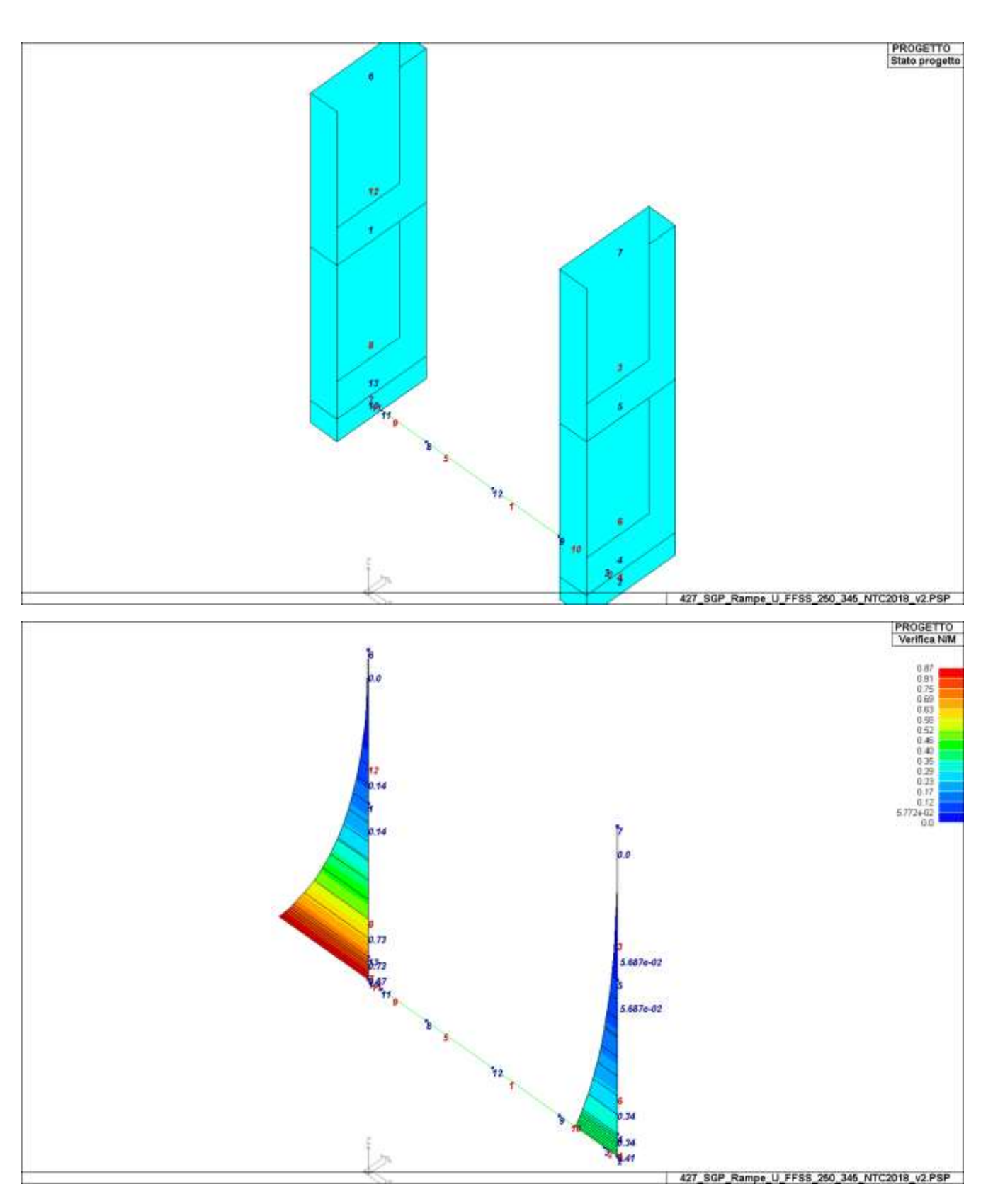

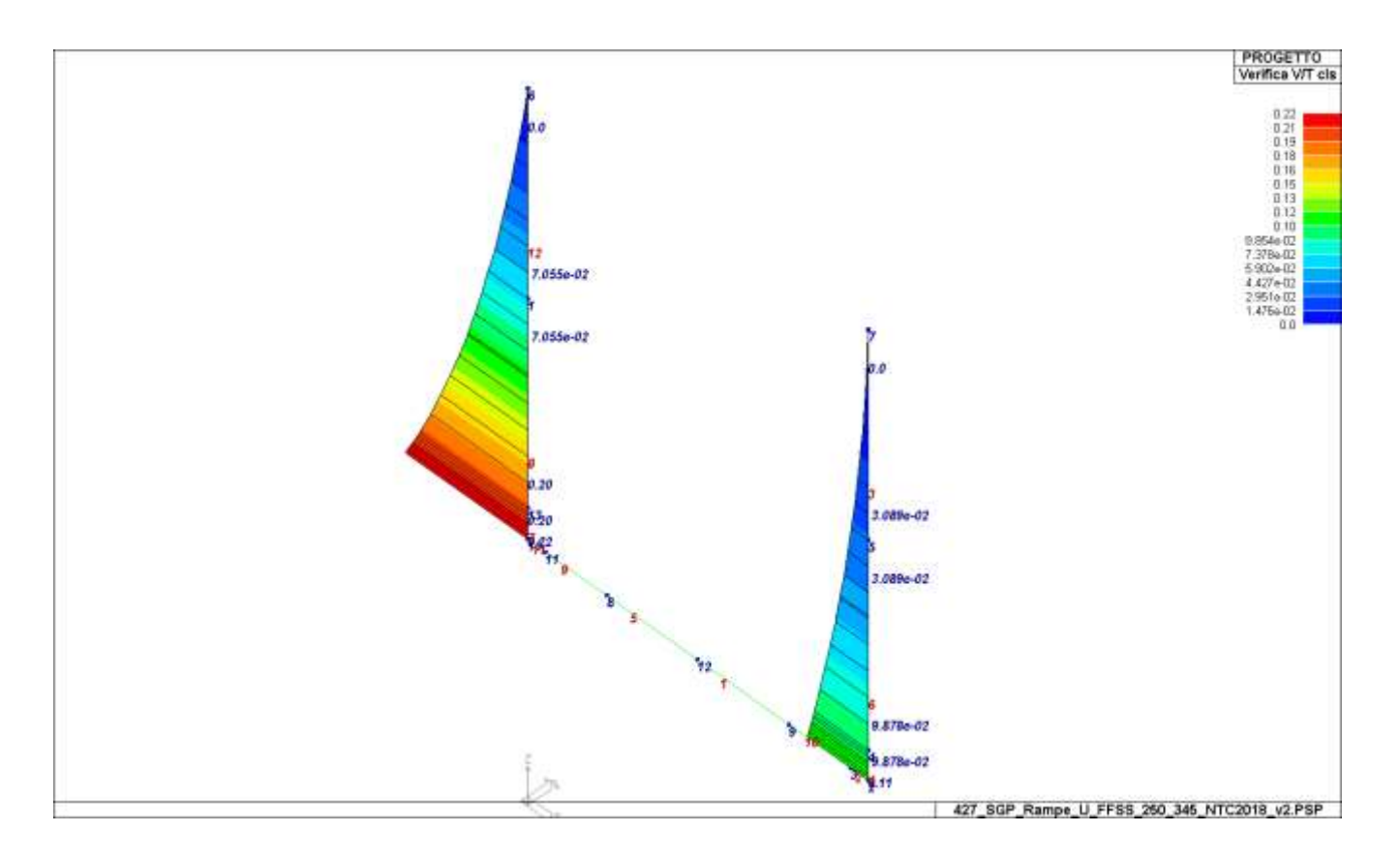

Le sezioni risultano tutte verificate sulla base dei materiali considerati.

# INDICE

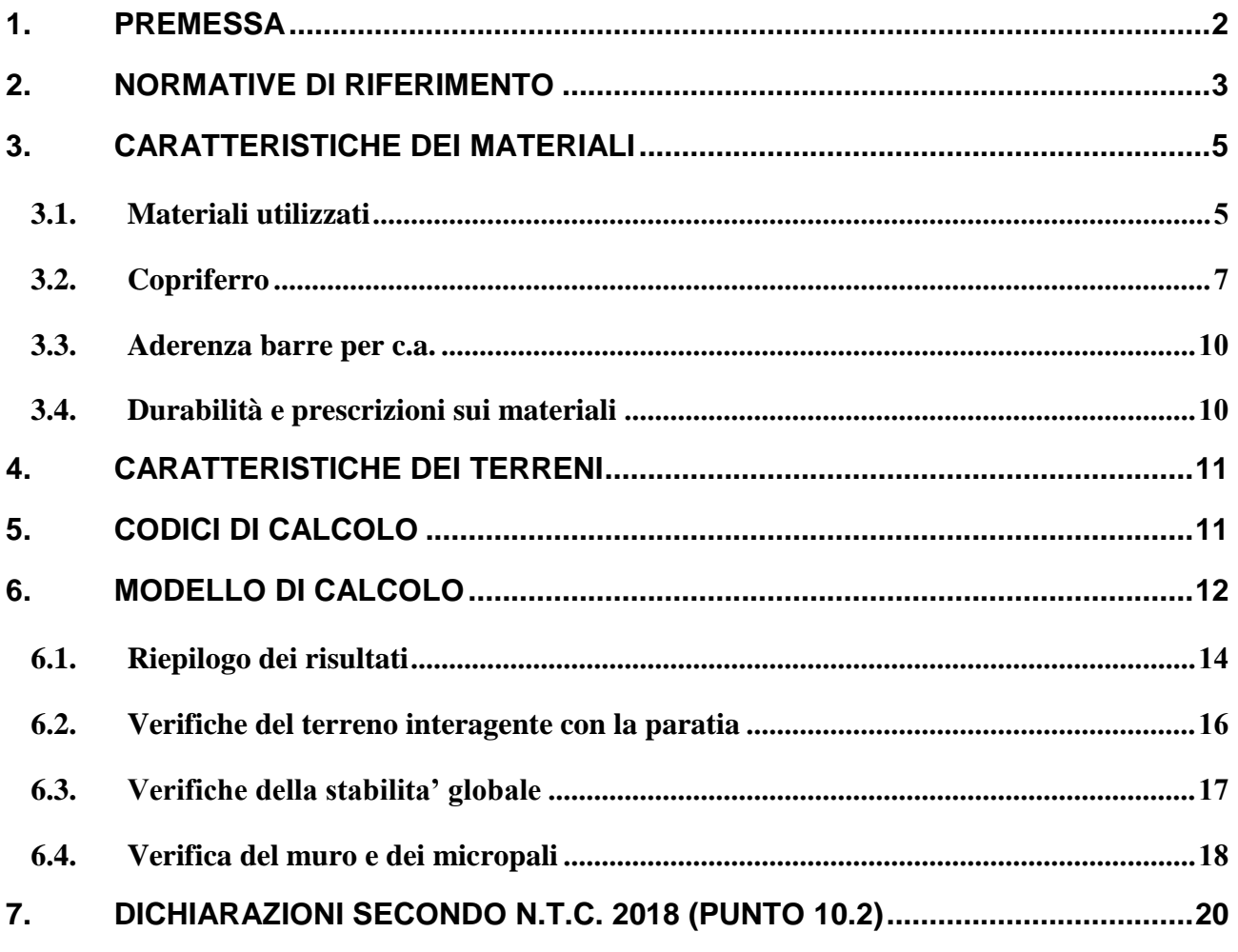

ALLEGATO 1: TABULATI DI CALCOLO

### <span id="page-65-0"></span>**1. PREMESSA**

La presente relazione si inquadra nell'ambito dello studio di fattibilità tecnico-economica dei lavori di costruzione della pista ciclabile realizzante il collegamento circolare ciclabile fra la stazione ferroviaria, il comparto produttivo "ex zuccherificio", il comparto residenziale "Accatà" il polo scolastico e la zona ospedaliera, nel territorio comunale di San Giovanni in Persiceto (BO).

Oggetto della presente relazione è il calcolo della paratia provvisionale di micropali, prevista a sostegno degli scavi previsti per la realizzazione dei muri delle rampe di accesso al sottopasso ferroviario.

I micropali che costituiscono la paratia, di lunghezza pari a 9.00m e posti a interasse i<sub>micr</sub>=0.50m, sono realizzati mediante perforazione di diametro  $\phi$ 240mm e armati con camicia metallica 139.7mm, s=8mm. La paratia è sormontata in testa da un cordolo di coronamento in c.a.

Sono qui illustrati i risultati del calcolo effettuato sulla sezione che presenta la massima altezza di scavo, pari a 3.80m.

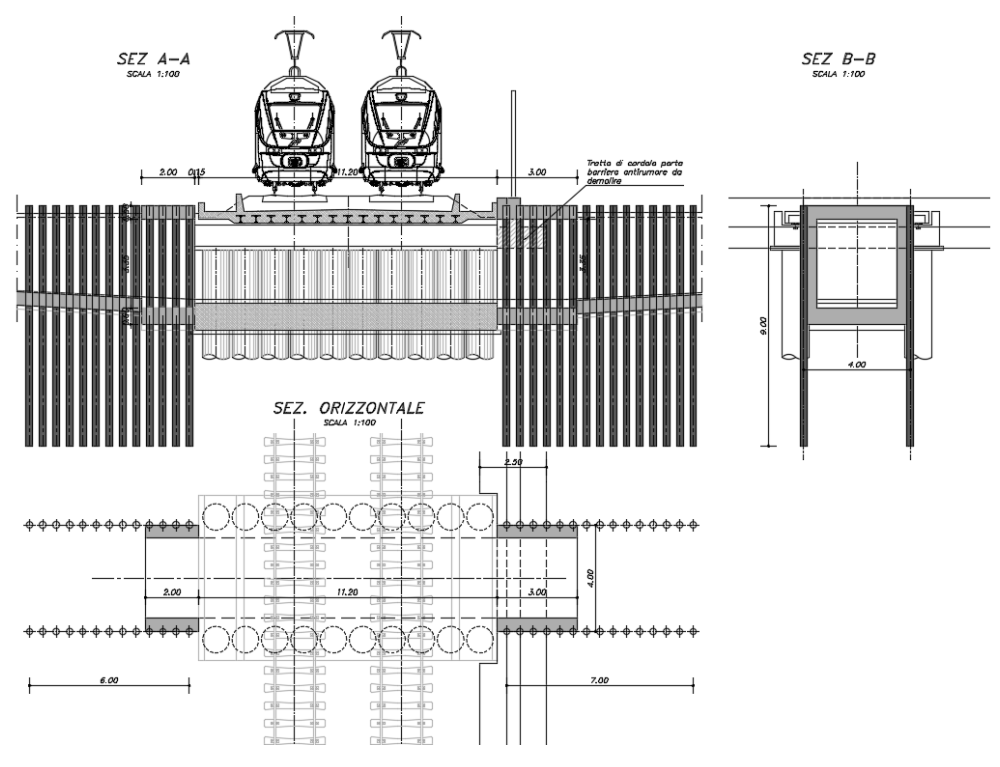

*Pianta e sezioni dell'opera*

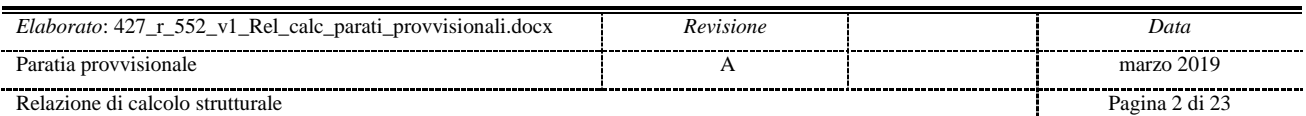

## <span id="page-66-0"></span>**2. NORMATIVE DI RIFERIMENTO**

La progettazione degli elementi strutturali è stata condotta in conformità al quadro legislativo attualmente vigente in merito al dimensionamento delle strutture.

Si riportano nel seguito le leggi ed i regolamenti cui si è fatto riferimento nella progettazione delle opere trattate in questa relazione:

- Norme tecniche per le Costruzioni 2018 D.M. 17/01/2018;
- Circolare 21 gennaio 2019 , n. 7 Istruzioni per l'applicazione dell'«Aggiornamento delle "Norme tecniche per le costruzioni" di cui al decreto ministeriale 17 gennaio 2018;
- UNI EN 1990:2006 13/04/2006 Eurocodice 0 Criteri generali di progettazione strutturale;
- UNI EN 1991-1-1:2004 01/08/2004 Eurocodice 1 Azioni sulle strutture Parte 1-1: Azioni in generale - Pesi per unità di volume, pesi propri e sovraccarichi per gli edifici;
- UNI EN 1991-1-2:2004 01/10/2004 Eurocodice 1 Azioni sulle strutture Parte 1-2: Azioni in generale - Azioni sulle strutture esposte al fuoco;
- UNI EN 1991-1-3:2004 01/10/2004 Eurocodice 1 Azioni sulle strutture Parte 1-3: Azioni in generale - Carichi da neve;
- UNI EN 1991-1-4:2005 01/07/2005 Eurocodice 1 Azioni sulle strutture Parte 1-4: Azioni in generale - Azioni del vento;
- UNI EN 1991-1-5:2004 01/10/2004 Eurocodice 1 Azioni sulle strutture Parte 1-5: Azioni in generale - Azioni termiche;
- $\triangleright$  UNI EN 1991-1-6:2005 26/09/2005 Eurocodice 1 Azioni sulle strutture Parte 1-6: Azioni in generale - Azioni durante la costruzione;
- $\triangleright$  UNI EN 1991-1-7:2006 05/12/2006 Eurocodice 1 Azioni sulle strutture Parte 1-7: Azioni in generale - Azioni eccezionali;
- UNI EN 1992-1-1:2005 24/11/2005 Eurocodice 2 Progettazione delle strutture di calcestruzzo - Parte 1-1: Regole generali e regole per gli edifici;
- UNI EN 1993-1-1:2005 01/08/2005 Eurocodice 3 Progettazione delle strutture di acciaio Parte 1-1: Regole generali e regole per gli edifici;
- UNI EN 1993-1-8:2005 01/08/2005 Eurocodice 3 Progettazione delle strutture di acciaio Parte 1-8: Progettazione dei collegamenti;
- UNI EN 1993-1-9:2005 01/08/2005 Eurocodice 3 Progettazione delle strutture di acciaio Parte 1-9: Fatica;
- UNI ENV 1993-5:2002 01/01/2002 Eurocodice 3 Progettazione delle strutture di acciaio Parte 5: Pali e micropali;

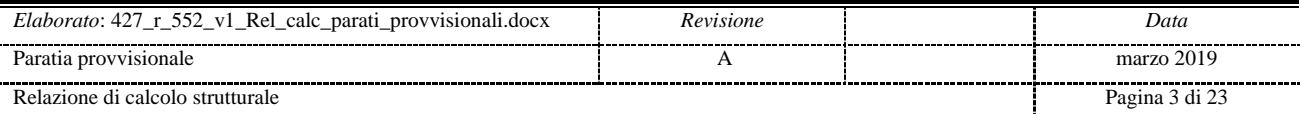

- UNI EN 1997-1:2005 01/02/2005 Eurocodice 7 Progettazione geotecnica Parte 1: Regole generali;
- UNI EN 1998-1:2005 01/03/2005 Eurocodice 8 Progettazione delle strutture per la resistenza sismica - Parte 1: Regole generali, azioni sismiche e regole per gli edifici;
- UNI EN 1998-2:2006 09/02/2006 Eurocodice 8 Progettazione delle strutture per la resistenza sismica - Parte 2: Ponti;
- UNI EN 1998-5:2005 01/01/2005 Eurocodice 8 Progettazione delle strutture per la resistenza sismica - Parte 5: Fondazioni, strutture di contenimento ed aspetti geotecnici;
- UNI EN 206-1-2001 Calcestruzzo, "Specificazione, prestazione, produzione e conformità".
- Annessi nazionali degli eurocodici approvati nel 2011.
- AICAP/93: Ancoraggi nei terreni e nelle rocce. Raccomandazioni.

**Il calcolo e le verifiche degli elementi strutturali sono effettuati secondo il metodo semiprobabilistico agli stati limite, in accordo con le NTC2018 (e relative specificazioni).**

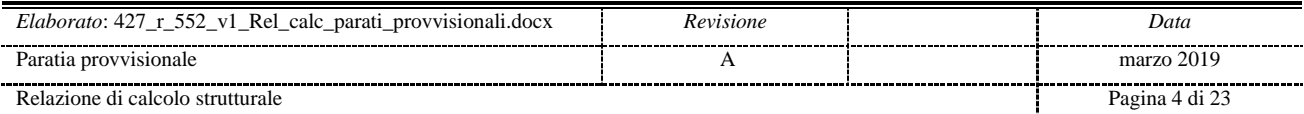

## <span id="page-68-0"></span>**3. CARATTERISTICHE DEI MATERIALI**

## <span id="page-68-1"></span>**3.1. MATERIALI UTILIZZATI**

Si illustrano le caratteristiche dei materiali previsti per le opere in progetto.

## **Conglomerato cementizio per le sottofondazioni**

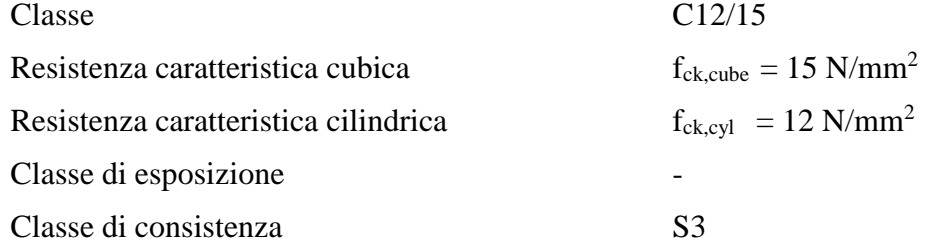

## **Conglomerato cementizio per iniezione micropali e tiranti**

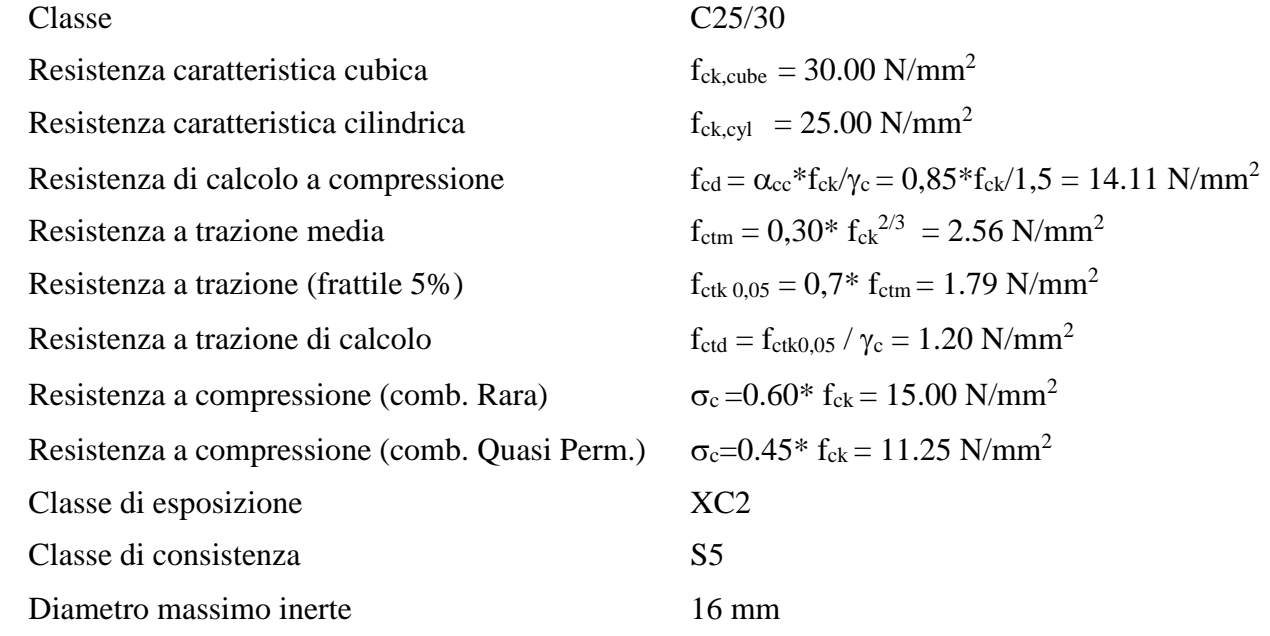

## **Conglomerato cementizio per cordoli di coronamento e muri di sostegno**

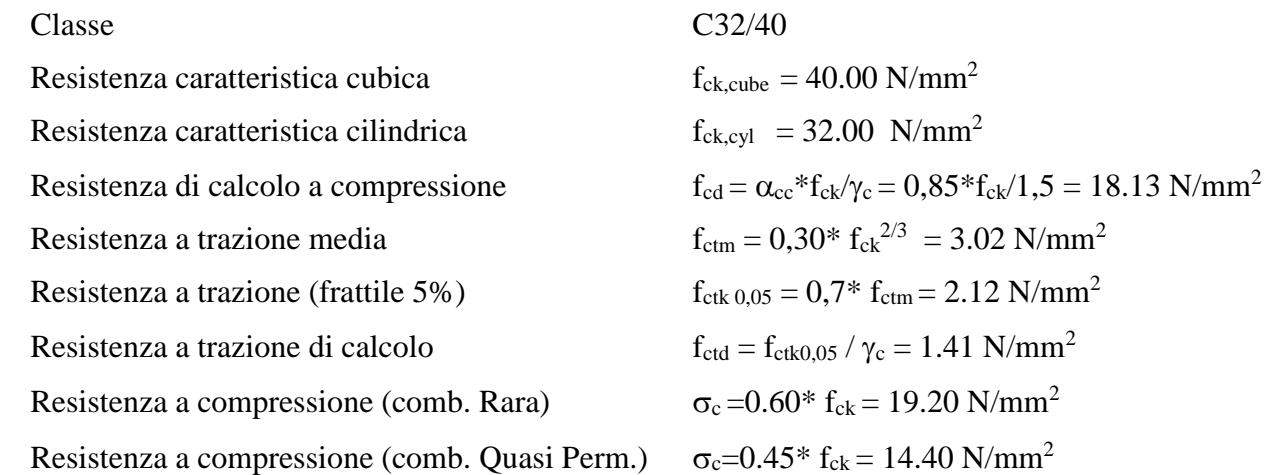

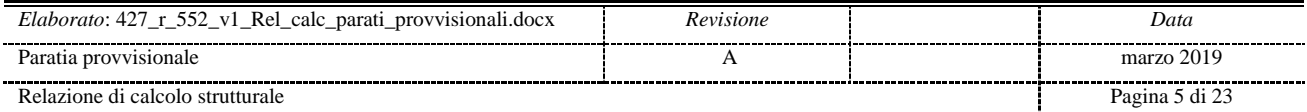

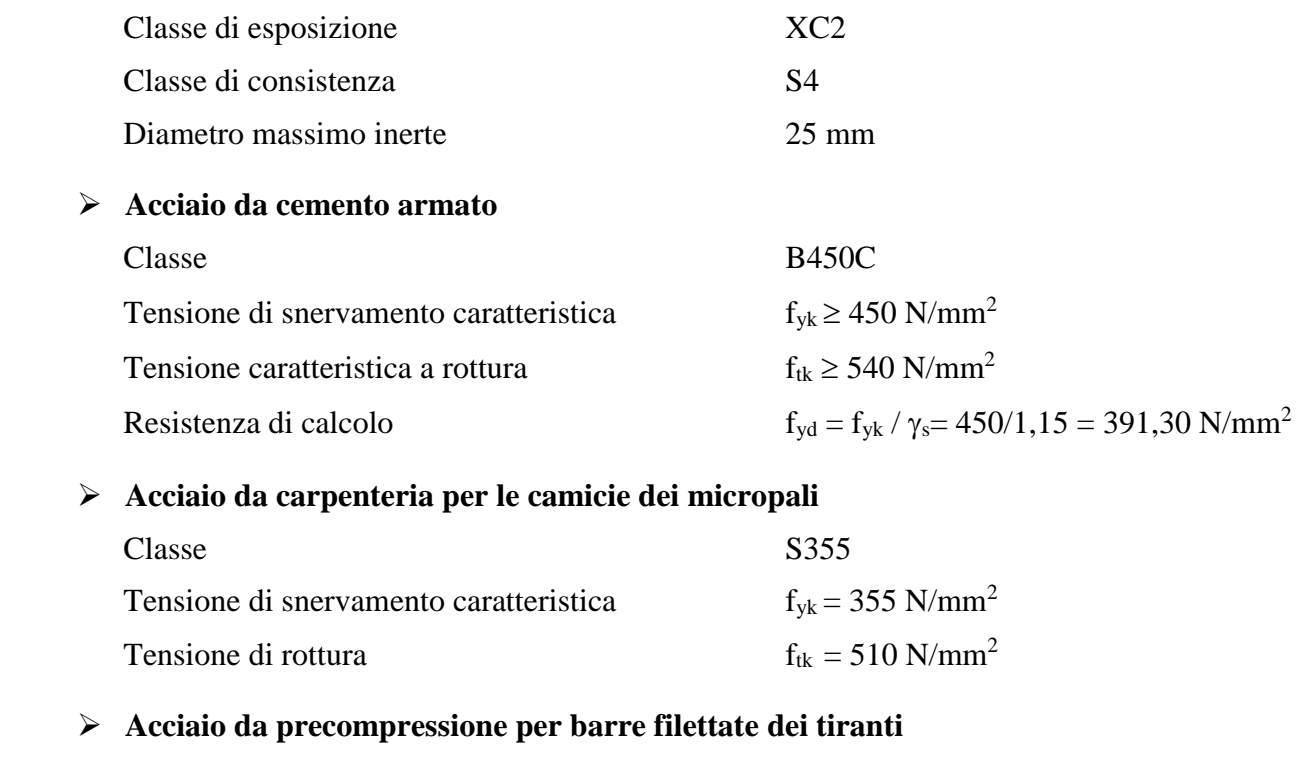

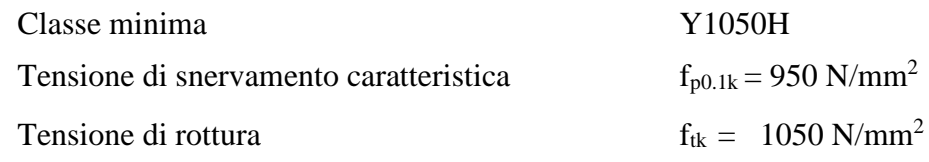

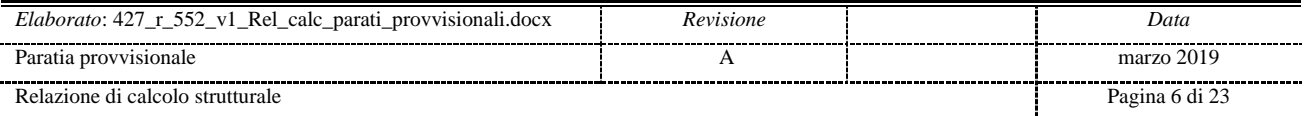

### <span id="page-70-0"></span>**3.2. COPRIFERRO**

I valori nominali di copriferro negli elementi strutturali in calcestruzzo armato sono stabiliti come segue:

> Le Norme tecniche del 2008<sub>(N3)</sub> nel paragrafo 4.1.6.1.3 prescrivono, a proposito dei dettagli costruttivi degli elementi monodimensionali, che "al fine della protezione delle armature dalla corrosione, lo strato di ricoprimento di calcestruzzo (copriferro) deve essere dimensionato in funzione dell'aggressività dell'ambiente e della sensibilità delle armature alla corrosione, tenendo anche conto delle tolleranze di posa delle armature".

> Coerentemente a quanto prevede la normativa europea e consigliato dalle Norme tecniche come valido riferimento, è possibile utilizzare la norma UNI EN 1992-1-1<sub>IN41</sub> per dimensionare correttamente i copriferri. Si ricorda che la normativa europea prevede 6 classi strutturali, da S1 a S6: in Italia occorre considerare la S4 e la S6 corrispondenti rispettivamente ad una vita utile di progetto di 50 e 100 anni.

La norma prescrive nel capitolo 4.4.1 il valore nominale del copriferro:

$$
C_{\text{nom}} = C_{\text{min}} + \Delta C_{\text{dev}}
$$

dove:

 $c_{\text{min}}$ =max { $c_{\text{min,b}}$ ;  $c_{\text{min,dur}}$  +  $\Delta c_{\text{dur,v}}$  -  $\Delta c_{\text{dur,sdd}}$  -  $\Delta c_{\text{dur,sdd}}$ ; 10mm}

in cui

$$
\Delta c_{\mathsf{dev}} = 10 \mathsf{mm} \ \mathsf{e} \ \Delta c_{\mathsf{dur,v}} = \Delta c_{\mathsf{dur,st}} = \Delta c_{\mathsf{dur, add}} = 0_{\mathsf{IN101}}
$$

C<sub>minb</sub> è il copriferro minimo necessario per l'aderenza delle armature. Per armature ordinarie c<sub>minh</sub> è pari al diametro della barra, nel caso di barre singole e al diametro equivalente, nel caso di barre raggruppate.

Per armature da precompressione post-tese c<sub>min,b</sub> è pari al diametro delle guaine a sezione circolare o alla dimensione più piccola o la metà della dimensione più grande, se quest'ultima è superiore, nel caso di guaine a sezione rettangolare.

Per armature da precompressione pre-tese c<sub>minb</sub> è pari a 2 volte il diametro del trefolo o del filo liscio, a 1,5 volte il diametro del trefolo o del filo liscio nei solai, a 3 volte il diametro del filo indentato<sub>prior</sub>

Se la dimensione nominale massima dell'aggregato è maggiore di 32mm, la norma raccomanda di maggiorare c<sub>minb</sub> di 5 mm.

sindir è il copriferro minimo correlato alle condizioni ambientali e si ricava dai prospetti 4.3N (Fig. 3.1), 4.4N (Fig. 3.2) e 4.5N (Fig. 3.3) in funzione della classe di esposizione, ricordando che la classe strutturale per un periodo di vita presunta della struttura pari a 50 anni è la classe strutturale S4. Il prospetto 4.3N consente di variare la classe strutturale nella maniera sequente:

- n1 per vite utili di progetto di 100 anni si incrementa la classe strutturale  $di$  2:
- n2 se vengono utilizzati calcestruzzi con classe di resistenza superiore ai minimi previsti dal prospetto 4.3N, si riduce la classe strutturale di 1:
- n3 per elementi strutturali assimilabili a solette si riduce la classe strutturale  $di$  1:
- n4 se la produzione del calcestruzzo è sottoposta a un rigoroso controllo di qualità, si riduce la classe strutturale di 1.

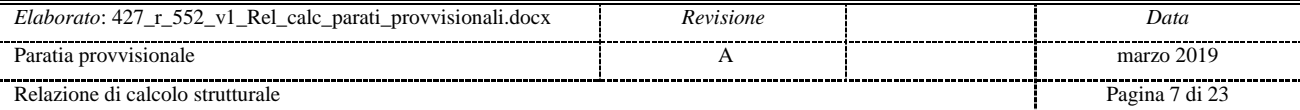

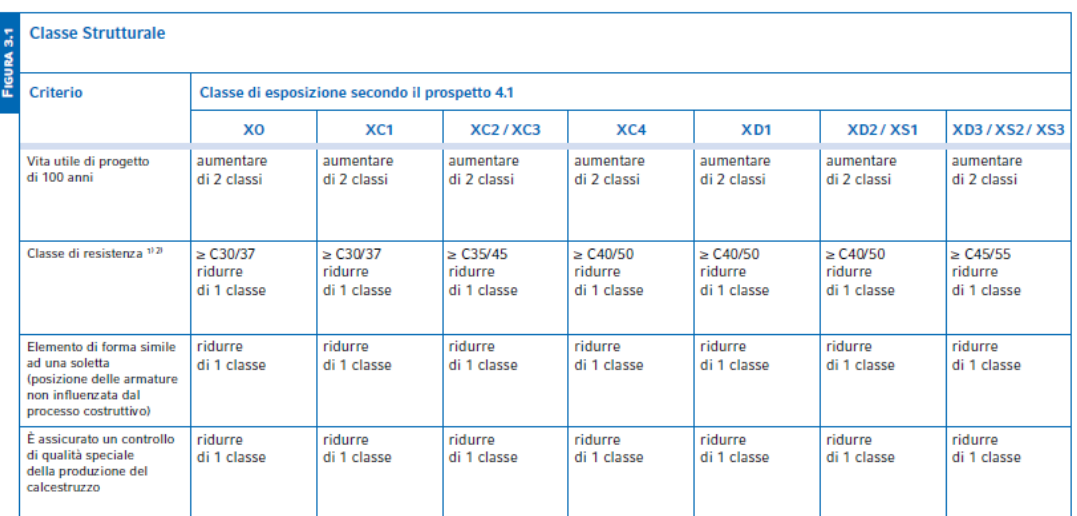

Prospetto 4.3N estratto dalla UNI EN 1992-1-1<sub>041</sub> che permette di variare la classe strutturale in funzione di alcuni criteri costruttivi.

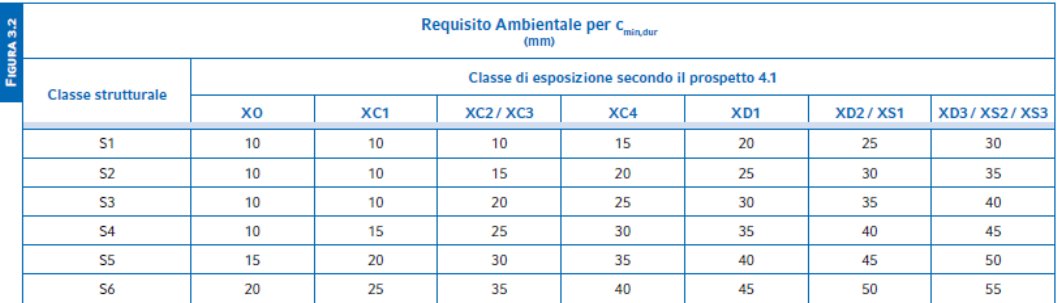

La conspetto 4.4N estratto dalla UNI EN 1992-1-1<sub>041</sub> che prescrive i valori del copriferro minimo c<sub>inique</sub> con riferimento alla durabilità per acciai da armatura ordinaria,<br>In accordo alla EN 10080.

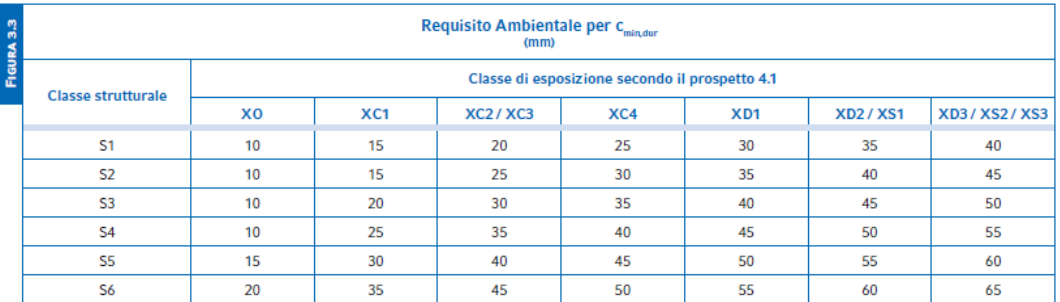

Prospetto 4.5N estratto dalla UNI EN 1992-1-1<sub>041</sub> che prescrive i valori del copriferro minimo c<sub>mindur</sub> con riferimento alla durabilità per acciai da precompressione.

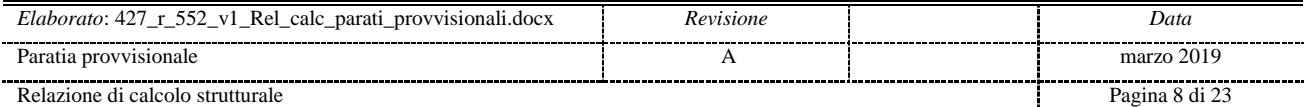
$\Delta c_{\text{max}}$ è la tolleranza di esecuzione relativa al copriferro. Può essere ridotta a:

- 5 mm  $\leq \Delta c_{\text{obs}} \leq 10$  mm se l'esecuzione è sottoposta ad un sistema sicuro di controllo della qualità, nel quale siano incluse le misure dei copriferri;
- $0 \leq \Delta c_{\text{dov}}$ ≤ 10 mm se è possibile assicurare che sia utilizzato un sistema di misura molto accurato per il monitoraggio e che gli elementi non conformi siano respinti (ad es. negli elementi prefabbricati).

Nel caso in cui la superficie esterna del calcestruzzo sia irregolare, il valore di c., deve essere incrementato di almeno 5 mm.

Nel caso di un calcestruzzo soggetto a fenomeni abrasivi, è possibile aumentare il valore del copriferro di uno strato sacrificale in funzione della classe di abrasione:

- $k_1 = 5$  mm per la classe di abrasione XM1 (abrasione lieve);
- k<sub>2</sub> = 10 mm per la classe di abrasione XM2 (abrasione notevole);
- $k<sub>3</sub>$  = 15 mm per la classe di abrasione XM3 (abrasione estrema)<sub>(N101</sub><sup>2</sup>

Nel caso di getti di calcestruzzo contro terra occorre utilizzare c<sub>nom</sub> > 40 mm con terreno preparato, altrimenti c<sub>nom</sub>> 75 mm.

Si ricorda che l'Eurocodice 2 prevede un'armatura di superficie nel caso che i copriferri siano superiori a 70 mm (appendice J).

Una volta stabilito lo spessore del copriferro c<sub>non</sub>, lo spessore del distanziatore, generalmente posizionato sulle barre longitudinali, è dato dalla relazione di seguito riportata (vedi Fig. 3.4):

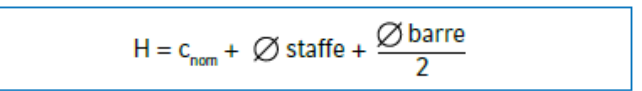

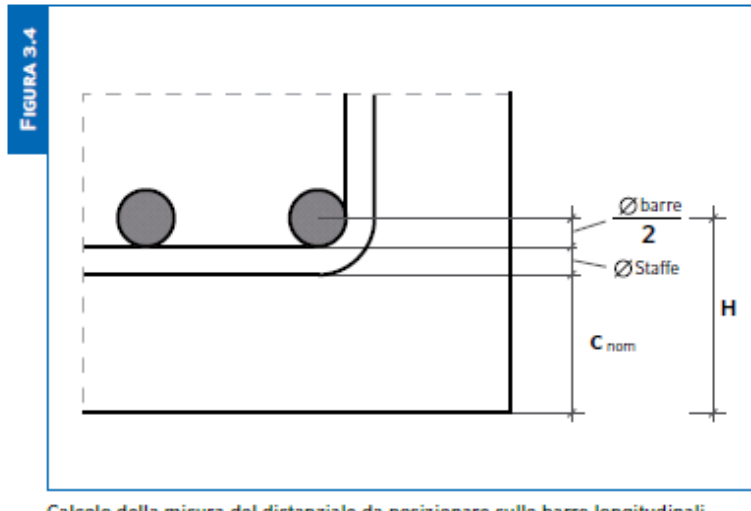

Calcolo della misura del distanziale da posizionare sulle barre longitudinali in funzione della dimensione delle armature e del copriferro c<sub>nom</sub>

Si adottano pertanto, relativamente ad ogni elemento strutturale, i seguenti valori di copriferro:

 $\triangleright$  Cordolo di coronamento: c<sub>nom</sub> = c<sub>min</sub> +  $\Delta$ c<sub>dev</sub> = 30+10 = 40mm

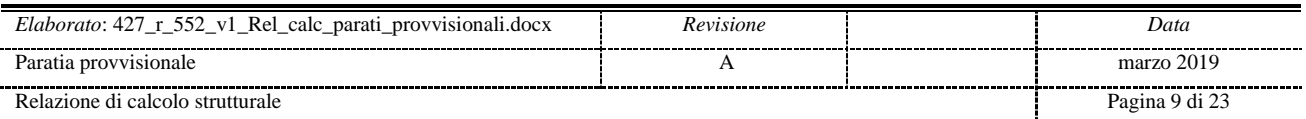

#### **3.3. ADERENZA BARRE PER C.A.**

Si valuta la condizione cautelativa di una struttura realizzata con calcestruzzo classe minima C25/30 e acciaio per c.a. B450C sfruttato al 70% con un diametro inferiore a  $\emptyset$ 32 mm; seguono i seguenti valori minimi di lunghezza di ancoraggio per barre in zona tesa e compressa:

$$
I_{\min} = \frac{1}{4} \times \frac{f_{yd}}{f_{bd}} \times \phi
$$
\n
$$
I_{\min} = \begin{cases}\n\frac{l_{\min\_zona\_tesa}}{\phi} \to \frac{1}{4} \times \frac{450 \times 0.70}{2.5 \times 1 \times 0.7 \times 0.3 \times 25^{2/3}} \\
\frac{l_{\min\_zona\_compr}}{\phi} \to \frac{1}{4} \times \frac{450 \times 0.70}{2.5 \times 1 \times 0.7 \times 0.3 \times 25^{2/3}} \\
\frac{1.5}{1.5}\n\end{cases}
$$

 $l_{\text{min zona tesa}} = [56 \oslash] 100\% = [40 \oslash] 70\%$  $l_{\text{min zona compr}} = [38 \oslash 100\% = [30 \oslash 70\%$ 

Come prescrizione minima, a meno di valutazioni specifiche, si adottano :

 $l_{\text{min zona tesa}} = 40 \oslash$  $l_{\text{min zona compr}} = 30 \oslash$ 

## **3.4. DURABILITÀ E PRESCRIZIONI SUI MATERIALI**

Per garantire la durabilità delle strutture in calcestruzzo armato ordinario, esposte all'azione dell'ambiente, si devono adottare i provvedimenti atti a limitare gli effetti del degrado indotti dall'attacco chimico, fisico e derivante dalla corrosione delle armature e dai cicli di gelo e disgelo.

Al fine di ottenere la prestazione richiesta in funzione delle condizioni ambientali, nonché per la definizione della relativa classe, si fa riferimento alle indicazioni contenute nelle Linee Guida sul calcestruzzo strutturale edite dal Servizio Tecnico Centrale del Consiglio Superiore dei Lavori Pubblici ovvero alle norme UNI EN 206-1:2006 ed UNI 11104:2004.

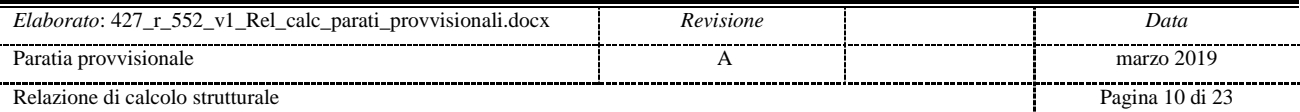

## **4. CARATTERISTICHE DEI TERRENI**

I parametri dei terreni utilizzati per il calcolo sono in accordo con quanto illustrato nella relazioni geologica e geotecnica allegata al presente progetto.

# **5. CODICI DI CALCOLO**

Il calcolo e la verifica delle delle opere in esame sono stati condotti con l'ausilio del software PARATIE PLUS 17.0, distribuito da CeAS S.r.l. di Milano; per le verifiche di stabilità globale si è utilizzato il modulo aggiuntivo "VSP".

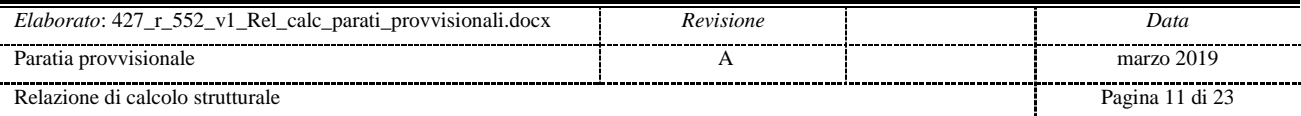

#### **6. MODELLO DI CALCOLO**

La costruzione dell'opera in oggetto si articola nelle seguenti fasi:

- Esecuzione dei micropali e del cordolo di sommità;
- $\triangleright$  Scavo fino a quota -3.80m rispetto alla testa della paratia.

Il calcolo non lineare agli elementi finiti dell'interazione terreno – struttura è stato effettuato passo per passo, considerando la seguente successione di fasi (tutte le quote espresse sono relative e riferite alla testa della paratia):

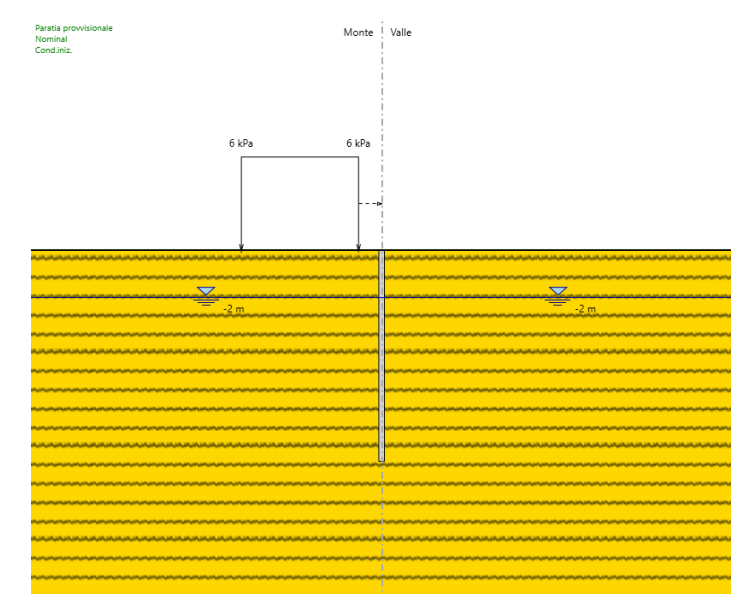

*Fase 0 – Condizione geostatica - realizzazione paratia*

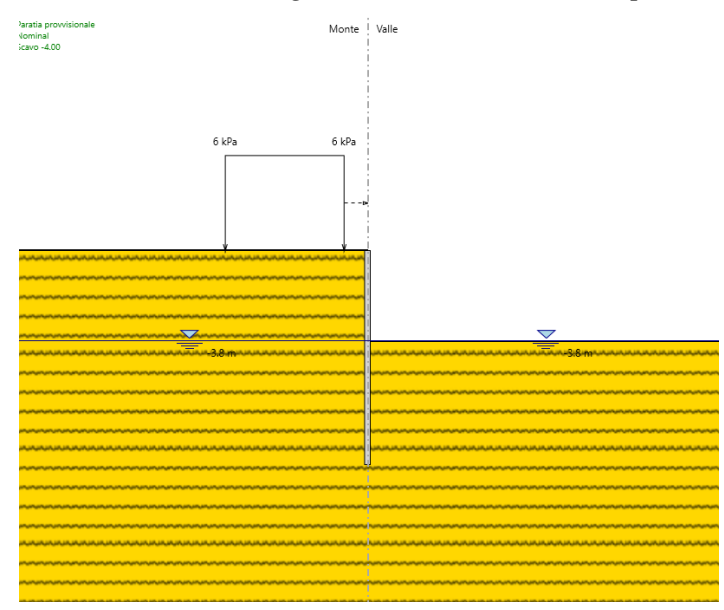

*Fase 1 – Scavo a valle fino a z = -3.80m*

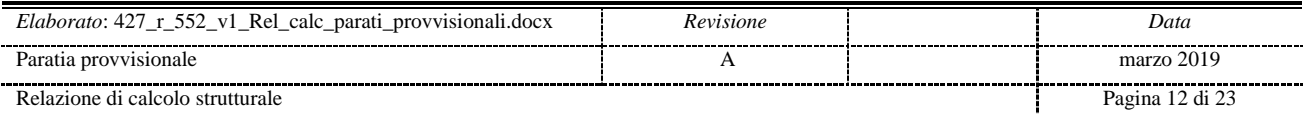

La quota di falda, che risulta attestata a quota -2.00m rispetto al piano di campagna, si considera abbattuta alla quota di fondo scavo in fase provvisionale.

A monte della paratia, in condizioni di esercizio, si è considerata la presenza di un sovraccarico variabile q =  $6.00 \text{ kN/m}^2$  (B =  $5.00 \text{m}$ ), dovuto alla presenza di mezzi da cantiere.

Data la natura provvisionale dell'opera, si sono trascurati gli effetti dell'azione sismica sulla struttura.

Le verifiche geotecniche e strutturali sono state condotte considerando le seguenti combinazione, in accordo con la Norma:

- $\triangleright$  SLE RARE
- $\triangleright$  SLU A1 + M1 + R1 (verifiche strutturali)
- $\triangleright$  SLU A2 + M2 + R1 (verifiche geotecniche)
- $\triangleright$  SLU A2 + M2 + R2 (verifica di stabilità globale)

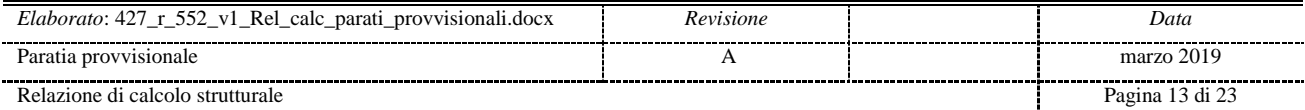

## **6.1. RIEPILOGO DEI RISULTATI**

Si riportano i diagrammi relativi alle massime componenti di azione interna negli elementi strutturali (paratia e tiranti) e ai massimi spostamenti della paratia emersi dal calcolo.

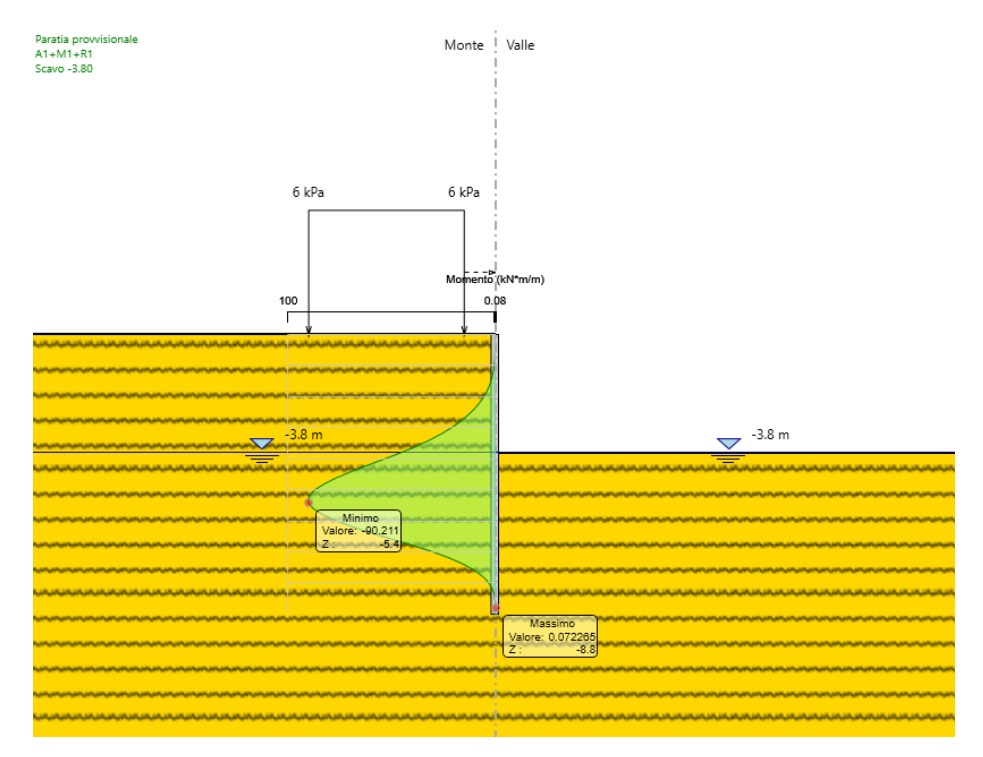

*Mmax nella paratia [kNm/m] – A1+M1+R1 – fase 1*

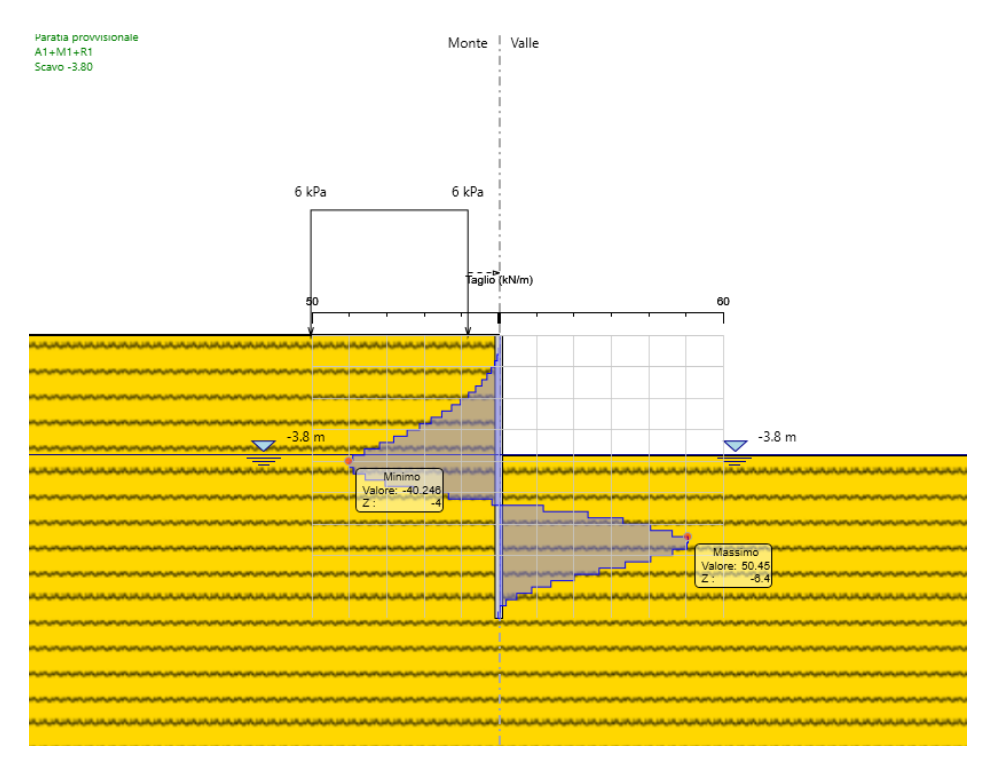

*Tmax nella paratia [kN/m] – comb. SLU – A1+M1+R1 – fase 1*

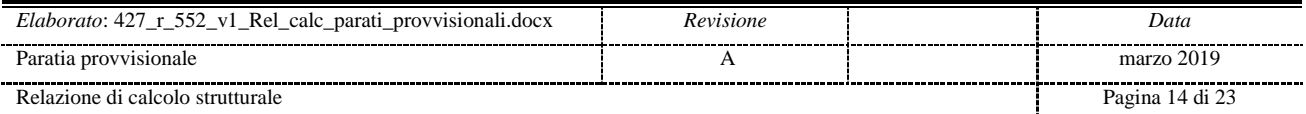

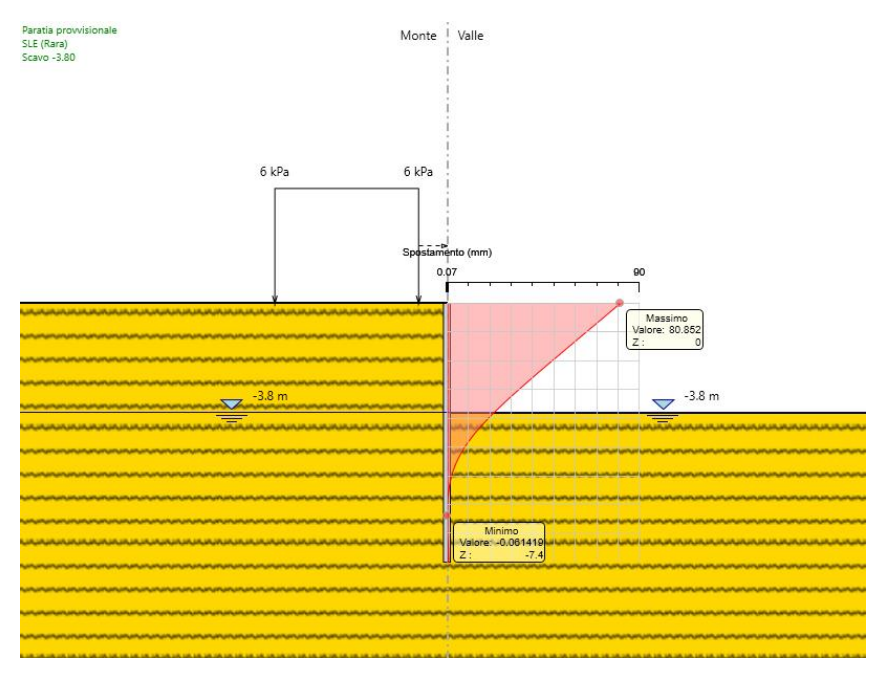

*smax nel diaframma [kNm/m] – comb. SLE - RARE*

Il massimo spostamento orizzontale rispetto alla configurazione indeformata della struttura, valutato con la combinazione agli SLE - RARE, risulta pari a:

 $s_{max} = 80$  mm

valore compatibile con la tipologia di opera in questione.

Le sollecitazioni e gli spostamenti negli elementi strutturali e gli sforzi nei terreni emersi dal calcolo, dettagliati fase per fase rispettivamente, sono riportati per esteso nei tabulati di calcolo allegati alla presente relazione.

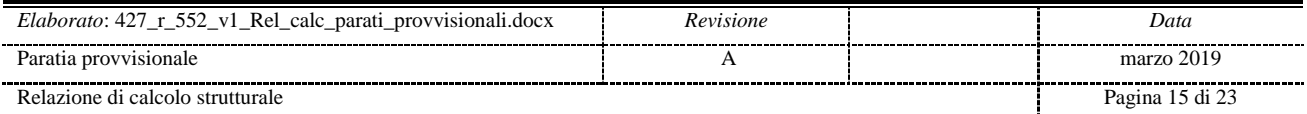

#### **6.2. VERIFICHE DEL TERRENO INTERAGENTE CON LA PARATIA**

Le verifiche geotecniche (GEO) del terreno interagente con la paratia, eseguite secondo il metodo degli Stati Limite, sono state condotte, fase per fase, considerando la seguente combinazione:

 $\triangleright$  SLU – A2 + M2 + R1;

L'analisi non lineare del sistema terreno-paratia converge ad una configurazione dei equilibrio per entrambe le combinazioni considerate.

Pertanto tutte le verifiche agli stati ultimi per sviluppo di meccanismi di collasso determinati dal raggiungimento della resistenza del terreno interagente con la paratia, ossia:

- collasso per rotazione intorno a un punto dell'opera (atto di moto rigido);
- $\triangleright$  collasso per carico limmite verticale;
- $\triangleright$  instabilità del fondo scavo

risultano automaticamente soddisfatte.

Si riporta di seguito il report delle verifiche dei rapporti tra spinte passive attivate e disponibili, in riferimento combinazione sopracitata:

#### **Riepilogo per la DA <A2+M2+R1>**

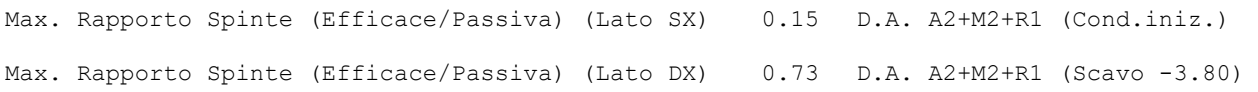

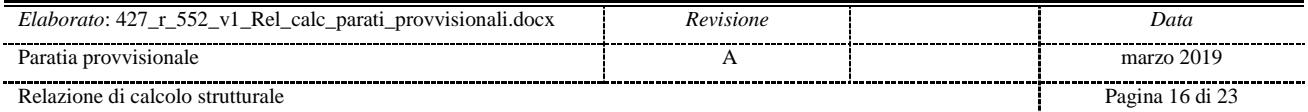

#### **6.3. VERIFICHE DELLA STABILITA' GLOBALE**

Si riporta inoltre la rappresentazione grafica della superficie di scivolamento critica, emersa dall'analisi della stabilità globale effettuata sulla configurazione finale dell'opera, rispettivamente per la seguente combinazione:

 $\triangleright$  SLU – A2 + M2 + R2

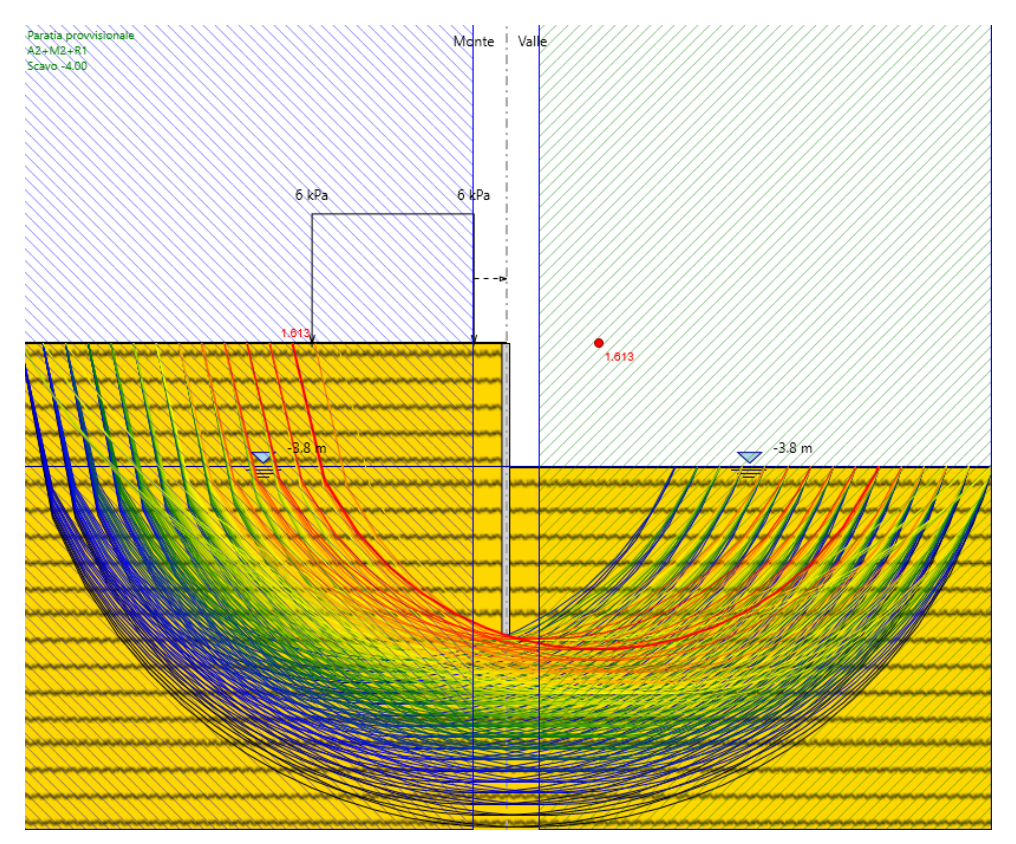

*Verifica di stabilità globale: superficie critica – comb. SLU – A2+M2+R2*

Nella presente verifica non si considera il contributo dell'opera di sostegno.

La verifica di stabilità globale risulta soddisfatta per entrambe le condizioni, con FS=1.613 della superficie critica.

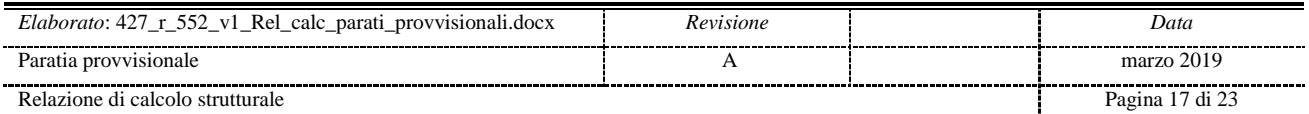

#### **6.4. VERIFICA DEL MURO E DEI MICROPALI**

Si conducono le verifiche strutturali dei micropali, relativamente alle seguenti combinazioni:

 $\triangleright$  SLU – A1 + M1 + R1

Le caratteristiche dei micropali risultano:

- $\blacktriangleright$   $\phi_{\text{perf}} = 0.24 \text{m}$
- $\geq i = 0.40$ m
- $\geq L = 9.00$ m
- $\triangleright$  Armatura: camicia tubolare  $\phi$ 139.7mm sp=8mm

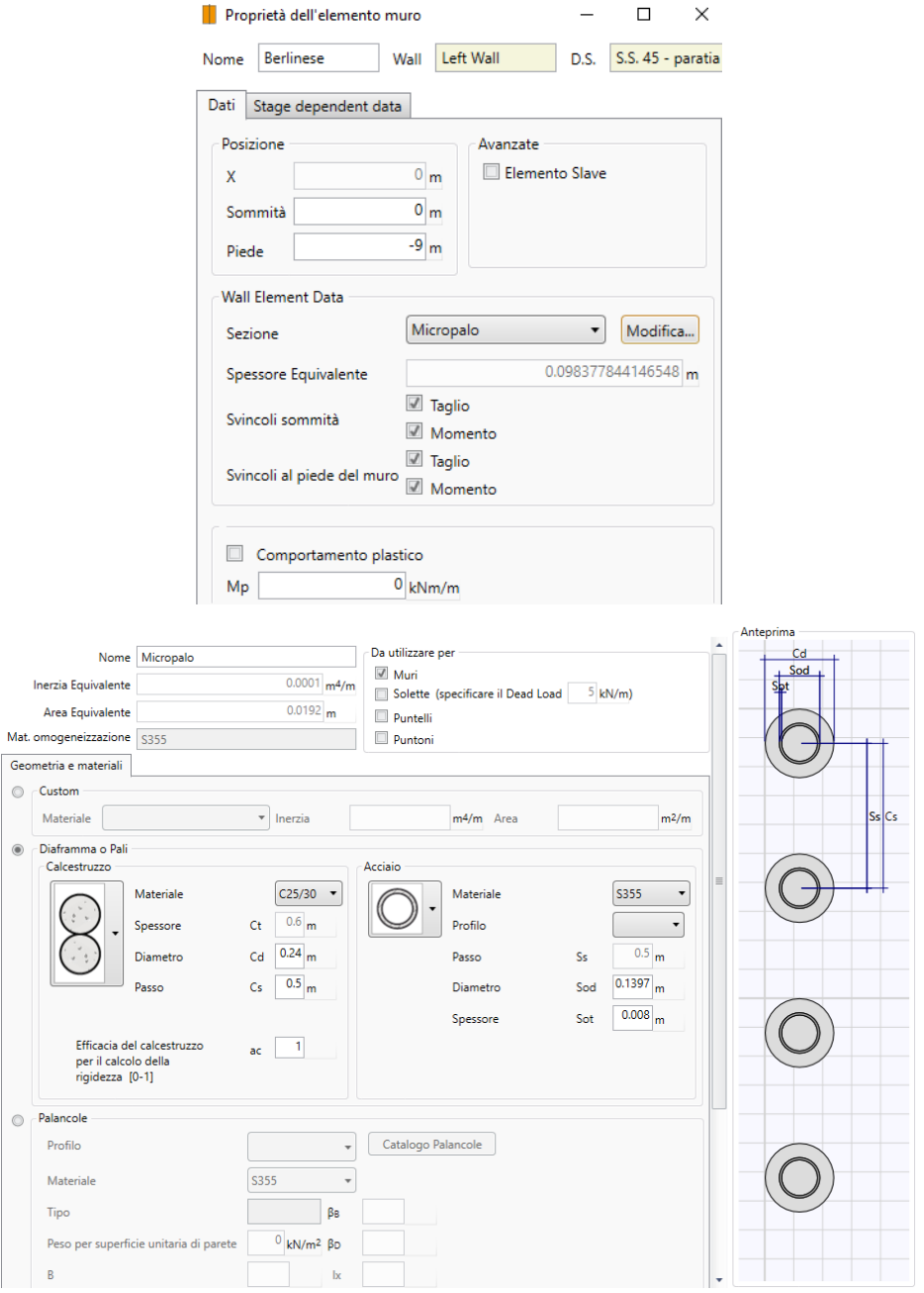

*Dati di input dei micropali*

| Elaborato: 427_r_552_v1_<br>- Rel_calc_parati_provvisionali.docx | evisione  | Data                                          |
|------------------------------------------------------------------|-----------|-----------------------------------------------|
| Paratia provvisionale                                            |           | marzo 2019<br>--------------------------      |
| Relazione di calcolo strutturale                                 | --------- | -----------<br>-----------<br>Pagina 18 di 23 |

Effettando la verifica a pressoflessione del palo della paratia, considerando il valore massimo della sollecitazione da momento flettente e trascurando, a favore di sicurezza, il carico assiale, si ottiene:

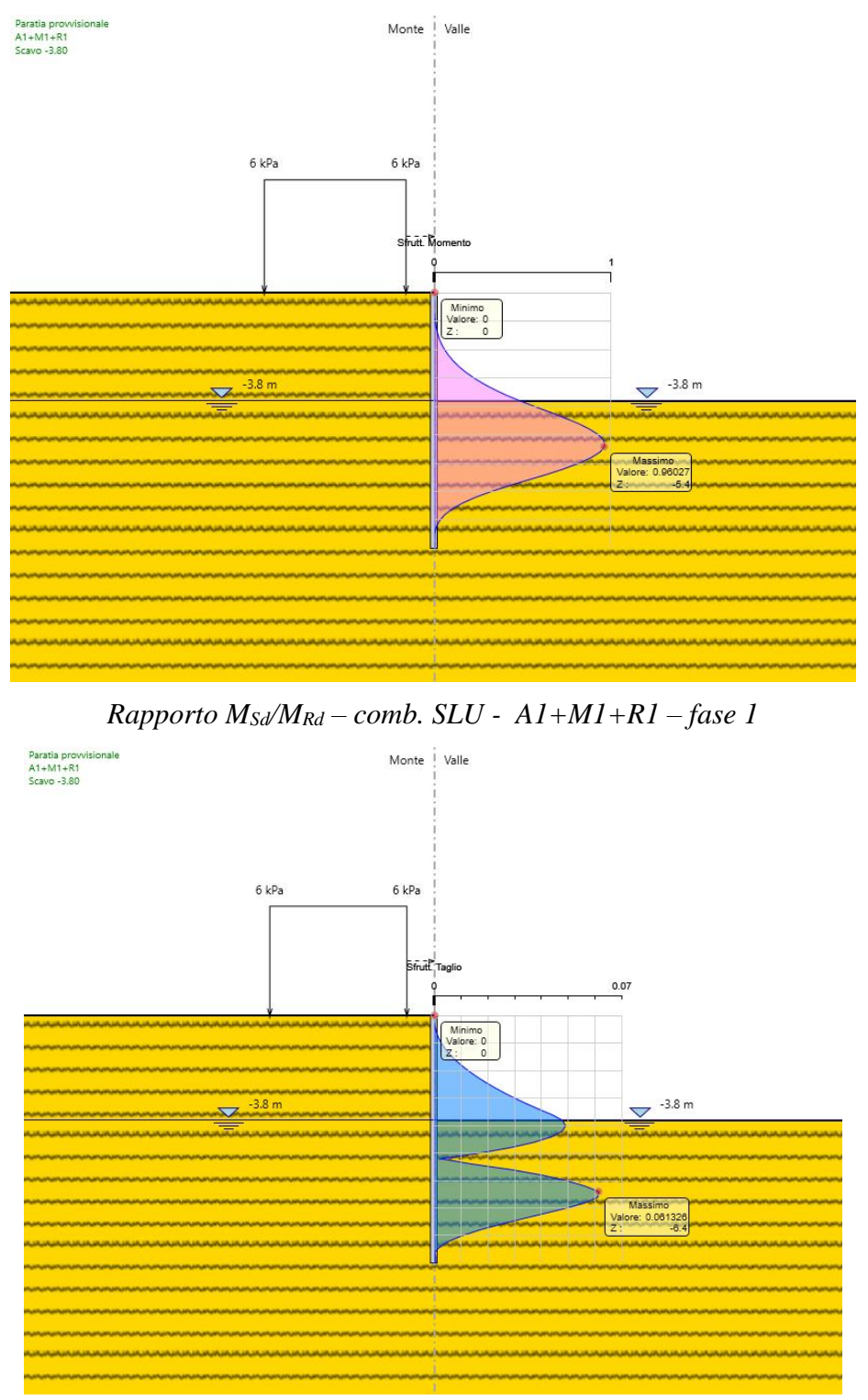

#### *Rapporto VSd/VRd – comb. SLU - A1+M1+R1 – fase 1*

Tutte le verifiche strutturali condotte sulla sezione più sollecitata del micropalo risultano pertanto soddisfatte con tasso di sfruttamento pari al 96%.

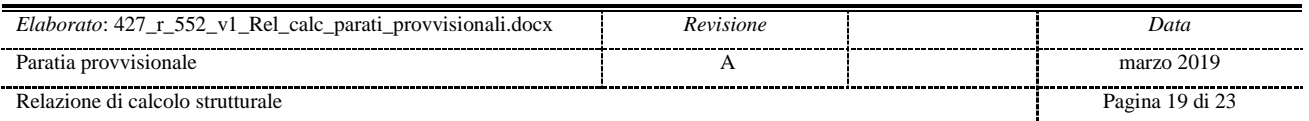

# **7. DICHIARAZIONI SECONDO N.T.C. 2018 (PUNTO 10.2)**

Riguardo alle analisi e verifiche svolte con l'ausilio di codici di calcolo, il sottoscritto, in qualità di calcolatore delle opere in progetto, dichiara quanto segue.

# **TIPO DI ANALISI SVOLTA**

L'analisi strutturale e le verifiche sono condotte con l'ausilio di un codice di calcolo automatico. La verifica della sicurezza degli elementi strutturali è stata valutata con i metodi della scienza delle costruzioni.

Il calcolo delle paratie viene eseguito secondo le seguenti fasi:

- $\triangleright$  Calcolo della spinta del terreno;
- Verifiche globali di stabilità complesso opera-terreno;
- Calcolo delle sollecitazioni nelle paratie, nei tiranti e nella trave di contrasto degli stessi;
- Verifiche delle sezioni di paratie, tiranti e travi di contrasto.

La verifica delle sezioni degli elementi strutturali è eseguita con il metodo degli Stati Limite. Le combinazioni di carico adottate sono esaustive relativamente agli scenari di carico più gravosi cui l'opera sarà soggetta.

## **ORIGINE E CARATTERISTICHE DEI CODICI DI CALCOLO**

- Titolo Paratie Plus 2012 Analisi e Calcolo Paratie
- $\triangleright$  Versione 10.3.1.0
- $\triangleright$  Produttore CeAs srl, Milano (MI)

## **AFFIDABILITÀ DEI CODICI DI CALCOLO**

Un attento esame preliminare della documentazione a corredo del software ha consentito di valutarne l'affidabilità. La documentazione fornita dal produttore del software contiene un'esauriente descrizione delle basi teoriche, degli algoritmi impiegati e l'individuazione dei campi d'impiego. La società produttrice CeAs srl ha verificato l'affidabilità e la robustezza del codice di calcolo attraverso un numero significativo di casi prova in cui i risultati dell'analisi numerica sono stati confrontati con soluzioni teoriche.

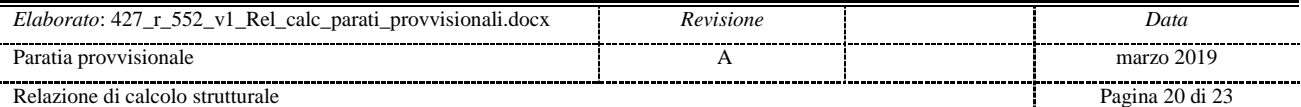

#### **MODALITÀ DI PRESENTAZIONE DEI RISULTATI**

La relazione di calcolo strutturale presenta i dati di calcolo tale da garantirne la leggibilità, la corretta interpretazione e la riproducibilità. La relazione di calcolo illustra in modo esaustivo i dati in ingresso ed i risultati delle analisi in forma tabellare.

#### **INFORMAZIONI GENERALI SULL'ELABORAZIONE**

Il software prevede una serie di controlli automatici che consentono l'individuazione di errori di modellazione, di non rispetto di limitazioni geometriche e di armatura e di presenza di elementi non verificati. Il codice di calcolo consente di visualizzare e controllare, sia in forma grafica che tabellare, i dati del modello strutturale, in modo da avere una visione consapevole del comportamento corretto del modello strutturale.

# **GIUDIZIO MOTIVATO DI ACCETTABILITÀ DEI RISULTATI**

I risultati delle elaborazioni sono stati sottoposti a controlli dal sottoscritto utente del software. Tale valutazione ha compreso il confronto con i risultati di semplici calcoli, eseguiti con metodi tradizionali. Inoltre sulla base di considerazioni riguardanti gli stati tensionali e deformativi determinati, si è valutata la validità delle scelte operate in sede di schematizzazione e di modellazione della struttura e delle azioni.

In base a quanto sopra, io sottoscritto asserisco che l'elaborazione è corretta ed idonea al caso specifico, pertanto i risultati di calcolo sono da ritenersi validi ed accettabili.

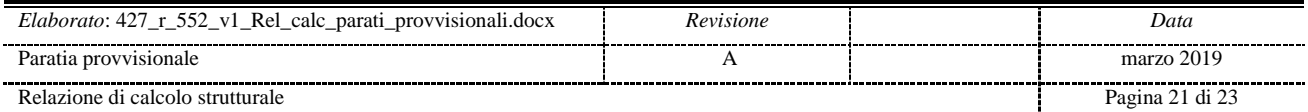

# ALLEGATI

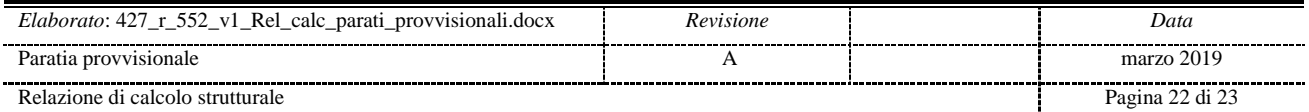

# **TABULATI DI CALCOLO**

I tabulati relativi all'output del programma di calcolo PARATIE PLUS 17.0 sono disponibili in formato digitale presso STIGEA s.r.l., via Irnerio n.10, Bologna.

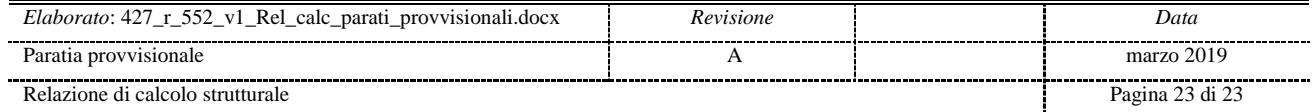